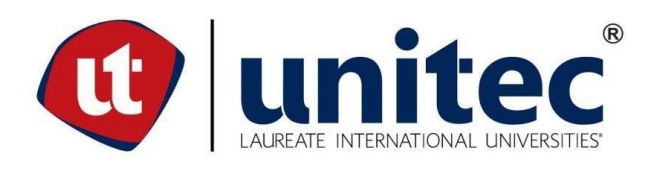

## **UNIVERSIDAD TECNOLÓGICA CENTROAMERICANA**

## **FACULTAD DE INGENIERÍA Y ARQUITECTURA**

## **PROYECTO FASE II DE GRADUACIÓN**

# **DISEÑO DEL SISTEMA DE ALCANTARILLADO SANITARIO PARA LA ALDEA CORINTO,**

**OMOA, CORTÉS**

**PREVIO A LA OBTENCIÓN DEL TÍTULO:**

**INGENIERO CIVIL**

**PRESENTADO POR:**

**CARLOS MAURICIO PAGUADA REYES 979065**

**HERMES OSWALDO SÁNCHEZ PORTILLO 21611097**

**SAN PEDRO SULA, CORTÉS, HONDURAS, C.A.**

**ABRIL 2019**

**UNIVERSIDAD TECNOLÓGICA CENTROAMERICANA**

**UNITEC**

**FACULTAD DE INGENIERÍA CIVIL**

**AUTORIDADES UNIVERSITARIAS**

**RECTOR**

**MARLON BREVÉ REYES**

**SECRETARIO GENERAL**

**ROGER MARTÍNEZ MIRALDA**

**VICERRECTORA ACADÉMICA** 

**DESIREE TEJADA CALVO**

**VICEPRESIDENTE UNITEC, CAMPUS S.P.S.**

**CARLA MARÍA PANTOJA**

**DECANO DE LA FACULTAD DE INGENIERÍA CIVIL** 

**HÉCTOR WILFREDO PADILLA SIERRA**

# **DISEÑO DEL SISTEMA DE ALCANTARILLADO SANITARIO PARA LA ALDEA CORINTO, OMOA, CORTÉS**

**TRABAJO PRESENTADO EN CUMPLIMIENTO DE LOS REQUISITOS PARA OPTAR AL** 

**TÍTULO DE INGENIERÍA CIVIL**

**ASESOR METODOLÓGICO** 

**MICHAEL JOBS PINEDA** 

**ASESOR TEMÁTICO**

**JOSÉ VELÁSQUEZ**

**MIEMBROS DE LA COMISIÓN EVALUADORA**

**Otto Flores**

**Sergio Paredes**

**Oscar Castro**

### **DERECHOS DE AUTOR**

**© Copyright 2019**

**Carlos Mauricio Paguada Reyes**

**Hermes Oswaldo Sánchez Portillo**

**TODOS LOS DERECHOS RESERVADOS.**

### **AUTORIZACIÓN DE USO DEL CRAI**

*AUTORIZACIÓN DEL AUTOR(ES) PARA LA CONSULTA, LA REPRODUCCIÓN PARCIAL O TOTAL Y PUBLICACIÓN ELECTRÓNICA DEL TEXTO COMPLETO DE TESIS DE PREGRADO*

Señores

CENTRO DE RECURSOS PARA EL APRENDIZAJE Y LA INVESTIGACIÓN (CRAI)

San Pedro Sula

Estimados Señores:

La presentación del documento de tesis forma parte de los requerimientos y procesos establecidos de graduación para alumnos de pregrado de UNITEC.

Nosotros, HERMES OSWALDO SÁNCHEZ PORTILLO y MAURICIO PAGUADA, de San Pedro Sula autores del trabajo de grado titulado: DISEÑO DEL SISTEMA DE ALCANTARILLADO SANITARIO PARA LA ALDEA CORINTO, OMOA, CORTÉS, presentado y aprobado en el año 2019, como requisito para optar al título de Ingeniería Civil, autorizo a:

Las Bibliotecas de los Centros de Recursos para el Aprendizaje y la Investigación (CRAI) de la Universidad Tecnológica Centroamericana (UNITEC), para que con fines académicos, pueda libremente registrar, copiar y usar la información contenida en él, con fines educativos, investigativos o sociales de la siguiente manera:

Los usuarios puedan consultar el contenido de este trabajo de grado en la salas de estudio de la biblioteca y la página Web de la universidad.

Permita la consulta y la reproducción, a los usuarios interesados en el contenido de este trabajo, para todos los usos que tengan finalidad académica, ya sea en formato CD o digital desde Internet, Intranet, etc., y en general para cualquier formato conocido o por conocer.

De conformidad con lo establecido en el artículo 19 de la Ley de Derechos de Autor y de los Derechos Conexos; los cuales son irrenunciables, imprescriptibles, inembargables e inalienables.

Es entendido que cualquier copia o reproducción del presente documento con fines de lucro no está permitida sin previa autorización por escrito de parte de los principales autores.

En fe de lo cual, se suscribe la presente acta en la ciudad de San Pedro Sula a los cero un días del mes de Abril de dos mil diecinueve.

\_\_\_\_\_\_\_\_\_\_\_\_\_\_\_\_\_\_\_\_\_\_\_\_\_\_\_\_\_\_\_\_\_\_\_\_ \_\_\_\_\_\_\_\_\_\_\_\_\_\_\_\_\_\_\_\_\_\_\_\_\_\_\_\_\_\_\_\_\_\_\_\_\_\_\_

Carlos Mauricio Paguada Reyes **Hermes Oswaldo Sánchez Portillo** 979065 21611097

### **HOJA DE FIRMAS**

Los abajo firmantes damos fe, en nuestra posición de miembro de Terna, Asesor y/o Jefe Académico y en el marco de nuestras responsabilidades adquiridas, que el presente documento cumple con los lineamientos exigidos por la Facultad de Ingeniería y Arquitectura y los requerimientos académicos que la Universidad dispone dentro de los procesos de graduación.

**ING. MICHAEL PINEDA ING. JOSÉ VELÁSQUEZ ASESOR UNITEC ASESOR TEMÁTICO**

**COORDINADOR DE TERNA MIEMBRO DE TERNA MIEMBRO DE TERNA**

**ING. HÉCTOR WILFREDO PADILLA SIERRA**

**JEFE ACADÉMICO DE LA CARRERA DE INGENIERÍA CIVIL, UNITEC**

### **DEDICATORIA**

Dedico este trabajo primeramente a Dios, por darme la fuerza, sabiduría y su amor incondicional para conmigo. Así mismo a mi padre Oswaldo Sánchez, mi madre María Iliana Portillo Ponce y hermano Eli Samael Sánchez Portillo que demostraron paciencia, amor y me motivaron en todo el trayecto de mi carrera universitaria, me ofrecieron apoyo en esos días difíciles incondicionalmente y por último pero no menos importante a todos los catedráticos Michael Pineda, Mario Cárdenas, Raúl Medina, , Oscar Castro, Héctor Padilla, Sergio Paredes que me fueron instruyendo de la mejor forma a lo largo de mi trayecto como estudiante.

Hermes Oswaldo Sánchez Portillo

Dedico esta obra a mis padres Honoria Reyes y José Paguada y a mi primogénita Alejandra Paguada

Carlos Mauricio Paguada Reyes

### **AGRADECIMIENTO**

Agradezco a Dios primeramente por cada aliento de vida que nos da y nos llevó de su mano en la culminación de este proyecto**.** A mi familia por su apoyo incondicional y su amor para con migo.

A nuestro asesor metodológico y temático por brindarnos sus consejos basados en sus campos de experiencia para llevarnos por el camino correcto en el desarrollo de este trabajo. A los miembros e ingeniero de parte de la municipalidad de Omoa que siempre estuvieron a disposición para ayudarnos a culminar este proyecto de la mejor manera.

A todos gracias.

#### **RESUMEN EJECUTIVO**

La aldea Corinto está situada a 48 kilómetros al Sur Oeste del casco urbano de Omoa continua a las aldeas de Cuyamelito, Río Chiquito y Cuyamel, encontrándose en la frontera con Guatemala. Se desarrolló un sistema de agua potable en el año 2000, sin embargo, en la actualidad debido al crecimiento de la población un 25% de la comunidad no posee dicho sistema.

Al no contar con un sistema de alcantarillado sanitario se han generado enfermedades para toda la población de este sector, dejando un promedio de 40 personas afectadas al mes, impidiendo igualmente otras actividades socioeconómicas que pueden aportar al desarrollo de la aldea y del Municipio de Omoa ya que la ubicación de este es un sector turístico debido a su cercanía con el Mar Caribe.

La aldea Corinto actualmente si cuenta con información catastral y también con un censo realizado el año 2018. En este censo detalla que hay 512 hogares y 1310 personas. La falta de un servicio de saneamiento ha provocado enfermedades, generando un promedio de 40 personas al mes afectadas con problemas de diarreas, parasitismo intestinal y gastritis por helicobacter pylori en los años 2018 y 2019.

El propósito del proyecto es ofrecer el diseño completo de un sistema de alcantarillado en el cual pueda obtener toda el agua residual de las colonias y que puedan desembocar en un lugar adecuado en el que se les aplique un tratamiento.

El diseño funciona de acuerdo las normas del Servicio Autónomo de Acueductos y Alcantarillados (SANAA), con previa autorización por parte de la municipalidad de San Francisco de Yojoa, para mejorar la calidad de vida de los habitantes.

El diseño se realizó con herramientas muy valiosas, como ser el programa AutoCAD Civil 3D en el cual se toman los puntos obtenidos del levantamiento topográfico previo, y se termina con la elaboración de los planos finales del diseño.

# ÍNDICE DE CONTENIDO

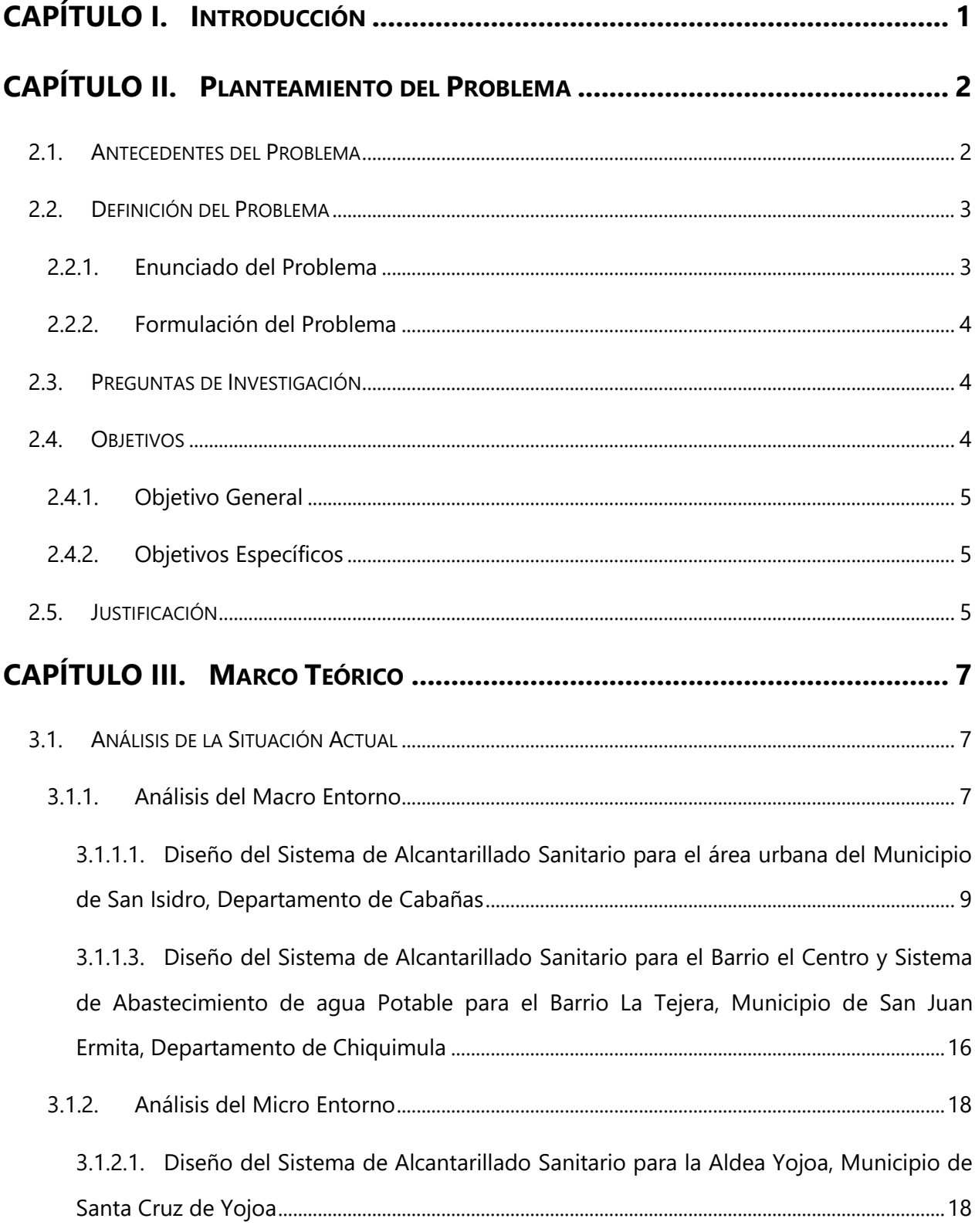

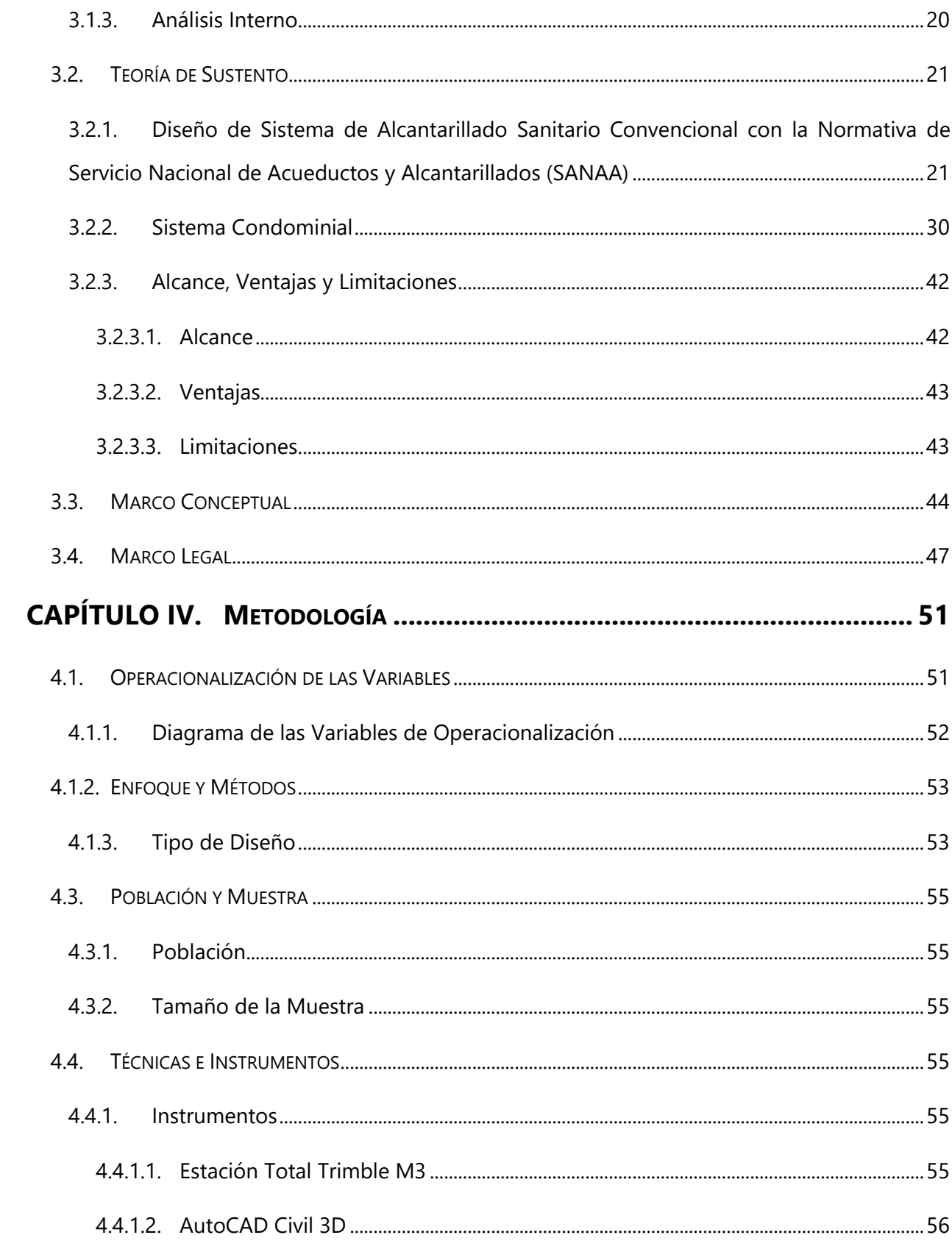

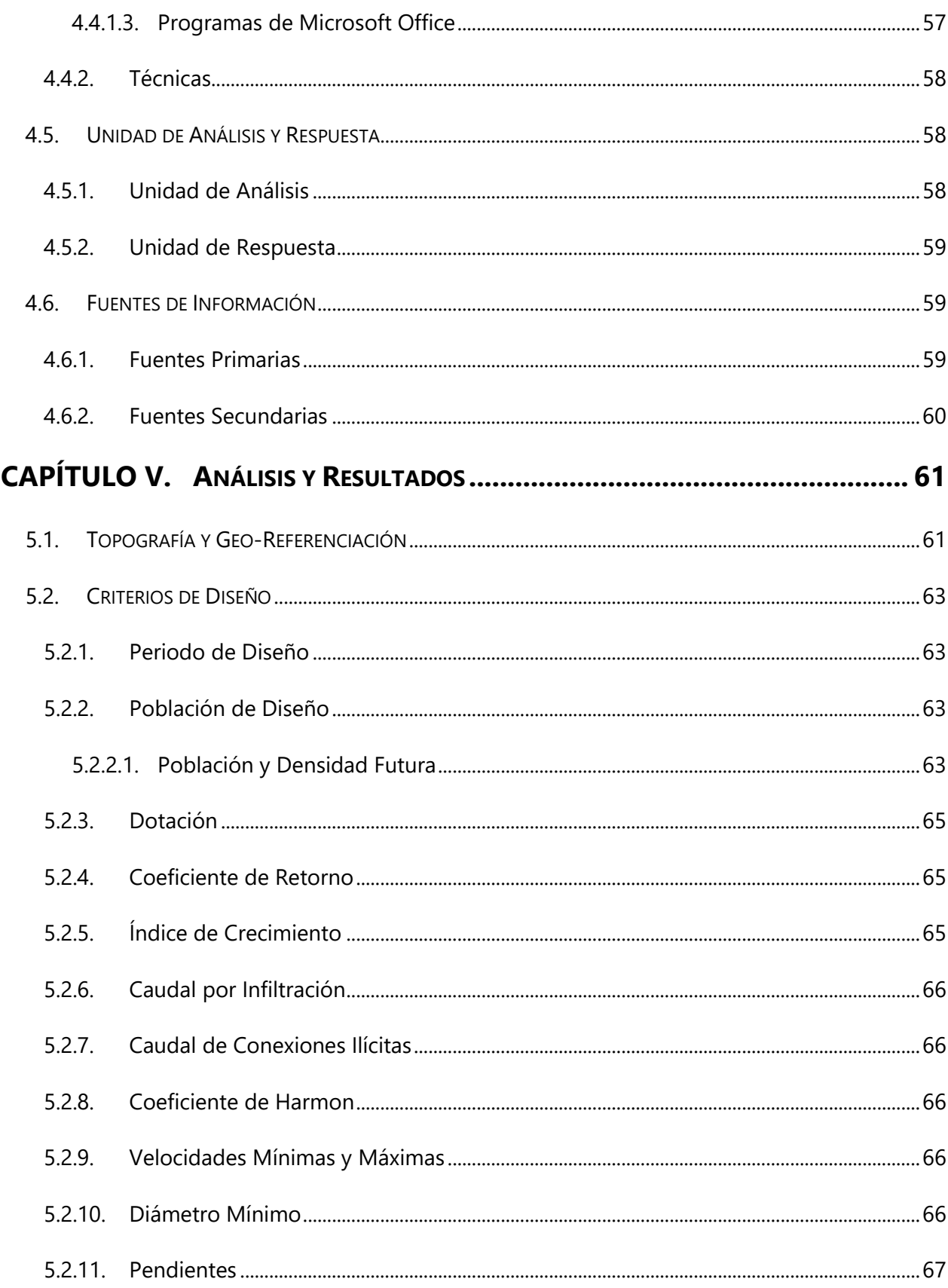

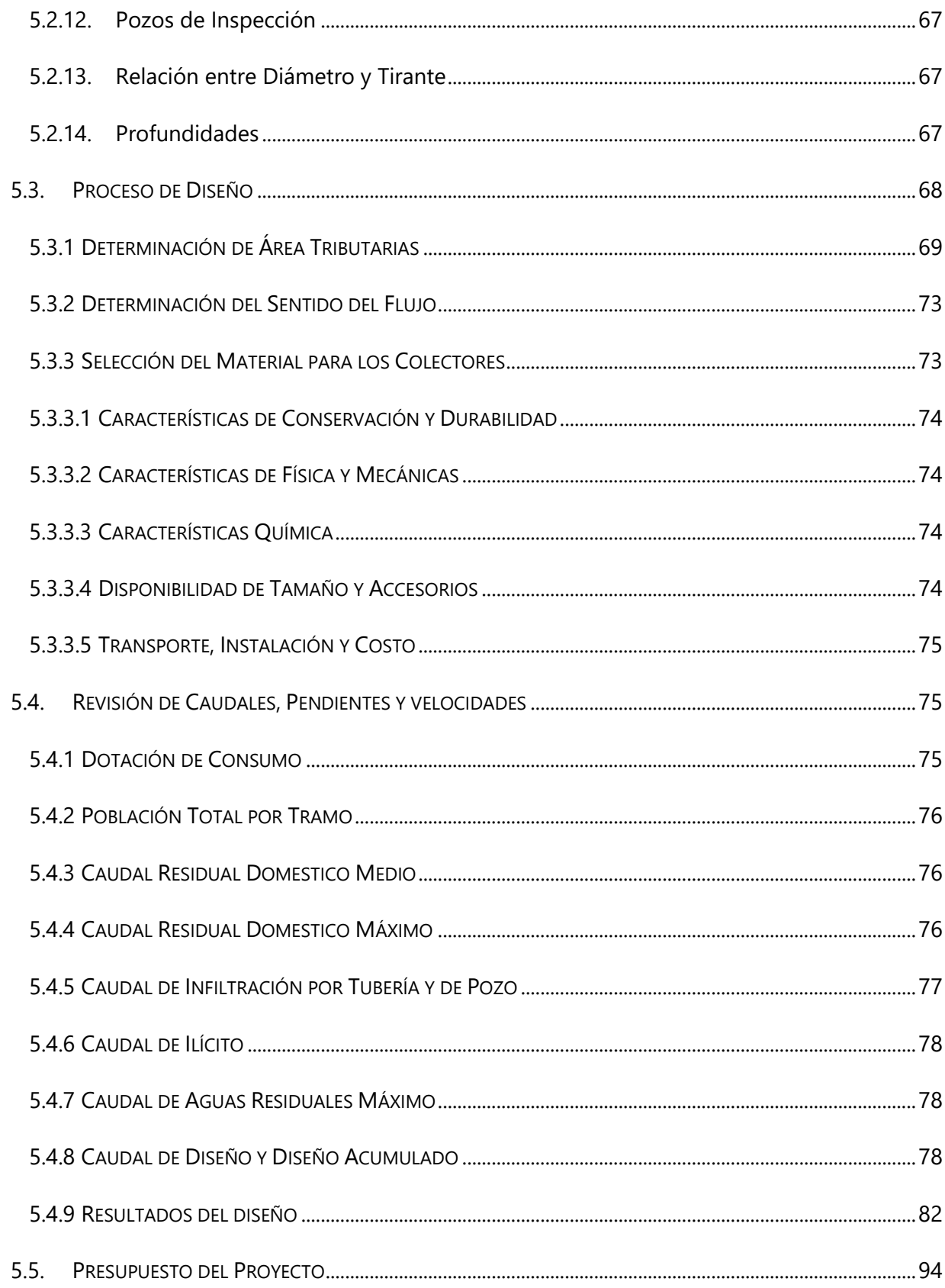

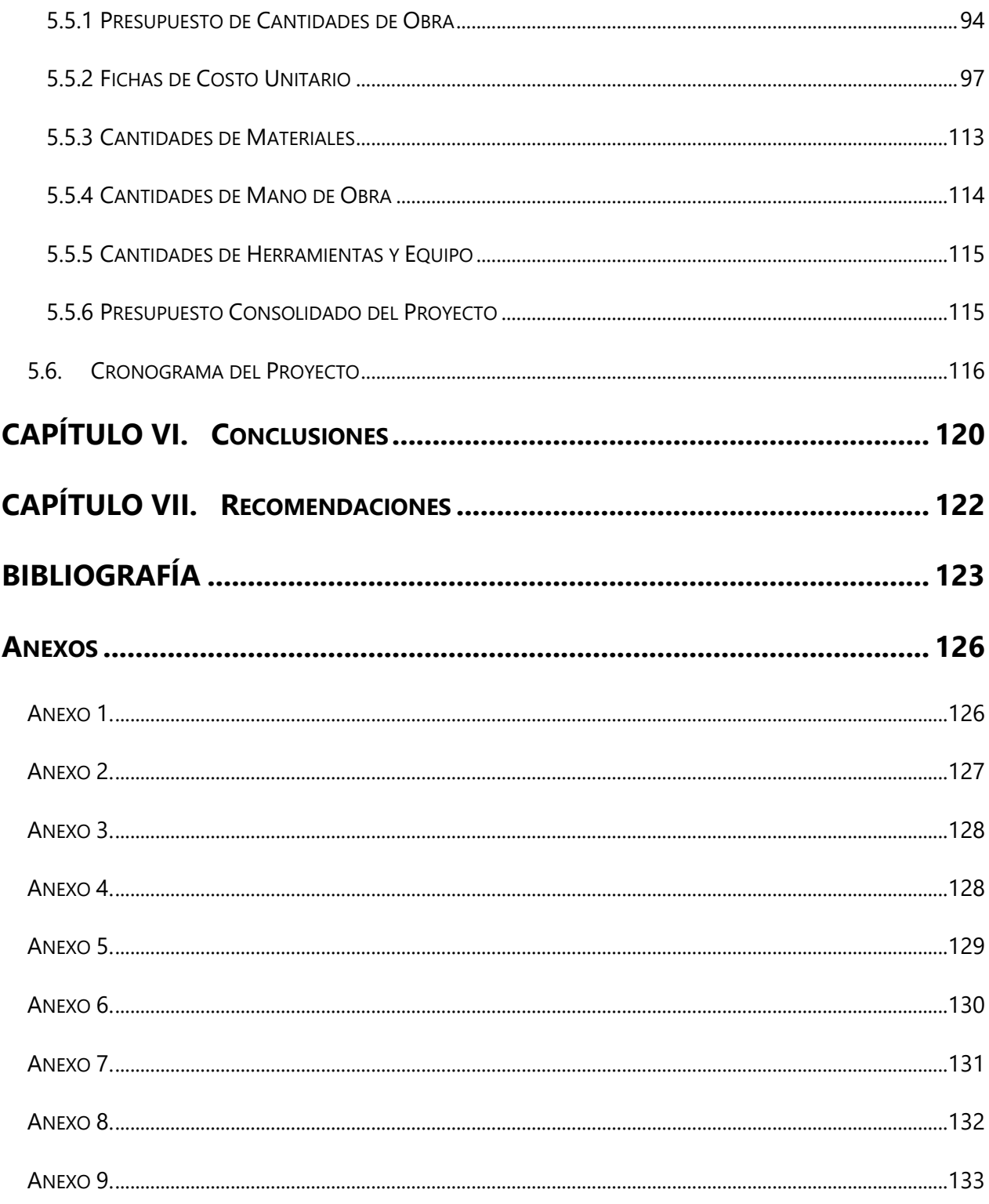

# ÍNDICE DE TABLAS

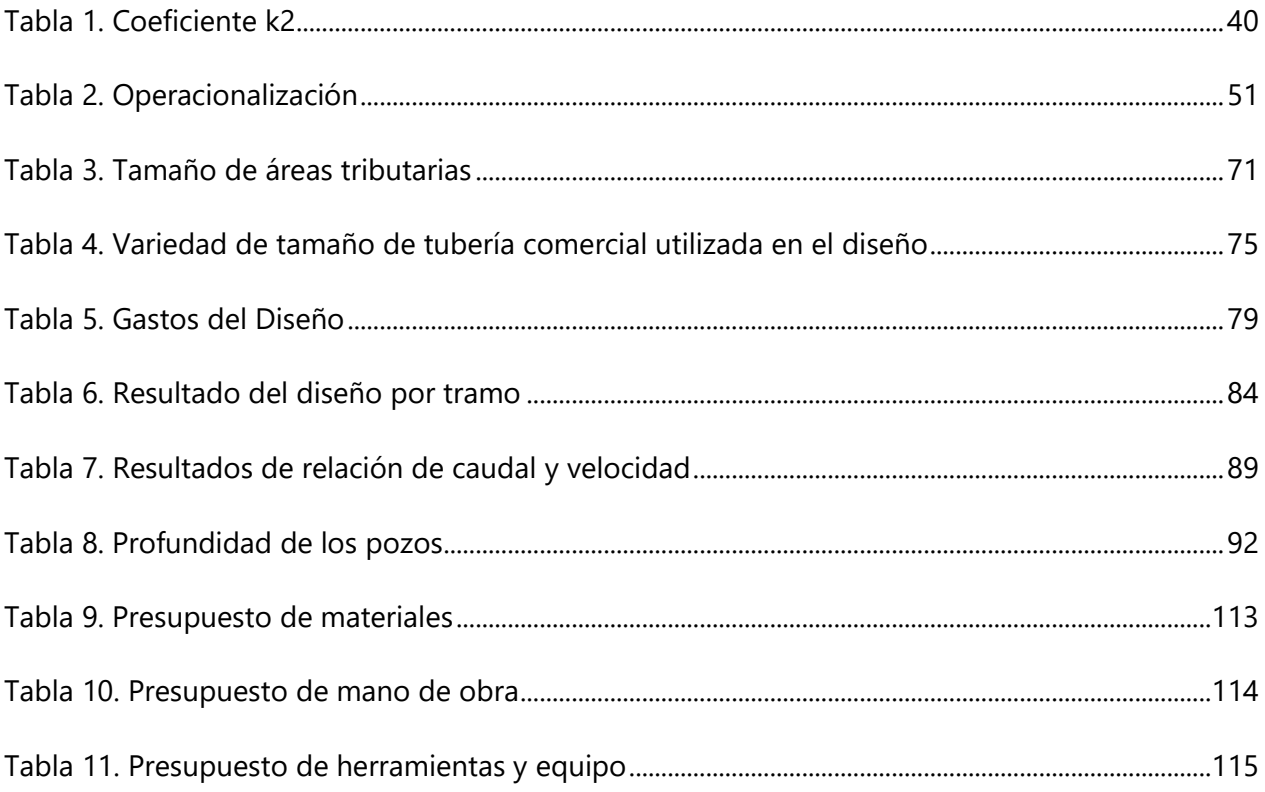

# **ÍNDICE DE ILUSTRACIONES**

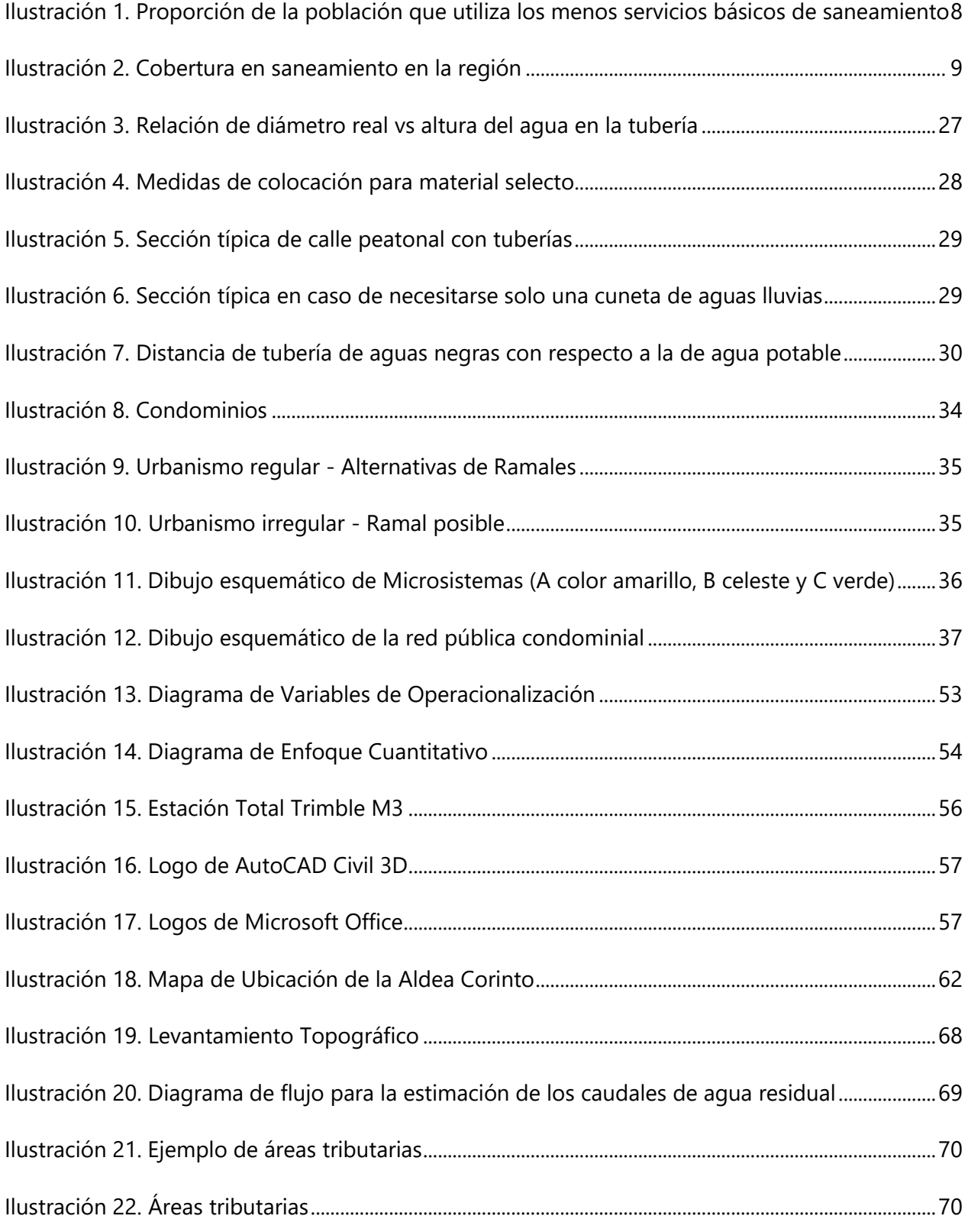

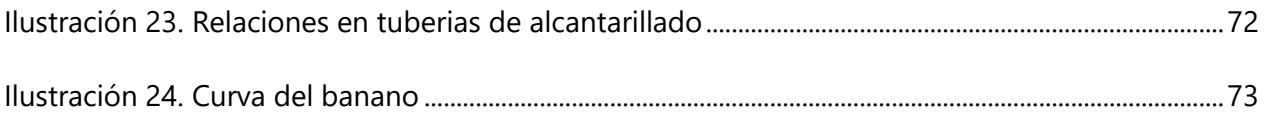

# **ÍNDICE DE ECUACIONES**

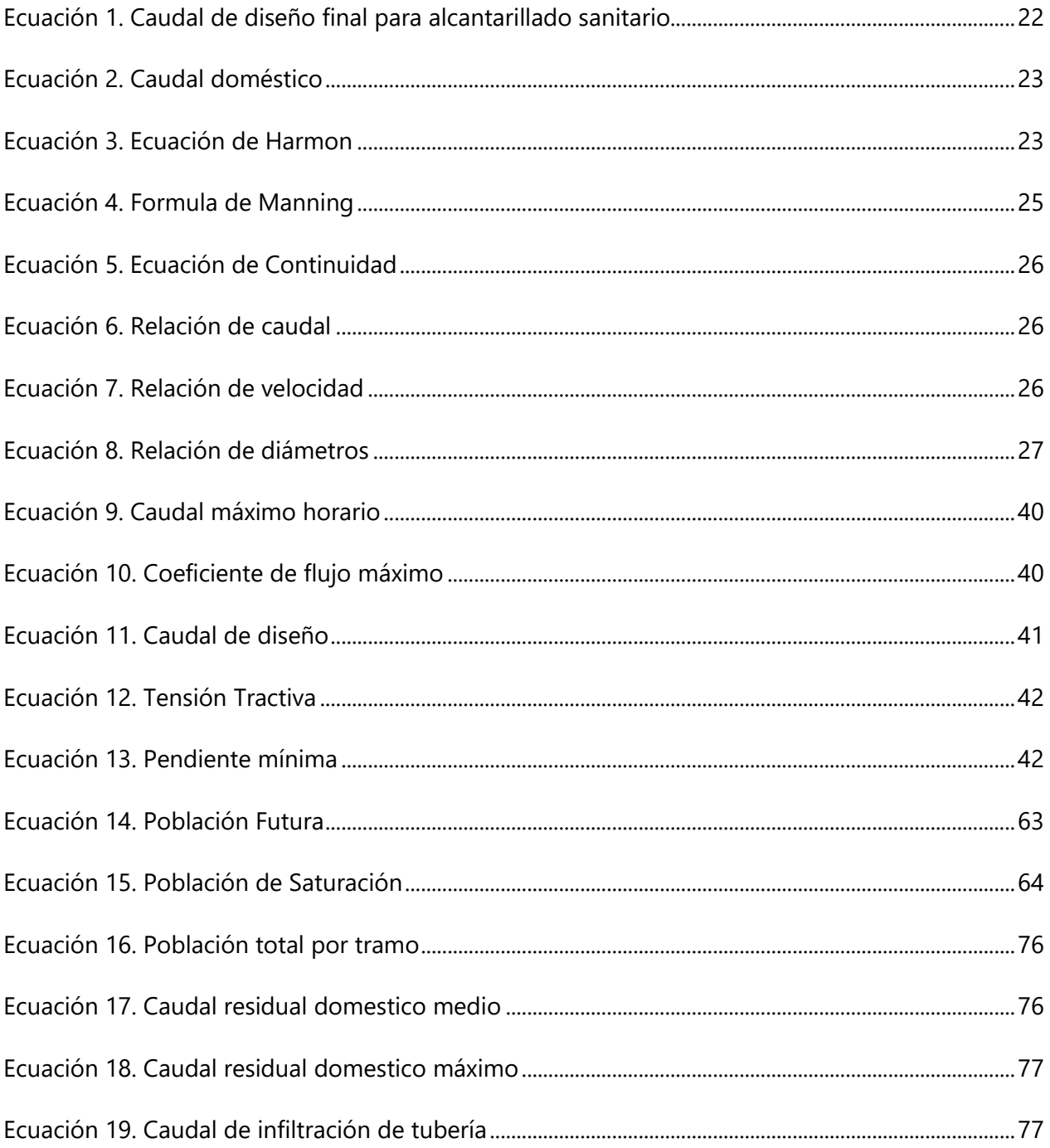

## **CAPÍTULO I. INTRODUCCIÓN**

<span id="page-19-0"></span>El presente informe tiene como propósito fundamental el diseñar un sistema de alcantarillado sanitario, que cumpla con las especificaciones de las normativas SANAA (Servicio Autónomo Nacional de Acueductos y Alcantarillados) y al mismo tiempo sea económico y funcional, para la aldea Corinto de Omoa, Cortés.

Omoa pese a ser una ciudad con gran renombre en el turismo, sus habitantes y destinos turísticos, solo poseen agua potable y energía eléctrica eso ha llevado a sus autoridades a buscar fondos para tratar esos líquidos y desechos que afectan el medio ambiente y la salud de los visitantes y lugareños.

Si bien los niveles de acceso a agua y saneamiento en Honduras han incrementado notablemente en las últimas décadas, del 73% en 1990 al 90% en 2013 en agua, y del 48% en 1990 al 80% en 2013 para saneamiento, según datos de WHO/UNICEF (Organización Mundial de la Salud/Fondo de las Naciones Unidas para la Infancia). Aproximadamente 800,000 hondureños no gozan de servicios de agua mejorada y 1.6 millones no disponen de servicios mejorados de saneamiento. La mayor parte de esta población que no está adecuadamente servida se encuentra en las zonas rurales del país.

Para la realización de este diseño es de vital importancia la cooperación de la municipalidad y de igual forma de la comunidad, facilitándonos toda la información de la aldea y todas sus necesidades con respecto a la falta de un sistema de alcantarillado sanitario. Debido a la no existencia de un sistema de saneamiento en la aldea de Corinto y a no contar con un lugar adecuado para la descarga de estas aguas, se ha generado un impacto negativo para la salud de las personas y también para el medio ambiente.

Actualmente los habitantes hacen uso de pozos sépticos y las familias que viven cerca de la quebrada descargan estas aguas en dicha quebrada que cruza la aldea. Con el crecimiento del 2.6% de la Aldea Corinto, se aumenta la demanda del servicio mencionado lo cual representa uno de los proyectos con mayor importancia para el sitio.

## **CAPÍTULO II. PLANTEAMIENTO DEL PROBLEMA**

<span id="page-20-0"></span>El planteamiento del problema es afinar y estructurar adecuadamente la idea de investigación, en el presente capitulo se ordenan los elementos esenciales que dan base a la investigación realizada (Hernández Sampieri, Fernández Collado, & Batista Lucio, 2010). En el capítulo 1 se presentó la introducción de la presente investigación demostrando en ella lo que se hará en la misma. En este capítulo se presenta el enfoque general de la investigación, presentación de antecedentes, definición del problema, preguntas de investigación, los objetivos y la justificación sobre la investigación relacionada al diseño del sistema de alcantarillado en la Aldea Corinto, Omoa, Cortés.

Un gran porcentaje de la Aldea hacen uso de pozos sépticos y ciertas viviendas que se encuentran aledañas a la quebrada drenan su aguas residuales hacia la quebrada generando contaminación directa hacia ella y al ambiente en general, que viene a repercutir a la misma comunidad de la aldea. Como efecto de esta contaminación se presentan un promedio de 40 personas con diversas enfermedades a lo largo de la última década. Se deben ejecutar acciones inmediatas para evitar estos desastres. Para encontrar las mejores soluciones posibles a la investigación planteada, se realizaron visitas a la Aldea Corinto y gracias a diferentes fuentes de información como acciones de la alcaldía, Comunidad entre otras.

### <span id="page-20-1"></span>**2.1. ANTECEDENTES DEL PROBLEMA**

La aldea Corinto cuenta con una única información catastral del año 2013 con 1594 personas dato dado por el Instituto Nacional de Estadística. La falta de un servicio de saneamiento ha provocado enfermedades, generando un promedio de 40 personas al mes afectadas con problemas de diarreas, parasitismo intestinal y gastritis por helicobacter pylori en los años 2009 al 2019.

El Municipio de Omoa perteneciente al Departamento de Cortés, situado frente a las costas del mar caribe. Al oeste se encuentra la república de Guatemala y al este la ciudad de Puerto Cortés.

Las ciudades cercanas más grandes son San Pedro Sula a 29.62 km y Tegucigalpa la capital de Honduras de 206.56 km. Omoa contaba para el año 2015 con unos 47.286 pobladores distribuidos entre más de 26 aldeas y 80 caseríos en una extensión de 382.8 km<sup>2</sup>. La aldea Corinto está situada a 48 kilómetros al Sur Oeste del casco urbano de Omoa continua a las aldeas de Cuyamelito, Río Chiquito y Cuyamel, encontrándose en la frontera con Guatemala.

Es la primera vez que se ha hecho el esfuerzo por parte de los habitantes de la aldea y la municipalidad dar inicio a un estudio de diseño de alcantarillado. Se desarrolló un sistema de agua potable en el año 2000, sin embargo, en la actualidad debido al crecimiento de la población un 25% de la comunidad no posee dicho sistema.

Este proyecto de alcantarillado sanitario afectará positivamente a la aldea mediante la disminución de enfermedades y contaminación del ambiente, así como el desarrollo socioeconómico de la aldea, al igual que la implementación de nuevas viviendas para sus habitantes.

#### <span id="page-21-0"></span>**2.2. DEFINICIÓN DEL PROBLEMA**

Shuttleworth (2015) menciona que definir un problema de investigación es el combustible que impulsa el proceso científico y constituye la base de cualquier método de investigación y diseño experimental, desde un experimento verdadero hasta un estudio de caso. A continuación, se expone el enunciado del problema y la formulación del problema, sobre el diseño del sistema de alcantarillado sanitario de la aldea Corinto, Omoa, Cortés. En el enunciado del problema se declararán algunos de los problemas que posee la aldea y la formulación del problema indica una de las interrogantes a responder.

#### <span id="page-21-1"></span>2.2.1. ENUNCIADO DEL PROBLEMA

"La Aldea Corinto de Omoa, Cortés no cuenta con un sistema de Alcantarillado Sanitario y actualmente el sitio definido de descarga de aguas residuales no es el adecuado. Uno de los lugares de descarga es en la quebrada Corinto que cruza la aldea, al igual que también hacen uso de pozos sépticos. "

### <span id="page-22-0"></span>2.2.2. FORMULACIÓN DEL PROBLEMA

Hernández Sampieri et al. (2010) señala que:

La formulación del problema se debe establecer en términos explícitos y concretos; de manera que sea susceptible de investigarse con procedimientos científicos; asimismo un problema que este correctamente planteado está parcialmente resuelto, por lo que a mayor exactitud corresponde más posibilidades de obtener una solución satisfactoria. (p.36)

A continuación, se describe la formulación del problema de la presente investigación:

¿Qué método es el más óptimo y qué características debe tener el sistema de alcantarillado sanitario para que supla las necesidades de los habitantes de la comunidad de la aldea Corinto, Omoa, Cortés?

### <span id="page-22-1"></span>**2.3. PREGUNTAS DE INVESTIGACIÓN**

- 1) ¿Qué características tiene la topografía de la Aldea Corinto?
- 2) ¿Cuál sería la ruta óptima de la tubería para el diseño?
- 3) ¿Es posible utilizar un método alterno para el diseño del Alcantarillado Sanitario?
- 4) ¿Con qué especificaciones técnicas debería contar la tubería?
- 5) ¿Qué características y cuantos pozos de inspección se necesitarían?
- 6) ¿Serán necesarias las estaciones de bombeo?
- 7) ¿Cuál es el presupuesto último total a utilizar para la realización del proyecto?

### <span id="page-22-2"></span>**2.4. OBJETIVOS**

Los objetivos tienen como finalidad establecer lo que se pretende hacer para dar respuesta a las preguntas de investigación y al problema formulado; establecen el rumbo que debe seguir el trabajo de investigación. Hernández Sampieri et al. (2010) afirma que los objetivos de la investigación señalan a lo que se aspira en la investigación y deben expresarse con claridad, pues son las guías de estudio. (p. 37)

#### <span id="page-23-0"></span>2.4.1. OBJETIVO GENERAL

Diseñar un sistema alcantarillado sanitario para la aldea de Corinto, Omoa, Cortés. Que sea capaz de recolectar eficientemente las aguas residuales del sitio y a la vez sea económico.

#### <span id="page-23-1"></span>2.4.2. OBJETIVOS ESPECÍFICOS

- 1) Llevar a cabo el levantamiento topográfico y definir las características determinantes del sitio.
- 2) Definir la ruta adecuada para poder evacuar las aguas residuales de la manera más eficiente.
- 3) Determinar si es posible la aplicación de métodos alternos o el método tradicional tomando en cuenta la disponibilidad de la municipalidad al igual que el funcionamiento del sistema y su economía.
- 4) Determinar las especificaciones técnicas de la tubería del proyecto de acuerdo a la normativa del SANAA/Métodos Alternos.
- 5) Determinar la cantidad y las características con que deben contar los pozos de inspección para la correcta instalación de la tubería de acuerdo con la normativa del SANAA/Métodos Alternos.
- 6) De ser necesario las estaciones de bombeo, especificar las características que deben tener.
- 7) Calcular el costo directo último tomando en cuenta la seguridad, economía y funcionalidad del proyecto.

#### <span id="page-23-2"></span>**2.5. JUSTIFICACIÓN**

Actualmente, la aldea Corinto no cuenta con un sistema de alcantarillado sanitario para la zona lo cual provoca una contaminación hacia las personas que habitan en el lugar, la quebrada Corinto, aldeas aledañas y al ambiente en general. Es debido a esta razón por la que es indispensable la elaboración de un sistema de alcantarillado sanitario.

Al no contar con un sistema de alcantarillado sanitario se han generado enfermedades para toda la población de este sector, dejando un promedio de 40 personas afectadas al mes, impidiendo igualmente otras actividades socioeconómicas que pueden aportar al desarrollo de la aldea y del Municipio de Omoa ya que la ubicación de este es un sector turístico debido a su cercanía con el Mar Caribe.

La mayoría de habitantes de la aldea Corinto cuentan con pozos sépticos como sistema de tratamiento de aguas residuales el cual aporta, pero no es un sistema que cumpla las normativas para el adecuado tratamiento. Las personas que viven cerca de la quebrada Corinto descargan las aguas residuales en él. Tanto el uso de los pozos; los cuales ya la mayoría están por llenarse, y la descarga al río genera una contaminación en el suelo, aire y agua.

El buen tratamiento de aguas residuales es muy importante ya que este aportaría a tener una ciudad más ordenada y limpia; dicho proceso de saneamiento mejoraría el control de las aguas residuales de la comunidad, evitaría la existencia de malos olores y contaminación de la quebrada Corinto, los habitantes no gastarían en la construcción de técnicas rudimentarias de saneamiento como ser lo pozos sépticos, entre otros. Dicho avance contribuye económicamente y también apoyando en la mejora de la salud pública de los habitantes de la zona.

### **CAPÍTULO III. MARCO TEÓRICO**

<span id="page-25-0"></span>En el capítulo anterior se estableció cuál era el problema objeto de investigación con la finalidad de lograr el análisis de manera completa en un orden que sea cronológico y lógico. En el desarrollo de la segunda parte se pretende sustentar teóricamente la investigación, recopilando información de diversas fuentes primarias y secundarias que nos permitirán explicar y examinar las teorías, conceptos, metodologías y casos de estudios relacionados con el problema en mención.

Según Hernández Sampieri (2010), un buen marco teórico es aquel que vincula de manera lógica y coherente los conceptos y las proposiciones existentes de estudios anteriores.

Se da inicio al capítulo con el análisis de la situación actual de los aspectos que comprenden el entorno del problema a investigar, el cual se compone de nivel macro, micro e interno. Posteriormente se exponen las teorías de sustento para cada una de las variables a considerar en el proceso de investigación, así como la conceptualización de la dimensión de las mismas; y se concluye con la descripción de los instrumentos a emplear para la búsqueda de respuestas a las preguntas planteadas para el presente estudio y el marco legal respectivo.

#### <span id="page-25-1"></span>**3.1. ANÁLISIS DE LA SITUACIÓN ACTUAL**

La población en Centroamérica y República Dominicana que tiene acceso a un sistema de alcantarillado representa el 32.42% (16, 916,232 personas), las cuales generalmente se localizan en las zonas urbanas. El volumen estimado de las aguas residuales producidas en la región por los sistemas de alcantarillado, contra la capacidad de la región de dar tratamiento a las aguas residuales; se concluye que aproximadamente el 68.7% (712.48 millones de M3/año) de las aguas residuales son descargadas a un cuerpo receptor sin ningún tratamiento. (FOCARD-APS, 2013)

#### <span id="page-25-2"></span>3.1.1. ANÁLISIS DEL MACRO ENTORNO

Los sistemas de alcantarillado y plantas de tratamiento en general no son sostenibles por la carencia de planes de gestión financiera que contemple tarifas de acuerdo a costos, plan de fortalecimiento técnico y monitoreo desde la etapa de diseño, construcción, operación y mantenimiento. De acuerdo a estimaciones se requieren US\$ 7,700.00 millones de dólares americanos para alcanzar la universalidad de los servicios de recolección y tratamiento de las aguas residuales y grises en la región. (FOCARD-APS, 2013)

En la siguiente ilustración se muestra a nivel mundial los países que poseen un servicio básico de saneamiento.

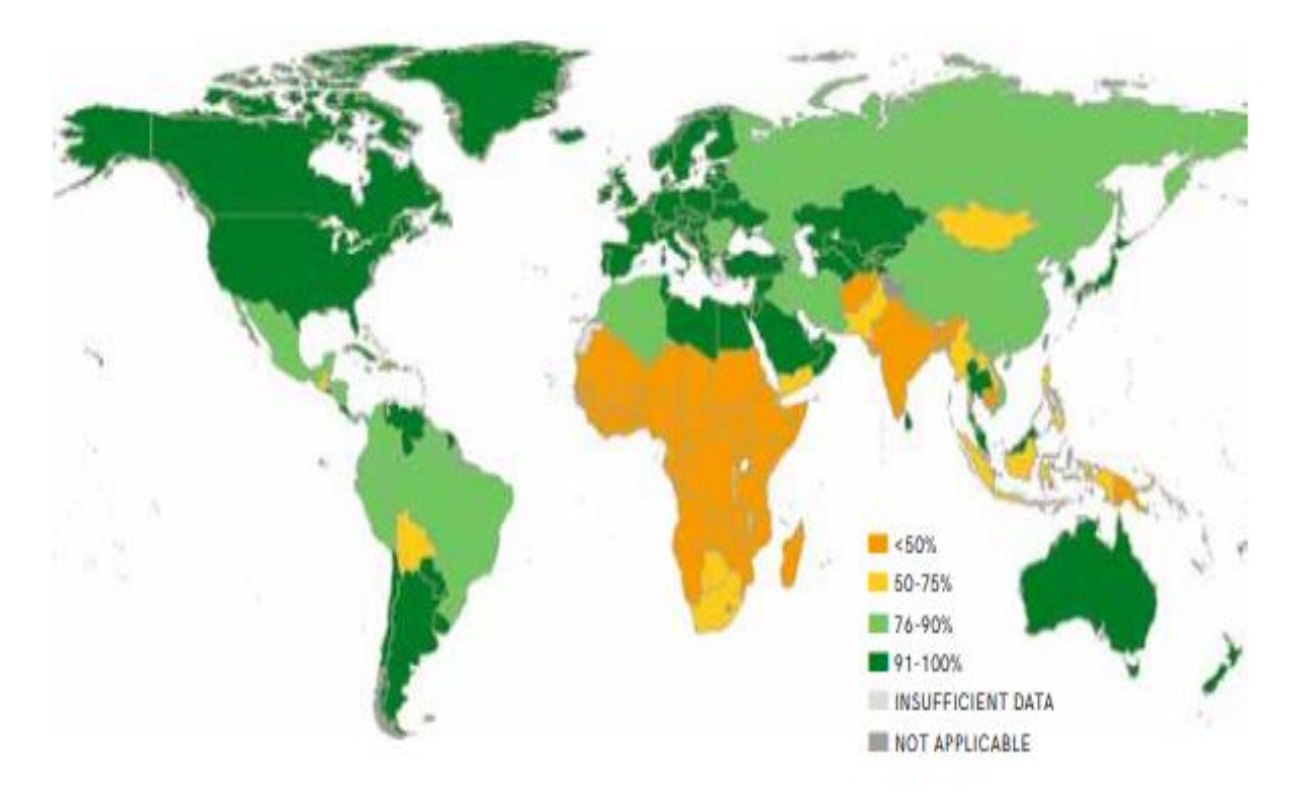

# <span id="page-26-0"></span>**Ilustración 1. Proporción de la población que utiliza los menos servicios básicos de saneamiento**

Fuente: (WHO & UNICEF, 2017)

En la siguiente figura, se expresa en porcentajes la cobertura regional que da servicios de alcantarillado sanitario en los países de Centroamérica y de República Dominicana.

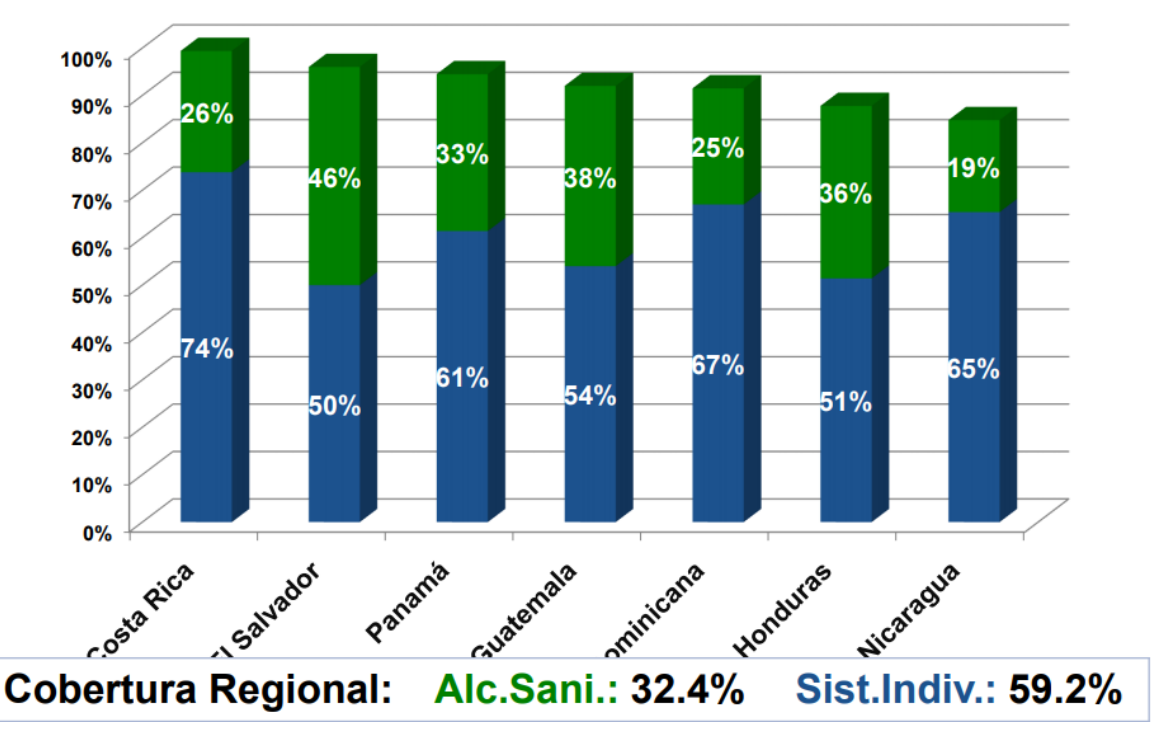

**Ilustración 2. Cobertura en saneamiento en la región**

<span id="page-27-1"></span>Fuente: (FOCARD-APS, 2013)

A continuación, se detallan algunos proyectos similares del sistema de alcantarillado sanitario realizados fuera de Honduras.

<span id="page-27-0"></span>3.1.1.1. Diseño del Sistema de Alcantarillado Sanitario para el área urbana del Municipio de San Isidro, Departamento de Cabañas

En el siguiente proyecto se realizó en El Salvador con el fin de diseñar un sistema de alcantarillado sanitario, aguas lluvias y planta de tratamiento de aguas residuales para el área urbana del municipio de san isidro, departamento de cabañas, en esta sección se presentará la metodología, técnicas y resultados obtenidos en este proyecto.

Con el presente trabajo se elaboró el diseño del alcantarillado sanitario, aguas lluvias y planta de tratamiento del casco urbano de San Isidro en el departamento de Cabañas, con el fin de solventar uno de los tantos casos que se dan en nuestro país y que a su vez representa una necesidad básica a los habitantes. Además, se elaboró el diseño del alcantarillado sanitario del casco urbano de San Isidro en el departamento de Cabañas, con el fin de solventar uno de los tantos casos que se dan en nuestro país y que a su vez representa una necesidad básica a los habitantes. Otra de la mayor preocupación en nuestro país es la contaminación del agua debido a descargas de desechos domésticos directamente a los recursos hídricos sin previo tratamiento por lo cual se colaboró con el diseño de la planta de tratamiento adecuado a las aguas residuales del lugar, evitando seguir contaminando la quebrada La Ceiba y el río Viejo o San Isidro, y los inconvenientes de salud a la población por la contaminación. (Alfaro Melgar, Carranza Cisneros, & Gonzalez Reyes, 2012)

Con dicho sistema se espera contribuir al saneamiento en el municipio de San Isidro y así mismo reducir las enfermedades que afectan a los pobladores de la región y contribuir al mejoramiento de la calidad de vida de los habitantes. Como objetivo general, Alfaro Melgar et al. (2012) indican: "Diseñar el sistema de alcantarillado sanitario para el área urbana del municipio de San Isidro, departamento de Cabañas." (p. 7). Los objetivos específicos que se definieron fueron:

- 1) Realizar un levantamiento topográfico del área urbana de San Isidro que ayuden al diseño de la red de aguas negras y aguas lluvias.
- 2) Presentar los diseños de los sistemas de alcantarillado sanitario y de red de lluvia que sean lo más óptimo para la topografía de la zona, según normativas de la Administración Nacional de Acueductos y Alcantarillados (ANDA).
- 3) Plantear dos diseños alternativos de plantas de tratamiento de aguas residuales domésticas que sean factibles.
- 4) Elaborar presupuesto que permita tener una perspectiva económica de los diseños de sistema de alcantarillado de aguas negras, aguas lluvias y la planta de tratamiento de aguas residuales.
- 5) Proporcionar los planos, perfiles y especificaciones de los elementos que componen el sistema de alcantarillado sanitario y pluvial, así como de la planta de tratamiento de aguas residuales, en base a normativas nacionales.
- 6) Brindar alternativas de solución para las viviendas de difícil acceso al sistema de alcantarillado sanitario.

Según Alfaro Melgar et al. (2012) para realizar el diseño de alcantarillado sanitario para la Ciudad de San Isidro se tomarán en cuenta los siguientes criterios:

- 1) Para el presente Diseño se acataron las Normas Técnicas de la Administración Nacional de Acueductos y Alcantarillado ANDA.
- 2) En el sistema de alcantarillado, los colectores se consideraron como conductos abiertos para que el flujo de agua se lleve a cabo por gravedad. Por la topografía presente en la ciudad, el proceso de cálculo inicia en los lugares de mayor elevación del sector norte. A partir de ahí se procede al cálculo de cada uno de los tramos, analizando el caudal recolectado en la distancia entre pozo y pozo, así como del caudal acumulado de aguas arriba.
- 3) Se asignaron colectores secundarios para las conexiones domiciliares en algunos tramos donde la profundidad del colector sea mayor de 3m, según lo indica la Norma Técnica de ANDA.
- 4) El cálculo del caudal total por tramo de tubería se realizó con ayuda de hojas de cálculo, las cuales serán explicadas en la parte de Caudal de Diseño.
- 5) Se empleó el software HCANALES para realizar el diseño de colectores de los sistemas de alcantarillado por gravedad, lo cual se expondrá en el Diseño de Colectores.
- 6) El material utilizado para los colectores será PVC. (p.72)

La población futura Pn, será estimada con base a la población inicial Po, levantamientos censales, estadísticas continuas y otras investigaciones demográficas (muestreos, crecimiento vegetativo, fecundidad, población flotante, etc.), Para estimar la magnitud de Pn se sugiere aplicar, según el caso, uno de los procedimientos siguientes: 1) Extensión de la propia curva de crecimiento según ajuste o interpolación, gráfica o analítica, mínimos cuadrados. 2) Extensión gráfica de la curva de crecimiento, según desarrollos análogos observados, en población de mayor dimensión. 3) Crecimiento Lineal 4) Progresión geométrica El procedimiento a utilizar en cada proyecto deberá justificarse. En el caso de proyectos de urbanizaciones la población se calculará en base al número de viviendas y el número de habitantes por unidad habitacional En caso que no se pudiera determinar la densidad poblacional de saturación, se adoptará 6 hab/lote. (Alfaro Melgar et al., 2012)

El periodo de diseño se calculó en base al método de crecimiento geométrico. Este es un crecimiento constante, generalmente utilizado en zonas poco industrializadas y en vías de desarrollo.

Colectores de pasajes peatonales (vivienda de interés social): PVC Ø 6" para longitud menor a 100 m. Acometidas domiciliarias Ø 6". Colectores terciarios Ø 8"(cemento ó PVC). La pendiente mínima en los tramos iniciales de la red será de 1%. En casos debidamente justificados se aceptará pendiente mínima de 0.5% siempre que sea PVC y en tramos no iníciales (Alfaro Melgar et al., 2012, p. 40). El diámetro, material y pendientes se obtuvieron en base al análisis de los estudios realizados, siempre basándose en las normas del ente regulador que en este caso es el ANDA.

El caudal de diseño será igual al 80% del consumo máximo horario correspondiente al final del período de diseño más una infiltración potencial a lo largo de la tubería de 0.20 L/s/ha, para tubería de cemento y 0.10 l/s/ha para tubería PVC. (Alfaro Melgar et al., 2012, p.37)

Nuevamente la dotación de agua se obtuvo mediante la norma brindada por el ANDA.

Para determinar el área de drenaje dentro de la ciudad, se trazan diagonales o bisectrices por las manzanas y se calculan las respectivas áreas tributarias, que estarán integradas por área de calles y aceras, área de techos y área verde. (Alfaro Melgar et al., 2012, p.55)

Las áreas de servicio, las cuales son muy importantes al momento de calcular el caudal final para realizar el diseño, se calcularon en función de su área tributaria, siempre y cuando tomando en cuenta la proyección futura de población con crecimiento geométrico en el sector.

En cuanto a los caudales tomados en cuenta al momento de realizar el diseño fueron los siguientes:

- 1) Caudal mínimo
- 2) Caudal medio
- 3) Caudal máximo horario
- 4) Caudal de diseño
- 5) Caudal de infiltración

Las demás restricciones y/o variables al momento de realizar el diseño fueron normadas por el ANDA, como ser tirante máximo, pendiente mínima, pendiente máxima admisible, perdida de carga adicional, etc.

Con la red de alcantarillado sanitario se ha logrado cubrir el 83% de la totalidad de las viviendas existentes, en todos los sectores del área urbana del municipio de San Isidro y el restante 17% se cubrirá con los sistemas alternativos de fosas sépticas, letrina abonera seca familiar (LASF) y letrina solar. (Alfaro Melgar et al., 2012, p.387)

Se realizó el diseño bridando las características antes mencionadas. Se logró cubrir el 83% de la totalidad de las viviendas en la aldea. Al resto de viviendas se les recomendó utilizar un sistema de saneamiento alternativo de manera individual, ya que por condiciones del terreno no fue posible incluirlas en el sistema de alcantarillado sanitario.

3.1.1.2. Diseño del Alcantarillado Sanitario y Pluvial y tratamiento de aguas servidas de 4 lotizaciones unidas (varios propietarios), del Cantón el Carmen

En el siguiente informe se realizó un estudio del sector Manabí Libre, ubicado en el Cantón El Carmen, Provincia de Manabí, Ecuador, donde se utilizaron las siguientes técnicas y metodologías para su elaboración.

El Cantón El Carmen está ubicado al Noreste con relación a la provincia de Manabí, se encuentra en las estribaciones de la Cordillera Occidental de los Andes. El Sector Manabí Libre a su vez está ubicado al sur del Cantón El Carmen y ha sido uno de los sectores de mayor crecimiento poblacional en los últimos años. El Cantón se encuentra irrigado por un gran sistema hidrológico que comprende ríos y esteros. Aunque en lo que respecta a la zona urbana del Cantón, se encuentra atravesada por el Río Suma en su forma longitudinal. (Aldás Castro, 2011)

Como objetivo general Aldás Castro (2011) afirmó realizar el proyecto de alcantarillado sanitario y pluvial y tratamiento de aguas servidas para 4 lotizaciones unidas (varios propietarios), del sector Manabí Libre, ubicado en el Cantón El Carmen, Provincia de Manabí. Los objetivos específicos definidos por Aldás Castro (2011) fueron los siguientes, suministrar el proyecto de alcantarillado sanitario y pluvial y tratamiento de aguas servidas, para abastecer la actual y futura población del sector Manabí Libre. Proporcionar el correcto desalojo y tratamiento de las aguas residuales para aumentar la calidad de vida de los pobladores del sector Manabí Libre. Fijar criterios y bases de diseño que nos faciliten calcular un sistema de alcantarillado sanitario y del tratamiento de aguas residuales que cumplan con normas existentes y al mismo tiempo que sea económico.

Se diseña el alcantarillado sanitario para recolectar, transportar y descargar en un punto adecuado tanto las aguas negras, como las aguas provenientes de la precipitación pluvial e ilícita. En el diseño consideraremos el caudal proveniente de las aguas lluvias ilícitas. Se considera que no existe infiltración en la red de alcantarillado porque se trabajara con tubería PCV que utiliza un sello elasto-mérico. Para las bases de diseño se tomarán las normas INEN y las normas del Instituto Ecuatoriano de Obras y Saneamiento (IEOS), perteneciente hoy en día al Ministerio de Ambiente, Vivienda y Desarrollo Territorial. Se utilizará una red de tuberías y colectores, como se describe en la sección 5.2 de esta parte. En ciertas zonas de la ciudad especialmente en aquellas en las que se inicia la producción de las aguas residuales, se podrá utilizar el diseño del nivel 2 pero con diámetro mínimo de 150 mm, especialmente en ciudades de topografía plana, con lo que se evita la innecesaria profundización de las tuberías. (Aldás Castro, 2011)

Las tuberías y colectores seguirán, de manera general, pendientes del terreno natural, debiendo calcularse como canales o conductos sin presión. El cálculo se realizará tramo por tramo. La red de alcantarillado sanitario se diseñará procurando que todas las tuberías pasen por debajo de las de agua potable, debiendo dejarse altura libre proyectada de 0.3 m cuando sean paralelas y 0.2 m cuando se crucen. El diámetro mínimo interno será 20 cm y para sistemas de alcantarillado pluvial o combinado de 25 cm. En este proyecto se utilizarán tuberías de PVC rígido de pared estructurada e interior lisa, por calidad de producto, mejor manejabilidad, mayor disposición en el mercado y su instalación por ser un plástico requiere menor cuidado y es de mayor facilidad. (Aldás Castro, 2011)

Se utilizará la matriz Causa - Efecto con el objetivo de poder determinar y evaluar los impactos ambientales producidos en el área de influencia del proyecto y sus alrededores durante las etapas de construcción, operación y mantenimiento. La metodología a usar es la matriz Causa –

14

Efecto que a su vez está basada en sistemas como lo son las listas de control y diagramas de interacción. Lo que hace esta matriz es relacionar las actividades y elementos de impacto con factores ambientales de la zona, para de esta forma determinar su importancia y la probabilidad de ocurrencia del impacto. (Aldás Castro, 2011)

En este proyecto Aldás Castro (2011) concluyo con las siguientes afirmaciones:

- 1) En este caso se priorizó la construcción del alcantarillado sanitario. Debido a dos factores importantes como lo son: el alto costo por la construcción de un alcantarillado por separado y los beneficios que conlleva su implementación.
- 2) El beneficio que conlleva tener un diseño de alcantarillado pluvial por separado, tratar con caudales de diseño pequeños, por lo cual abaratamos costos.
- 3) Como en su mayoría se trata de aguas negras domiciliarias, optamos por la construcción de un tanque séptico, siendo este el más adecuado en costos por su construcción, operación y mantenimiento.
- 4) Al implementarse el proyecto se mejorará no solo la calidad de vida de los pobladores, también se podrá crear fuentes de trabajo y mejorar el ecosistema del sector.
- 5) Las ventajas de diseñar el sistema de alcantarillado sanitario y pluvial con accesorios y tuberías de PVC, es la de tener una mejor vida útil del proyecto, una mayor capacidad hidráulica, mejor resistencia al ataque químico externos y una fácil instalación.

Además, Aldás Castro (2011) presento algunas recomendaciones, las cuales son las siguientes:

- 1) El municipio en trabajo conjunto con el presidente de barrio y sus dignidades, deberán implementar charlas informativas antes, durante y después de la ejecución del proyecto, todo esto en beneficio de su buen desarrollo y vida útil.
- 2) Se debe contar con personal técnico para la instalación de las juntas elasto-méricas, todo esto para evitar infiltraciones a la red de alcantarillado sanitario.
- 3) En la época de verano se deberá realizar limpieza en los tramos de la red con el fin de evitar atascamientos en la misma. Este trabajo se debe realizar conjuntamente con el cuerpo de bomberos.
- 4) Para determinar el periodo de limpieza del filtro de arena y grava, se debe inspeccionar de forma constante dicho filtro.
- 5) La limpieza del tanque séptico de deberá realizar por medio de bombeo, no se debe lavar con ningún tipo de químico desinfectante, con el objetivo de preservar las bacterias anaeróbicas.
- 6) Con referencia al personal de mantenimiento y limpieza, este no debe acercarse con productos que provoquen chispa, dado que el proceso de digestión y tratamiento de desechos, produce gases tóxicos inflamables, que podrían provocar explosiones. Se deberá esperar un tiempo de 2 horas para ventilar y reducir la acumulación de estos gases.
- <span id="page-34-0"></span>3.1.1.3. Diseño del Sistema de Alcantarillado Sanitario para el Barrio el Centro y Sistema de Abastecimiento de agua Potable para el Barrio La Tejera, Municipio de San Juan Ermita, Departamento de Chiquimula

En este proyecto se realiza un diseño sistema de alcantarillado sanitario, en Chiquimula, Guatemala, donde realizaron una encuesta sanitaria y entrevistas a autoridades y líderes de la aldea.

El municipio de San Juan Ermita pertenece al departamento de Chiquimula, que es parte de la región nororiente o región III de Guatemala. Se ubica en la latitud norte de 14°46'12" y longitud oeste de 91°10´58". Colinda al norte con el municipio de Jocotán; al sur con el municipio de Esquipulas; al este con los municipios de San Jacinto y Quetzaltepeque y al oeste con el municipio de Olopa, todos municipios del departamento de Chiquimula. En el municipio de San Juan Ermita predominan las pendientes superiores a 55%, que ocupan el 52% del área del municipio; siguen las que se encuentran en un rango de 26-36%, que ocupan el 30% del área del territorio municipal; las pendientes entre 36-55%, ocupan el 10% del área del municipio; solamente el 6% del territorio es apto para cultivos y son áreas localizadas principalmente en vegas de ríos, riachuelos y quebradas, presentando pendientes entre 0-12% y, además, existen pequeñas extensiones correspondientes al 2% que presentan pendiente de 12-26%. (Martínez Jordán, 2011)

Se determinaron las necesidades que la aldea posee, dentro de las cuales se encuentran, un sistema de abastecimiento de agua potable para el barrio La Tejera, en donde, actualmente, no cuenta con un sistema adecuado, eficiente y capaz de satisfacer las necesidades de toda la comunidad, debido que ha finalizado su período de diseño, lo que hace imperativo diseñar un sistema que proporcione una dotación sanitariamente segura, y un sistema de alcantarillado sanitario del barrio El Centro, donde existe la carencia de un sistema apropiado para disposición de aguas servidas crea alteraciones y problemas de distinta índole. (Martínez Jordán, 2011)

Martínez Jordán (2011) estableció por objetivo general "Diseñar los sistemas de abastecimiento de agua potable del barrio La Tejera y alcantarillado sanitario para el barrio El Centro, municipio de San Juan Ermita, Chiquimula". Además, propuso como objetivos específicos, desarrollar una investigación monográfica y un diagnóstico sobre necesidades de servicios básicos e infraestructura del municipio de San Juan Ermita, Chiquimula y capacitar a los miembros del Comité Pro-Mejoramiento del municipio de San Juan Ermita; con respecto a la operación y mantenimiento de los sistemas de abastecimiento de agua potable y alcantarillado sanitario.

El proyecto consiste en diseñar el sistema de alcantarillado sanitario, cumpliendo con normas de diseño del INFOM, para un período de diseño de 20 años, tomando en cuenta una dotación de 150 l/hab/día, con un factor de retorno de 0,80. La cantidad actual de viviendas a servir es de 108, con una densidad poblacional de 6 habitantes por vivienda y una tasa de crecimiento de 2,50%. El sistema de alcantarillado sanitario posee una longitud total de 1 500 m, 22 pozos de visita de diversas profundidades, 108 conexiones domiciliares y un tratamiento primario. (Martínez Jordán, 2011)

La construcción del proyecto de agua potable del barrio La Tejera, beneficiará a 25 familias con el vital líquido en cantidad suficiente y de mejor calidad, elevando la calidad de vida de los habitantes de esta aldea, durante los próximos 20 años. El costo del proyecto asciende a Q 314 690,00. El sistema de alcantarillado sanitario que existe tiene más de 30 años de funcionamiento, lo cual es causa de focos de contaminación y fuente de malos olores, por lo que la construcción del nuevo sistema de alcantarillado sanitario vendría a resolver dicha problemática del barrio El Centro, contribuyendo a elevar el nivel de vida de 648 habitantes, por un costo de Q 619 794,70 y además cooperará a la conservación del medio ambiente. (Martínez Jordán, 2011)

Martínez Jordán (2011) le recomienda a la municipalidad de San Juan Ermita, Chiquimula dar prioridad a la ejecución de los proyectos propuestos, debido a que son de necesidad primaria

17
para la salud y bienestar de la población del municipio, Implementar programas de capacitación hacia la población, sobre la importancia de los árboles y las consecuencias de la tala de éstos en las áreas cercanas a los nacimientos de agua y asegurar la implementación de la operación y mantenimiento preventivo y correctivo en ambos proyectos, ya que éstas inciden en la duración y buen funcionamiento para el período que fueron diseñados.

#### 3.1.2. ANÁLISIS DEL MICRO ENTORNO

3.1.2.1. Diseño del Sistema de Alcantarillado Sanitario para la Aldea Yojoa, Municipio de Santa Cruz de Yojoa

Este proyecto se realizó dentro del país, específicamente en el municipio de Santa Cruz de Yojoa, con el fin de diseñar un sistema de alcantarillado sanitario para la aldea Yojoa.

El municipio de Santa Cruz de Yojoa, ubicado en el departamento de Cortés, forma parte de la región del Valle de Sula de Honduras. Santa Cruz de Yojoa es uno de los mayores destinos turísticos en el país ya que en él se encuentran atracciones como: el Lago de Yojoa, con una superficie de 90 kilómetros cuadrados, el único lago en Honduras; el zoológico Joya Grande, muy reconocido por la gran variedad de animales que alberga; el Parque Nacional Cerro Azul Meámbar (PANACAM), zona protegida con gran belleza natural; y también muy cercano a la Central Hidroeléctrica Francisco Morazán, la represa más grande de Centroamérica; entre otros. Su población actual es de 85,178 habitantes y su actividad económica principal es agrícola, ganadera y turística. (Mayes Cáceres, Palada Barahona, & Dox Montes, 2018)

En la aldea Yojoa, los habitantes han tenido que tratar sus aguas residuales mediante pozos sépticos bastante rudimentarios y muchas veces estos no cumplen con las normas mínimas de saneamiento, causando una alta contaminación en el nivel freático y cuencas cercanas, incluso muchas de estas aguas se vierten en los ríos sin ser tratadas en lo más mínimo. Esta alta contaminación de aguas afecta negativamente la salud de la población de la aldea, siendo la causa de transmisión de muchas enfermedades tales como: diarreas, hepatitis, cólera, parasitismo intestinal, infecciones en la piel, entre otras. (Mayes Cáceres et al., 2018)

Mayes Cáceres et al. (2018) definieron como primordial objetivo del proyecto, "Diseñar un sistema de alcantarillado sanitario en la Aldea Yojoa que sea capaz de recolectar eficiente y económicamente las aguas residuales de la zona." Y como objetivos específicos, realizar el levantamiento topográfico con equipo de alta precisión y definir las características principales de la topografía, definir la ruta de diseño adecuada para poder evacuar las aguas residuales de la manera más eficiente, determinar las especificaciones técnicas con las que deben cumplir las tuberías de acuerdo a la normativa del SANAA y calcular el costo directo aproximado del proyecto.

Dado que es un diseño de alcantarillado sanitario, el enfoque que se utiliza es cuantitativo ya que esta se basa en números para analizar y comprobar datos e información concreta. Se toman números como datos, se analizan números y se obtienen como resultado números. El tipo de estudio es quasi-experimental ya que se tienen variables que son manipulables tales como la profundidad de tuberías, profundidad de pozos, material de tuberías, separación de pozos, así mismo se tienen variables que no son manipulables tales como la topografía, la población y la dotación. (Mayes Cáceres et al., 2018)

A través de la utilización de la Estación Total Trimble M3, la cuartilla de topografía, supervisada por nuestras personas, de la municipalidad de Santa Cruz de Yojoa llevo a cabo el levantamiento topográfico del terreno a utilizar para la instalación de la red de alcantarillado sanitario para la Aldea Yojoa, comunidad perteneciente al municipio antes mencionado. La estación total Trimble M3 es liviana y compacta, esta es capaz de proveer lo necesario para poder efectuar un levantamiento topográfico de la manera adecuada. La Trimble M3 combina las funciones de una estación total mecánica con la potencia, funcionalidad y software modular que los usuarios necesitan hoy en día. Trimble ofrece interfaces fáciles de utilizar que aseguran la productividad instantánea con recolección de datos y herramientas de calculación para obtener resultados de manera rápida en el campo. (Mayes Cáceres et al., 2018)

La dotación que se utilizara es 189 litros/hab/día (lppd), dato mínimo de dotación de agua potable obtenido por la normativa de Aguas de San Pedro (ASP) ya que San Pedro Sula es un núcleo urbano importante y cercano a la zona de estudio. La normativa de ASP indica que el

19

80% de esta dotación será utilizada como dotación de aguas negras, siendo esto 151.2 lppd. Generalmente se utiliza del 70% – 80% (como coeficiente de retorno) de la dotación por agua potable como aportación de aguas residuales por persona. Se utilizará 80% para efectos de diseño en el software y verificación de memoria de cálculo. (Mayes Cáceres et al., 2018)

Mayes Cáceres et al. (2018) concluyeron que se realizó el levantamiento topográfico de la aldea donde se pudo identificar que Yojoa es una comunidad relativamente plana, aunque cuenta con zonas con elevaciones variadas; las pendientes de la tubería utilizada en el diseño del sistema de alcantarillado sanitario de la aldea no exceden el 13.38% cumpliendo con el parámetro máximo (15%) de la normativa utilizada para el diseño. Las estaciones de bombeo no serán necesarias ya que con la determinación de la ruta efectiva para la recolección de las aguas residuales se pudieron evacuar las aguas por gravedad. Además, recomiendan que debido a que el proyecto de alcantarillado sanitario queda inconcluso, la Municipalidad de Santa Cruz de Yojoa deberá realizar una planta de tratamiento para las aguas residuales procedentes del sistema de alcantarillado sanitario de la comunidad de Yojoa, antes de ser evacuadas a un cuerpo receptor.

#### 3.1.3. ANÁLISIS INTERNO

A continuación, se elaborará un análisis más a fondo del sitio a estudiar, Aldea Corinto, el cual servirá como información general para la investigación. Como ya anteriormente se ha mencionado la aldea cuando plano catastral el cual se llevó a cabo en el presente año 2019, también cuentan con su censo correspondiente al año 2013 realiza por INE (Instituto Nacional de Estadística) y está bajo la cobertura de las normal del Servicio Autónomo Nacional de Acueductos y Alcantarillados, o mejor conocido como las normas del SANAA.

La aldea Corinto cuenta con un sistema de agua potable el cual se construyó en el año 2000 y en cuanto al sistema de alcantarillado sanitario esta es la primera ocasión en donde se realiza un estudia para su realización. Actualmente, el Municipio de Omoa no cuenta en ninguno de sus municipios con servicios de saneamiento, pero sí se han realizado estudios respectivos en lugares como; Coyamel, Tegucigalpita, y el casco urbano para la realización de alcantarillado sanitario.

20

#### **3.2. TEORÍA DE SUSTENTO**

Todo diseño de alcantarillado sanitario debe estar regido por las normas establecidas por el ente de cada país. En el caso de Honduras, el ente que rige este diseño es el Servicio Nacional de Acueductos y Alcantarillados (SANAA). El SANAA es una empresa autónoma creada por el estado hondureño en 1961, bajo el decreto 61, encargada de desarrollar abastecimientos de agua potable, sistemas de saneamiento de aguas residuales, sistemas de evacuación de aguas pluviales, entre otros servicios. La empresa nacional está dividida en cinco sectores dentro del país, los cuales son nor-oriental, atlántico, norte, occidente, y centro oriente sur. El SANAA brinda parámetros para el diseño de un sistema de alcantarillado sanitario; estos parámetros se presentarán en las siguientes secciones.

Para este diseño de igual forma se tomará en cuenta otro sistema para el alcantarillado sanitario, denominado Sistemas Condominiales. Dicho sistema fue elaborado por El programa de Agua y Saneamiento para pequeñas Ciudades y Escuelas (PAS) la cual es una alianza internacional de las principales agencias de desarrollo a nivel mundial cuya preocupación se orienta a brindar servicios de agua y saneamiento a las poblaciones más pobres. Su misión es aliviar la pobreza ayudando a las personas de escasos recursos a tener acceso sostenido a mejores servicios de agua de saneamiento.

# 3.2.1. DISEÑO DE SISTEMA DE ALCANTARILLADO SANITARIO CONVENCIONAL CON LA NORMATIVA DE SERVICIO NACIONAL DE ACUEDUCTOS Y ALCANTARILLADOS (SANAA)

1) Periodo de Diseño

El período de diseño deberá ser de 20 años. Al final del periodo de diseño, las instituciones harán una revisión de los sistemas para verificar si se amplía o no las coberturas.

#### 2) Población de Diseño

La población de diseño será la estimada para el período de diseño incluyendo las áreas de influencia. Se considerará la población del total de las áreas según los planes reguladores vigentes; de no existir estos se considerará una población de saturación de 6 habitantes por unidad habitacional. Si hubiese tasa de crecimiento poblacional deberá calcularse la población en base a los métodos de proyección especificados en la Norma de Diseño de Agua Potable. Nota:

Cuando la población futura > Población saturación; utilizar la población futura.

Cuando la población saturación > Población futura; utilizar la población de saturación.

3) Estimación de las Áreas Tributarias

Se considerará el perímetro y las áreas adyacentes que sean tributarias al sistema por razones topográficas, demográficas y urbanísticas.

Tomar en cuenta en el diseño, al fijar la profundidad y capacidad de los colectores, las áreas de futura expansión que puedan llegar a ser tributarios al sistema.

4) Puntos de Descarga

No debe ocasionarse ningún problema de carácter sanitario a las localidades situadas aguas abajo, por lo que se tomara en cuenta medidas de protección del cuerpo receptor. Cada descarga a un cuerpo receptor deberá de cumplir con las características físicas, químicas y bacteriológicas generales dadas por la Normas Técnicas de las Descargas de Aguas Residuales a cuerpos receptores y alcantarillado sanitario.

#### 5) Dotaciones

Las dotaciones domesticas utilizadas se adoptarán conforme la Clasificación residencial, que se muestra en la Tabla 3.1 del Anexo de Agua Potable. Generalmente se utiliza del 70% – 80% (como coeficiente de retorno) de la dotación por agua potable como aportación de aguas residuales por persona. Sin embargo, este valor dependerá de factores tales como las costumbres de la comunidad, tipos de actividades que realizan, etc.

1) Caudal de Diseño

 $Q_{dise\|o} = Q_{dom\acute{e}stico} + Q_{Infiltrac\{ioh} + Q_{ilicito} + Q_{industrial} + Q_{comprical} + Q_{inst, p\'ublicas}$ **Ecuación 1. Caudal de diseño final para alcantarillado sanitario**

Fuente: (Servicio Autónomo Nacional de Acueductos y Alcantarillados - SANAA, 2003)

#### 2) Caudal Doméstico

$$
Q_d = \frac{D * K_1 * H_1 * P}{86400}
$$

#### **Ecuación 2. Caudal doméstico**

Fuente: (SANAA, 2003)

Donde:

 $Q_d$  = Caudal real en litros/segundo

D = dotación (lppd)

K1= coeficiente de retorno (varía según las condiciones de la población entre 0.70 a 0.80)

P = población en miles de habitantes

 $H_1$ = factor de Harmon menor o igual que 4 (relación del gasto máximo al gasto medio)

$$
H_1 = 1 + \frac{14}{(4 + P^{1/2})} \le 4.0
$$

**Ecuación 3. Ecuación de Harmon**

Fuente: (SANAA, 2003)

3) Caudal por Infiltración

El caudal de infiltración dependerá del tipo de tubería a utilizar, así tenemos que para tubería PVC, ADS RIBLOC, NOVAFORT utilizar un caudal de infiltración igual a 1.0 lt/seg/Km; en el caso que SANAA autorice utilizar tubería de concreto el caudal de infiltración para concreto nuevo será de 1.2 lt/seg/Km; para concreto viejo de 1.5 lt/seg/Km. En el caso de infiltración en los pozos se utilizará un caudal igual a 0.004 l/s/tapadera.

4) Caudal por Conexiones Ilícitas

El valor del caudal por conexiones ilícitas será el 30% del Caudal medio diario a usar.

Nota: Tanto el caudal por infiltración como el caudal de conexiones ilícitas deberá de tomarse en cuenta para el diseño de colectores.

- 5) Caudal Comercial, Caudal de Instituciones Públicas, Caudal por Infiltración para Concreto y PVC
- 6) Velocidades Mínimas y Máximas

La velocidad mínima será de:

- $\Rightarrow$  Para PVC  $\geq$  0.40 m/seg
- $\Rightarrow$  Para concreto  $\geq$  0.60 m/seg

La velocidad máxima será de:

- $\Rightarrow$  Para PVC  $\leq$  5.0 m/seg
- $\Rightarrow$  Para concreto  $\leq$  3.0 m/seg

Nota: Cuando la velocidad sobrepasa la velocidad máxima considerar construir disipadores de energía.

#### 7) Diámetros Mínimos

Los conductos empleados tendrán en general una sección circular. Cualquier otra sección que se proponga por razones técnicas y económicas que justifiquen su empleo, será considerado como diseño especial.

El diámetro mínimo será de:

- $\Rightarrow$  200 mm (8"), para Red Colectora (Colectores Secundarios)
- $\Rightarrow$  150 mm (6"), para Laterales iniciales y que no esté en la influencia del área tributaria que conecta a él siempre que no drenen más de 30 lotes
- $\Rightarrow$  Las acometidas domiciliarias serán de 100 mm (4") con sus respectivas cajas de registro individuales
- 8) Continuidad de Tuberías

El diámetro de cualquier tramo de alcantarillado sanitario será igual o mayor que el diámetro del tramo anterior aguas arriba y por ningún motivo podrá ser menor.

- 9) Pendientes
	- $\Rightarrow$  La pendiente no será menor de 0.5%, ni mayor de 15% en las tuberías del sistema.
- $\Rightarrow$  Para las acometidas domiciliarias la pendiente mínima será de 2%.
- $\Rightarrow$  Cuando el terreno no permita pendientes menores de 15% se deberán usar anclajes cada 10 metros. El tipo de anclajes a utilizar deberá ser aprobado por SANAA.
- 10) Pozos de Inspección y Pozos de Caída

Se usarán pozos de inspección en las siguientes condiciones:

- $\Rightarrow$  En distancias que no sean superiores de 80 metros.
- $\Rightarrow$  En todo cambio de alineamiento horizontal.
- $\Rightarrow$  En todo cambio de alineamiento vertical.
- $\Rightarrow$  Donde converjan dos o más tuberías del sistema.
- $\Rightarrow$  En los puntos donde exista cambio de diámetro o material de la tubería.

La altura del pozo no será mayor de 4.50 metros ni menor de 1.50 metros, para paredes normales. Cuando la altura del pozo este entre 4.50 y 6.00 metros colocar paredes dobles desde la base del pozo hasta una altura de h/3.

Se utilizarán pozos de caída en casos especiales como ser en barrios periféricos con pendientes altas. Tanto los pozos de inspección como los pozos de caída deberán construirse de acuerdo a los planos tipo del SANAA, los cuales se pueden obtener en la Oficina de Normas y Supervisión.

- 11) Formulas Recomendadas
	- a. Para sistemas por gravedad
		- 1. Velocidad a tubo lleno

$$
V_{LL} = \frac{1}{n} * (RH)^{2/3} * S^{1/2}
$$

#### **Ecuación 4. Formula de Manning**

Fuente: (SANAA, 2003)

Donde:

 $V_{LL}$  = velocidad a tubo lleno en m/s

n = coeficiente de rugosidad

RH = Radio hidráulico =D/4 (cuando es circular)

S = pendiente del tramo en metro/metro

Para tramos en los que se requiere bombeo utilizar la fórmula de Hazen-Williams y el coeficiente "C" de acuerdo a la Tabla 4.1 de los Anexos de Agua Potable.

Nota: La utilización de concreto deberá ser en casos especiales, ya que la tubería falla por desgaste por abrasión, además que solo se construyen en longitudes de 1 m, por lo que el proceso es un poco lento. Para otros tipos de tubería se recomienda consultar las especificaciones del fabricante. En todo caso utilizar valores que nos ofrezcan un margen de seguridad.

2. Caudal a tubo lleno

## $Q_{LL} = A * V_{LL} * 1000$

## **Ecuación 5. Ecuación de Continuidad**

Fuente: (SANAA, 2003)

Donde:

 $Q_{LL}$  = caudal a tubo lleno en litros por segundo

A = área del tubo en metros cuadrados

 $V_{LL}$  = velocidad del tubo lleno en metros por segundo

3. Relaciones de caudal y velocidad

$$
Relación de caudal = \frac{Q_r}{Q_{LL}}
$$

## **Ecuación 6. Relación de caudal**

Fuente: (SANAA, 2003)

Donde:

 $Q<sub>r</sub>$  = caudal real en el tramo

 $Q_{LL}$  = caudal a tubo lleno del tramo

$$
Relación de velocidad = \frac{V_r}{V_{LL}}
$$

**Ecuación 7. Relación de velocidad**

Fuente: (SANAA, 2003)

Donde:

 $V_r$  = velocidad real

 $V_{LL}$  = velocidad a tubo lleno

$$
Relación de diámetros = \frac{Y}{D}
$$

# **Ecuación 8. Relación de diámetros**

Fuente: (SANAA, 2003)

Cuando Y/D ≥ 0.75 se cambia el diámetro al superior Y comercial.

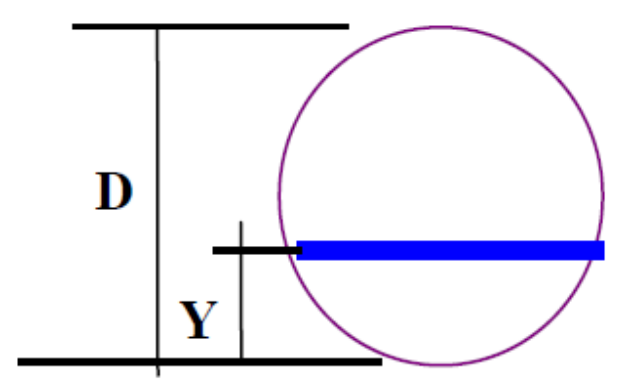

**Ilustración 3. Relación de diámetro real vs altura del agua en la tubería**

Fuente: (SANAA, 2003)

En la Ilustración 1 se muestra el diagrama de la relación de diámetro y altura de agua establecidos por el SANAA para la determinación del diámetro a utilizar en el sistema.

La velocidad en los conductos debe verificarse para caudal mínimo y evitar sedimentación en las tuberías.

## 12) Profundidades

La profundidad mínima será de:

- − 1.50 m sobre la corona del tubo, en calle vehicular.
- − 1.00 m sobre la corona del tubo, en calle peatonal.

La profundidad máxima será hasta de 4.50 m hasta la invertida del tubo; para profundidades de 4.50 a 6.0 m sobre, la invertida del tubo se deberá hacer una protección especial a 4.50 m para tubería de concreto y 3.60 m para tubería de PVC.

## 13) Material Selecto

Se usará una cama por lo general de 10 cms de material selecto y sobre la corona superior del tubo una capa de 15 cms. En casos especiales como ser en suelos muy ácidos o fangosos, se utilizara lo recomendado por el fabricante.

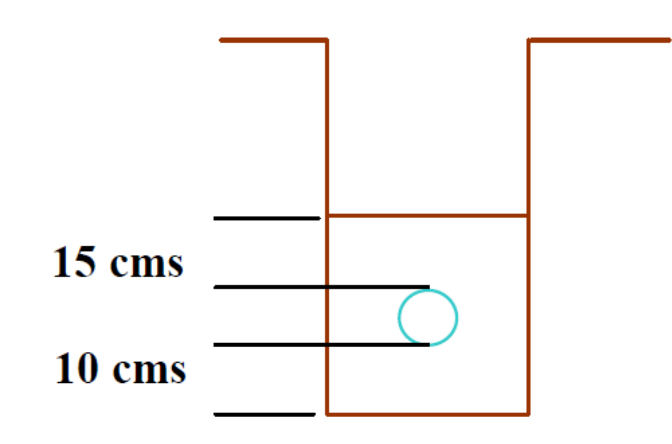

**Ilustración 4. Medidas de colocación para material selecto**

Fuente: (SANAA, 2003)

En la Ilustración 2 se muestran las medidas establecidas por la normativa del SANAA para la correcta colocación de material selecto en la excavación previa a la colocación de la tubería.

14) Tipo de Tubería

Los tipos de tubería que pueden ser utilizados son:

- $\Rightarrow$  Tubería de PVC SDR-41: NOVAFORT, ADS, RIBLOC (Cuando cumplan las normas mínimas de resistencia)
- $\Rightarrow$  Concreto reforzado en casos especiales.
- $\Rightarrow$  Otro tipo de tubería previa aprobación de SANAA.

Se deberá usar junta rápida, para diámetros superiores a 200mm (8") no se usarán juntas cementadas.

15) Ubicación de la Tubería

La tubería de alcantarillado sanitario irá por en medio de la calle y separada de la tubería de agua potable; siempre deberá colocarse bajo la tubería de agua potable tal y como se muestra en los diagramas siguientes:

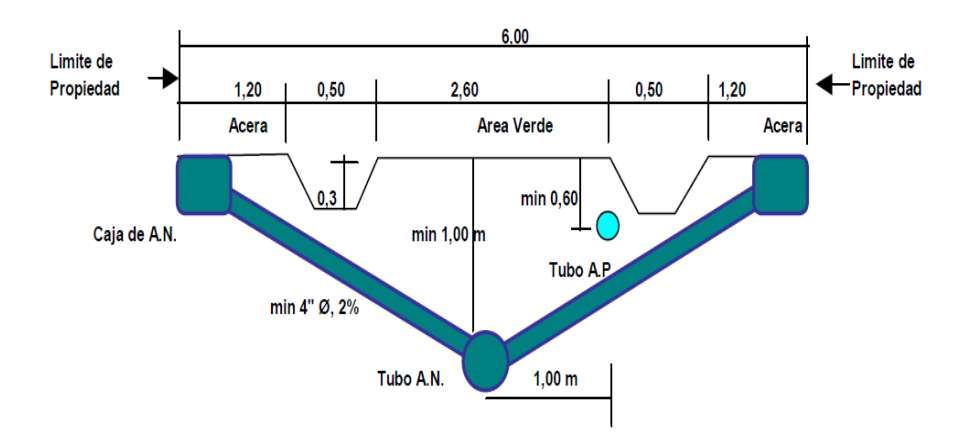

**Ilustración 5. Sección típica de calle peatonal con tuberías**

Fuente: (SANAA, 2003)

En la Ilustración 5 se muestran las restricciones establecidas por la normativa del SANAA para la colocación de la tubería de alcantarillado sanitario en una calle peatonal.

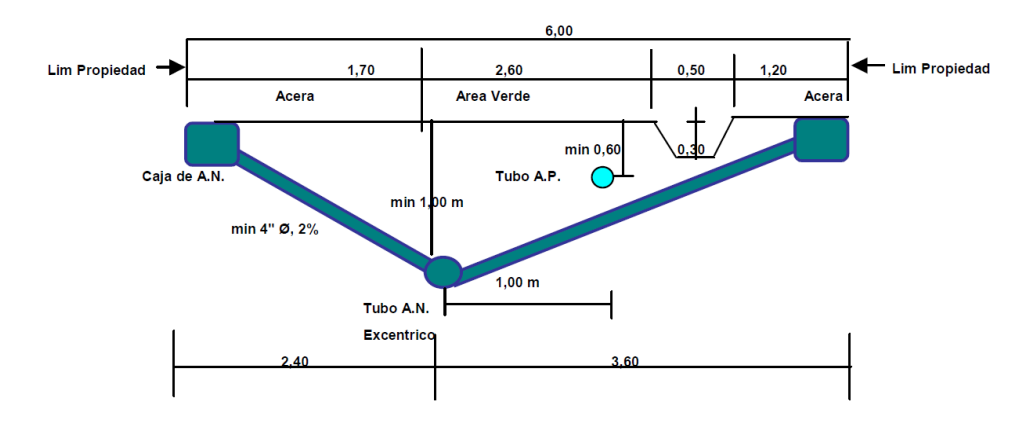

## **Ilustración 6. Sección típica en caso de necesitarse solo una cuneta de aguas lluvias**

Fuente: (SANAA, 2003)

En la Ilustración 6 se muestran las restricciones establecidas por la normativa del SANAA para la colocación de la tubería de alcantarillado sanitario en caso solo se necesite una cuneta de aguas lluvias.

16) Distancia mínima a la que debe estar la tubería de agua potable de la de alcantarillado sanitario

La distancia horizontal mínima a la que deberá estar la tubería de agua potable con respecto a la de alcantarillado sanitario es de 1.50 m, y la distancia vertical mínima a la que deberá estar la tubería de agua potable con respecto a la de alcantarillado sanitario es de 0.60 m.

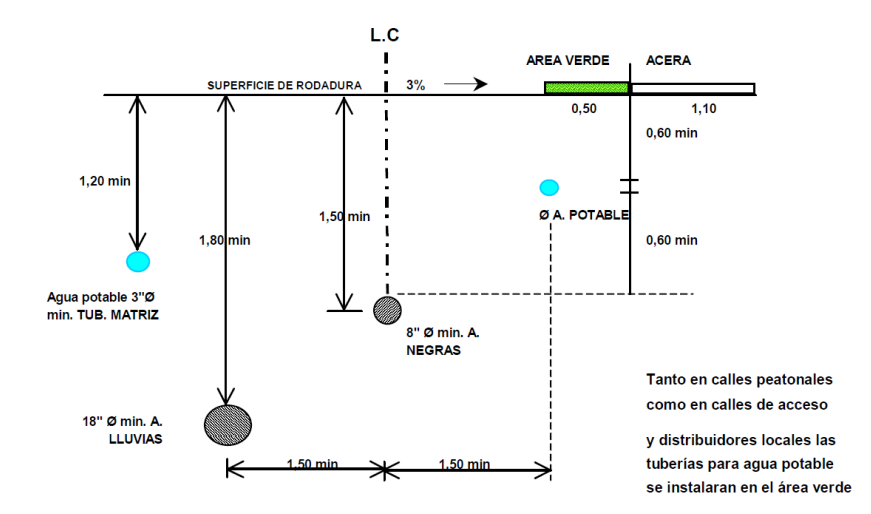

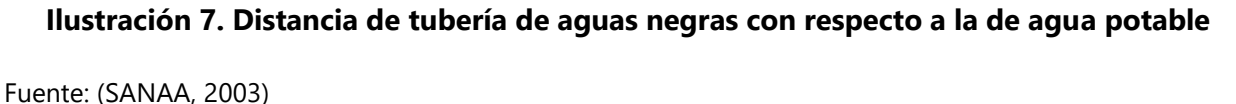

La Ilustración 5 muestra las distancias establecidas por el SANAA que debe haber entre las tuberías de agua negras y las tuberías de agua potable.

#### 3.2.2. SISTEMA CONDOMINIAL

Uno de los grandes retos que afronta el sector de Agua y Saneamiento a nivel global es, sin lugar a dudas, desarrollar alternativas tecnológicas y de gestión que permitan mejorar el acceso de la población de menores ingresos a servicios de agua y saneamiento de calidad y sostenibles a largo plazo, en especial en áreas periféricas urbanas. Este reto es particularmente provocador para América Latina, con más de un tercio de su población viviendo en la pobreza y donde el acelerado proceso migratorio del campo a la ciudad de los últimos 20 años, ha traído como consecuencia que alrededor del 71% de sus habitantes se concentre en áreas urbanas, con el agravante de que la gran mayoría de estos nuevos migrantes son pobres y se asientan en áreas

periféricas, carentes de todos los servicios básicos y en deplorables condiciones ambientales y de salud pública. Solucionar estas carencias de manera sostenible, con las tecnologías convencionales que dispone el sector hoy, resulta inviable en el corto y aún en el mediano plazo, en razón de los altos costos que estas soluciones conllevan.

En Bolivia, en 1998, se conjugaron una serie de circunstancias favorables que permitieron poner a prueba una solución alternativa para la instalación de redes de acueducto y alcantarillado sanitario ampliamente utilizada en Brasil por más de veinte años, el sistema condominial.

En primera instancia, el contrato de concesión de los servicios de agua y alcantarillado de ¦as ciudades de La Paz y El Alto otorgado a la empresa Aguas del Illimani S.A. (AISA), en 1997, establecía metas de cobertura específicas para la ciudad de El Alto, localizada en la periferia de La Paz y con altos niveles de pobreza: 100% de cobertura en el abastecimiento de agua potable y la instalación de 3800 conexiones de alcantarillado, durante los primeros cuatro años de la concesión.

Al mismo tiempo, el Viceministerio de Servicios Básicos (VTSB), máxima autoridad sectorial en Bolivia, con la asistencia técnica del Programa de Agua y Saneamiento (PAS), y el apoyo financiero de la Agencia Sueca de Cooperación Internacional para el Desarrollo (ASDI), estaba comprometido en la búsqueda de soluciones al saneamiento básico de áreas marginales urbanas que pudieran ser adoptadas ampliamente en todo el país. Fue así como uniendo los intereses y los esfuerzos de estas y otras instituciones fue posible probar y validar en el contexto boliviano el Sistema condominial, mediante la implementación del Proyecto Piloto El Alto (PPEA).

Los resultados de¦ Proyecto Piloto son ampliamente satisfactorios. Su implementación ha hecho posible el acceso a los servicios de agua y alcantarillado, con una significativa reducción de costos, a unas 11.000 personas en las ciudades de El Alto y La Paz. Pero, tal vez, su efecto más importante ha sido que, a partir de la validación del sistema condominial en este proyecto, el país cuenta con una nueva alternativa de menor costo para atender la demanda de miles de familias que hoy, debido a sus reducidos ingresos, no tendrían la posibilidad de acceder a estos servicios utilizando sistemas convencionales.

31

Finalmente, cabe destacar el apoyo de la Agencia Sueca de Cooperación Internacional para el Desarrollo y el liderazgo asumido por el Viceministerio de Servicios Básicos a lo largo de todo el proceso de implementación del Proyecto Piloto, así como su compromiso con la institucionalización del sistema condominial en Bolivia, que permitirá ampliar el alcance de las inversiones en el sector y su consecuente impacto en el bienestar y la calidad de vida de todas las personas.

## **Marco Conceptual del sistema condominial**

El sistema condominial es una solución de saneamiento sencilla y de bajo costo que integra una tecnología apropiada con la participación activa de la comunidad.

El bajo costo del sistema condominial es producto de:

- El diseño de ingeniería.
- La participación de la comunidad durante todo el proceso, especialmente en la ejecución de las obras.
- La participación de la comunidad en la operación y mantenimiento de los sistemas de saneamiento.

## **El MODELO CONDOMINIAL**

El modelo condominial implica, un enfoque global no sólo respecto del diseño de ingeniería y su puesta en funcionamiento, sino también desde el punto de vista de la participación comunitaria –o intervención social– en todas las fases del proceso, así como en la adquisición de conocimientos por los usuarios a través de la educación sanitaria y ambiental.

#### **El COMPONENTE SOCIAL DEL SISTEMA CONDOMINIAL**

El componente social del sistema condominial utiliza dos formas de trabajo específicas:

a) La interdisciplinariedad

La interdisciplinariedad parte del abordaje de distintas disciplinas para encontrar una solución única, elaborada en conjunto, aprovechando los diferentes conocimientos y experiencias. En el sistema condominial se promueve el trabajo interdisciplinario, diferente al multidisciplinario.

b) La participación

La participación incorpora a la comunidad durante todo el proceso, desde la decisión de llevar adelante un proyecto de implantación del sistema condominial hasta la operación y mantenimiento de los sistemas.

La participación conduce a la apropiación de los sistemas por parte de la comunidad, lo cual resulta fundamental para la futura sostenibilidad de los sistemas instalados. Asimismo, permite que el problema inicial –que es individual– se convierta en un problema colectivo con una solución también colectiva. Esta participación tiene consecuencias económicas, pues el aporte de mano de obra de los vecinos reduce los costos de implementación del proyecto.

# **CONFIGURACIÓN Y CRITERIOS PARA EL DISEÑO DE SISTEMAS DE ALCANTARILLADO SANITARIO CONDOMINIAL**

1) Configuración del Sistema

El Sistema de Alcantarillado Sanitario Condominial está destinado a recolectar y transportar Aguas Residuales utilizando la concepción de microsistemas y teniendo el "Condominio" (manzana) como la unidad básica de atención, donde el sistema colector está compuesto de una red pública concebida para captar las Aguas Residuales de los ramales condominiales en el punto más bajo de cada manzana o bloque.

Además, involucra el componente de participación comunitaria con el objetivo de contribuir en la búsqueda de la mejor solución, con el usuario de cada lote.

a) El Condominio

Es la "unidad de atención e intervención técnica y social" en el modelo condominial (Ver ejemplo de manzanas A, B, C y D en la Ilustración 6), corresponde a un agregado de casas, que son atendidas por un mismo ramal de Alcantarillado (Ramal Condominial).

En el urbanismo regular, en general, el Condominio corresponde a la manzana y tiene un número entre 20 y 50 viviendas, como podemos observar en la Ilustración 6.

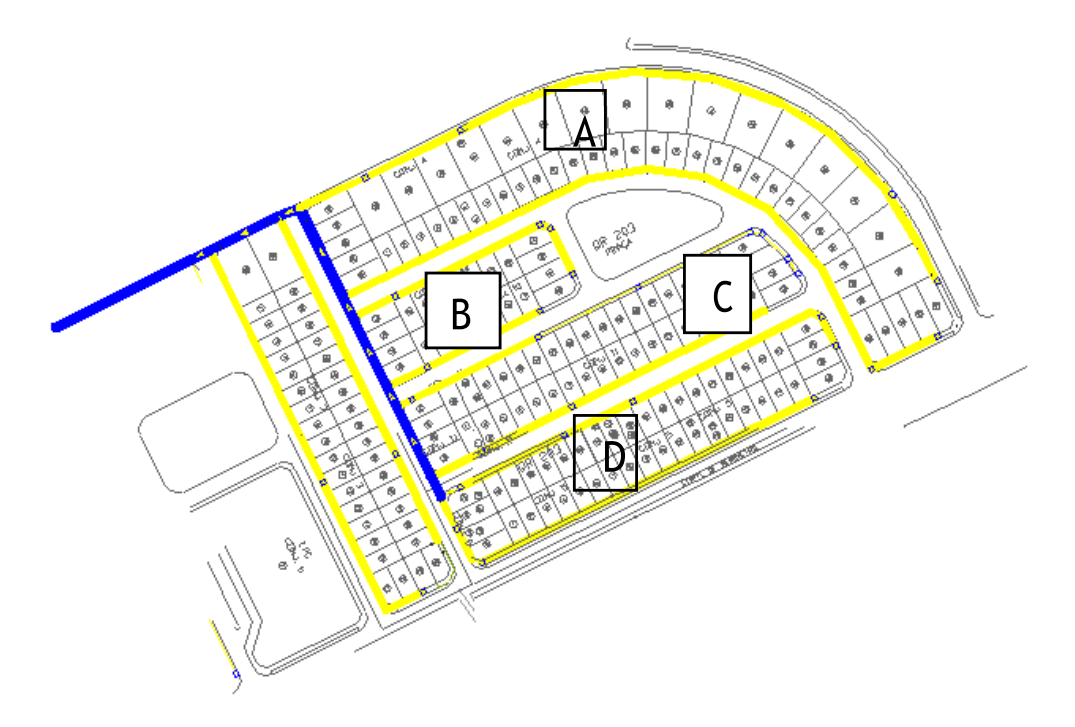

**Ilustración 8. Condominios**

Fuente: (INAA, 2013a)

b) El Ramal Condominial

Es la tubería que recolecta las Aguas Residuales de un conjunto de lotes vecinos dentro de una misma manzana, que descarga a la red pública en el punto más bajo del condominio. Corresponde a la conexión colectiva de un condominio. Tiene que ubicarse de manera que sea posible la recolección de las Aguas Residuales de las viviendas del condominio por gravedad, preferencialmente en áreas protegidas (interna en los lotes o aceras). Ver Ilustración 7.

Tiene el compromiso de atender todas las casas, observando las condiciones de sus instalaciones. La atención puede ser por el fondo del lote, por el jardín o en aceras.

Podemos observar en la Ilustración 7 el Ramal Condominial en un urbanismo regular y las diferentes alternativas que se muestran como son fondo del lote, jardín o aceras.

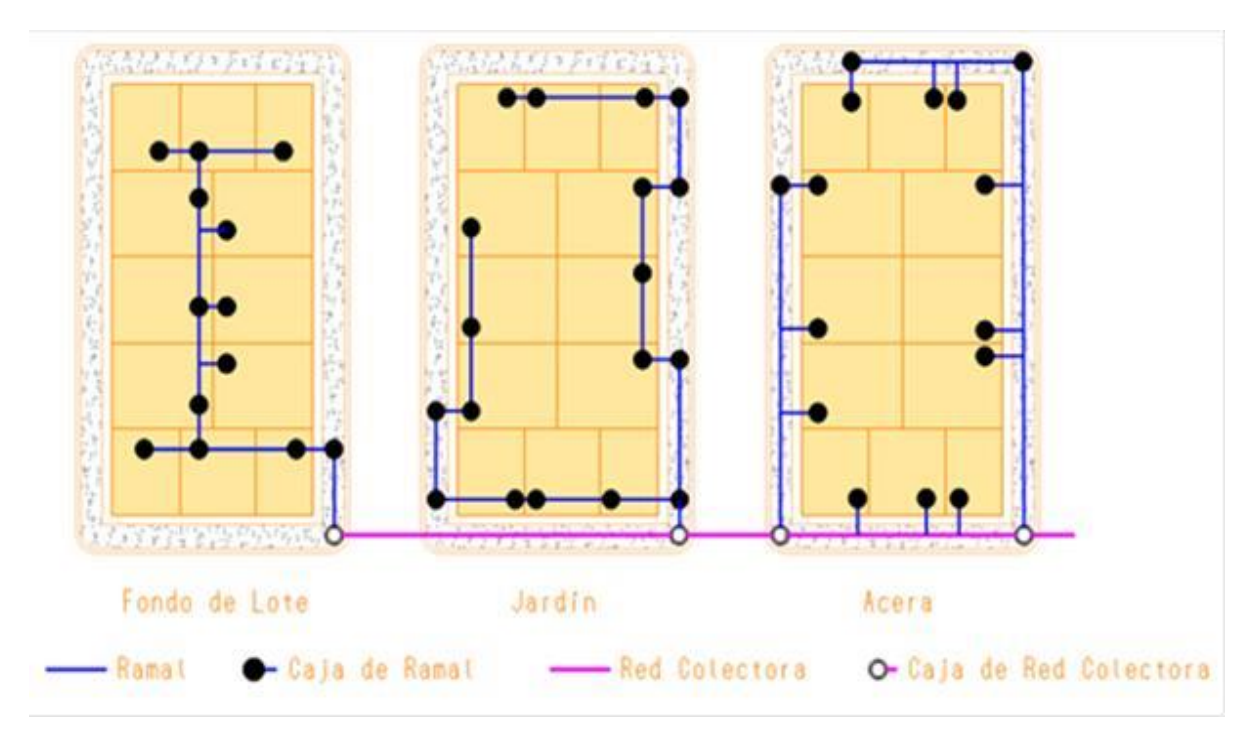

**Ilustración 9. Urbanismo regular - Alternativas de Ramales**

Fuente: (INAA, 2013a)

En el caso de urbanismo irregular, se agrupan las casas vecinas que puedan ser atendidas por un único "ramal" (con cualquier tipo de forma), tal como lo observamos en la Figura siguiente:

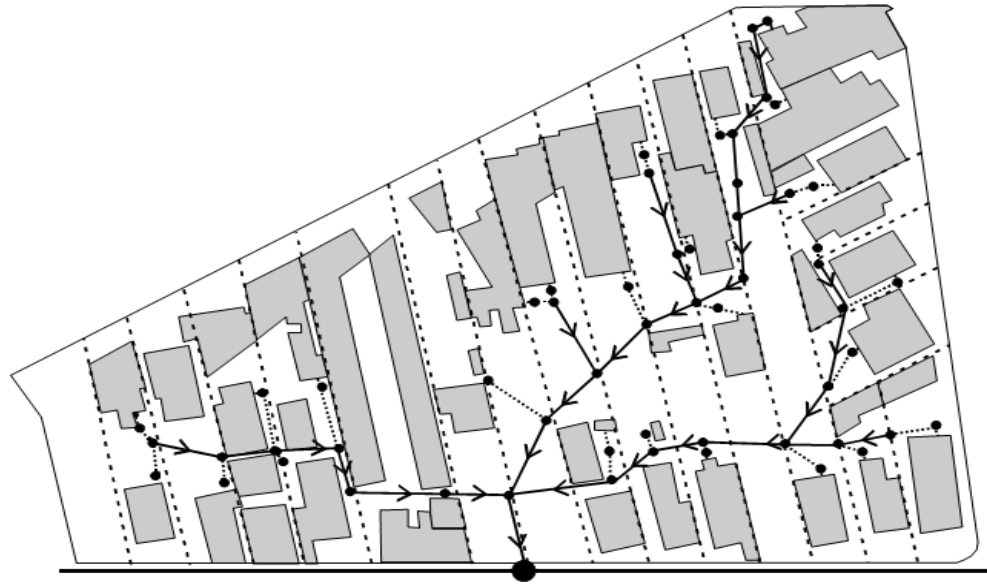

**Ilustración 10. Urbanismo irregular - Ramal posible**

Fuente: (INAA, 2013a)

# c) Microsistemas

La concepción del Microsistema está relacionada al fraccionamiento del Sistema de colecta de Agua Residual del Alcantarillado Sanitario en pequeños subsistemas.

El límite de los Microsistemas debe ser ajustado a las cuencas y sub-cuencas naturales de drenaje de la localidad, para minimizar los costos de las estructuras de transporte de agua residual. Cada Microsistema debe tener la mayor independencia posible, de modo que su implementación pueda ser efectuada por etapas, tal como se observa en la Ilustración 9.

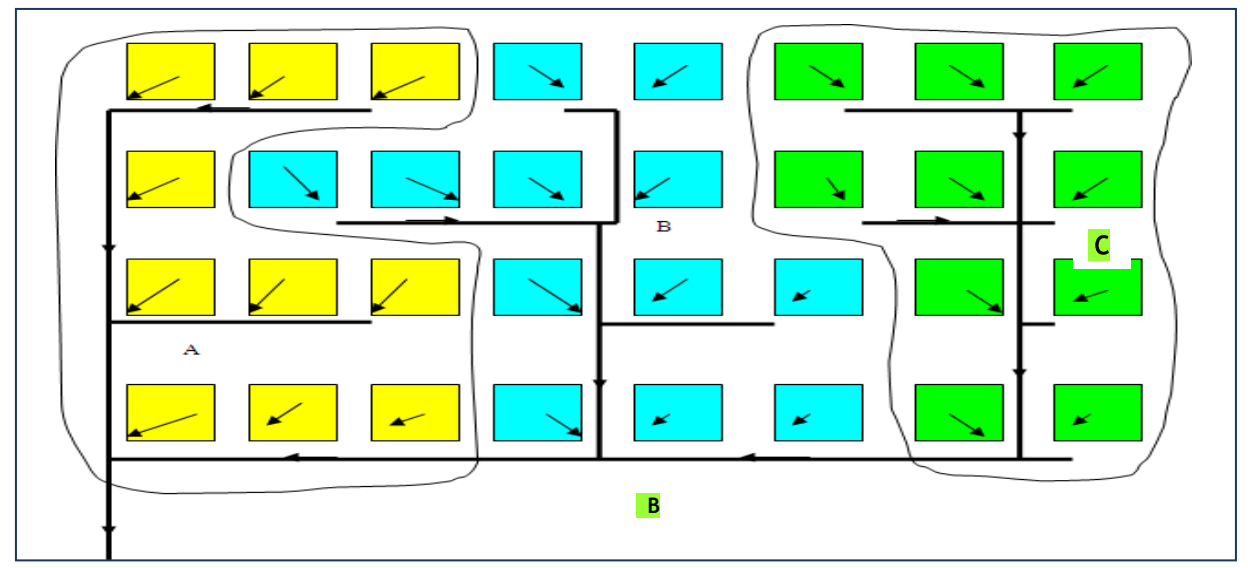

**Ilustración 11. Dibujo esquemático de Microsistemas (A color amarillo, B celeste y C** 

**verde)**

Fuente: (INAA, 2013a)

Un Microsistema, por lo tanto, tiene las siguientes características:

- $\checkmark$  Pertenece a una misma cuenca de drenaje;
- $\checkmark$  Tiene Sistema colector independiente;
- ✓ Permite la implementación del tratamiento de Aguas Residuales aislado del resto del Sistema;
- ✓ Pertenece a una misma etapa de implementación.
- d) Red pública condominial

Está constituida por el conjunto de tuberías ubicadas en los puntos más bajos del

condominio (manzanas) y reciben las Aguas Residuales de Ramales Condominiales o conexiones domiciliarias. Se ubican preferentemente en área protegida o aceras. Ver

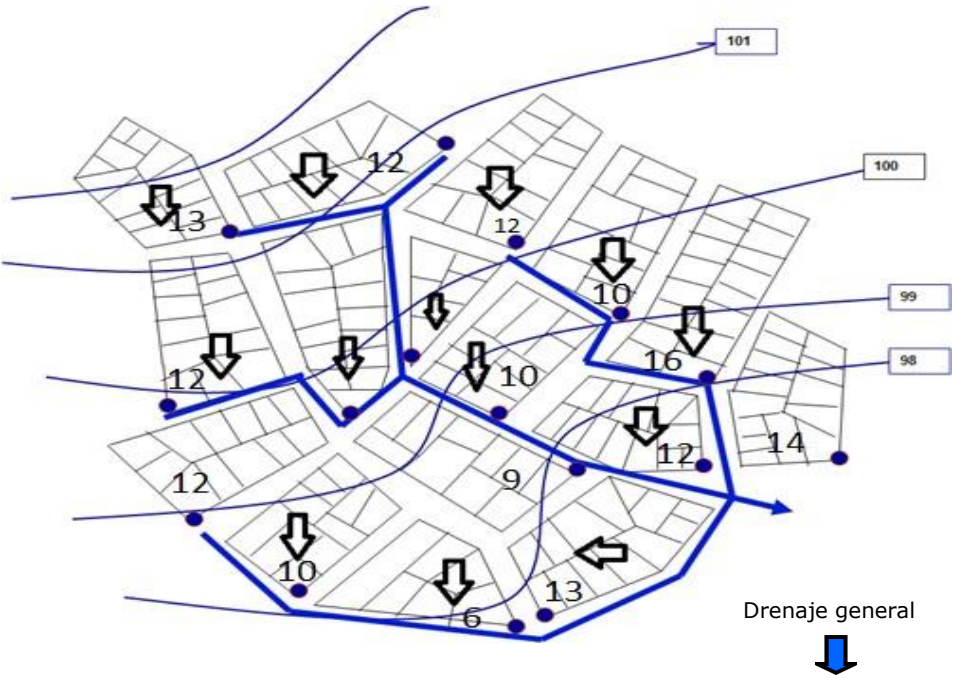

**Ilustración 12. Dibujo esquemático de la red pública condominial**

Fuente: (INAA, 2013a)

2) Parámetros de Diseño del Sistema de Alcantarillado Sanitario Condominial.

Los parámetros de diseño más relevantes son los siguientes:

- a. Red Pública
	- ✓ La distancia máxima entre los dispositivos de Inspección debe ser menor o igual de 100m;
	- ✓ El diámetro mínimo es igual a 150mm;
	- ✓ El material de la tubería es PVC, polietileno u otro material que cumpla con las especificaciones técnicas;
	- ✓ El recubrimiento mínimo de la tubería es de:

 $\Rightarrow$  0,60m en aceras

 $\Rightarrow$  1,10m en calles

✓ Ubicación de la red pública

Se realiza en función de la profundidad y el ancho de aceras, así como del diámetro de la tubería, tal como se describe a continuación:

- Para diámetros hasta 200mm preferiblemente instalarlos en áreas protegidas o aceras. En este caso las conexiones de los lotes son realizadas directamente en esta red, por medio de una silleta. Debe ubicarse a 1,00m del límite de las viviendas o a distancia adecuada para que no afecte muros o paredes existentes.
- Para diámetros hasta 200mm, pero con profundidades que indiquen ser desfavorable en la acera (incompatible con el ancho de la acera), deben ser ubicados en la calle, a 1,0m en la banda norte de las calles y a 1,0m de la banda oeste de las avenidas próxima a la cuneta. En este caso, la conexión de la vivienda se debe realizar directamente en la red por medio de una silleta.
- Para diámetros hasta 200 mm con grandes profundidades, debe ser ubicada en la calle, a 1,0m en la banda norte de las calles y a 1,0m de la banda oeste de las avenidas, próxima a la cuneta. En este caso, en términos de conexión, debe realizarse un estudio para verificar la mejor situación (técnica/costos) entre las alternativas de conectar directamente las viviendas en la red o hacer un ramal condominial en la acera y luego conectarlo al final en la red.
- Para diámetros mayores que 200mm, la red debe ubicarse en la calle. En este caso la red no recibe conexión directa de las viviendas. Sólo se conectan los ramales.
- b. Ramales Condominiales
	- $\checkmark$  La distancia máxima entre los dispositivos de Inspección es de 50m;
	- ✓ El diámetro de la tubería es de 100 mm;
	- $\checkmark$  El material de la tubería es de PVC, polietileno u otro material que cumpla con las especificaciones técnicas;
	- $\checkmark$  El recubrimiento mínimo de la tubería es de:

 $\Rightarrow$ 0.60m en aceras

 $\Rightarrow$ 0,40m en jardín

 $\Rightarrow$ 0,30m en fondo de lote

✓ Ubicación de los ramales

El principio es atender a todas las viviendas del condominio por gravedad, para lo que se requiere conocer las condiciones de las instalaciones sanitarias domiciliares existentes (ubicación, nivel de salida, etc.). Por lo tanto, el ramal tiene que ubicarse de manera más adecuada para las condiciones locales, según las siguientes condiciones:

- Ramal de acera: A 0,70m como mínimo del límite del lote. En este caso, las conexiones son realizadas por medio de TEE Sanitaria o caja de inspección. De esta TEE Sanitaria se conecta un tramo de ramal hasta 0,70m dentro del lote, finalizando con una caja de inspección que recibe la conexión de las instalaciones sanitarias de la vivienda.
- Ramal de jardines: A 0,70m como mínimo del límite frontal del lote (por dentro). En este caso, a lo largo del ramal hay una caja de inspección en cada lote para recibir las instalaciones sanitarias de la vivienda.
- Ramal de fondo de lote: A 0,70m como mínimo del límite de fondo del lote. En este caso, a lo largo del ramal hay una caja de inspección en cada lote para recibir las instalaciones sanitarias de la vivienda.
- Ramal posible: Se refiere a situaciones donde el urbanismo es irregular, el terreno se presenta con topografía compleja o la ocupación es irregular. En este caso hay que instalar el ramal donde sea posible incluir todas las casas.
- c. Dimensionamiento hidráulico

Los principales criterios técnicos del diseño hidráulico son:

- ✓ Contribución per cápita: está en función de la dotación de agua potable para la localidad.
- $\checkmark$  Caudales de diseño. Los caudales para el inicio y fin del proyecto se calculan de la siguiente manera:
	- Caudal mínimo

El flujo mínimo aplicado en el diseño de alcantarillas, representa el flujo pico que resulta de la descarga de un inodoro sanitario.

De acuerdo a la experiencia Brasileña:

Qmin = 1,5 l/s Norma Brasileña (NBR 9649)

Coeficientes:

C: Coeficiente de retorno = 0,80

• Caudal medio (Qmed).

Estimación igual al 80% de la dotación del consumo de agua.

#### Qmh = K \* Qmed

## **Ecuación 9. Caudal máximo horario**

Fuente: (INAA, 2013a)

Donde:

K = Coeficiente de flujo máximo.

 $K = K1 * K2$  (NBR 9.649)

## **Ecuación 10. Coeficiente de flujo máximo**

Fuente: (INAA, 2013a)

K1=1,2: Es el coeficiente para estimar el caudal máximo diario con relación al caudal medio diario.

K2= 1,5 a 2,2: Coeficiente de caudal máximo horario, es la relación entre caudal máximo horario y el caudal medio horario conforme la Tabla siguiente:

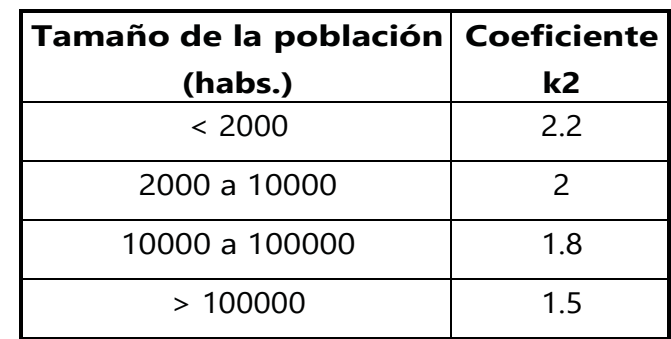

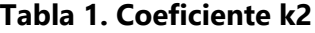

Fuente: (Instituto Nicaragüense de Acueductos y Alcantarillados - INAA, 2013)

• Caudal de diseño (Qd).

El dimensionamiento de los conductos deberá atender los máximos caudales de descarga según la siguiente expresión:

 $Qd = Qmh + Qi + Qc + Qind$ 

#### **Ecuación 11. Caudal de diseño**

Fuente: (INAA, 2013a)

Donde:

Qi = Caudal de infiltración

Qc = Caudal comercial

Qind = Caudal industrial

Qinst = Caudal institucional

- Caudal de Infiltración (Qi):
	- $\Rightarrow$  Para tuberías con juntas de mortero se les deberá asignar un gasto de 10,000 L/ha/día.
	- $\Rightarrow$  Para tuberías con juntas flexibles se les deberá asignar un gasto de 5000 L/ha/día.
	- $\Rightarrow$  Para tuberías plásticas 2L/hora/100 m de tubería y por cada 25mm de diámetro.
- Diámetros mínimos
	- $\Rightarrow$  Red Pública: Dmin = 150mm
	- $\Rightarrow$  Ramales Condominiales: Dmin = 100mm.
- Tirante Máximo
	- $\Rightarrow$  50% para tubería de 100mm.
	- $\Rightarrow$  75% para tubería de 150mm y mayores.
- Tensión Tractiva

La tensión tractiva ó fuerza de arrastre (·), es la fuerza tangencial por unidad de área mojada ejercida por el flujo de aguas residuales sobre un colector y en consecuencia sobre el material depositado.

Se calculará con la ecuación:

 $\tau = W * Rh * S$ 

#### **Ecuación 12. Tensión Tractiva**

Donde:

W = Peso específico del líquido en N/m3

Rh = Radio hidráulico a caudal mínimo en m

S = Pendiente mínima en m/m

Se recomienda valor mínimo de  $\tau = 1$  Pa

• La pendiente mínima para  $\tau = 1$  Pa

Se calculará como:

$$
S = \tau / (W * R_h)
$$

#### **Ecuación 13. Pendiente mínima**

En ningún caso será menor que:

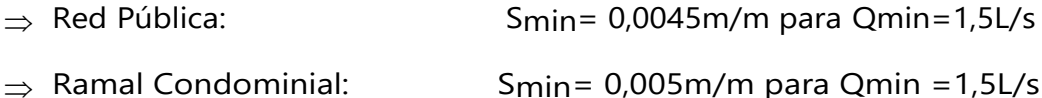

El cálculo de la pendiente mínima para obtener la fuerza tractiva mínima por medio de la fórmula aproximada de cálculo:

Smin=0.0055Qi‐0.47, es para coeficiente de Manning n=0.013 para cualquier tipo de material.

- 3.2.3. ALCANCE, VENTAJAS Y LIMITACIONES
- 3.2.3.1. Alcance

La utilización de la normativa del Sistema de Acueductos y Alcantarillados (SANAA) brindara un diseño que sea capaz de recolectar eficiente y económicamente las aguas residuales de la aldea Corinto, Municipio de Omoa, y que al mismo tiempo cumpla con las especificaciones técnicas de esta.

La realización del Sistema Condominal brindará un diseño que sea capaz de recolectar las aguas residuales, siendo este sistema mucho más económico que el sistema convencional.

3.2.3.2. Ventajas

La normativa del SANAA para el diseño de sistemas de alcantarillado sanitario convencional para recolección de aguas residuales da al proyecto las siguientes ventajas:

- $\Rightarrow$  Diámetro de tubería indicado para el caudal que se presenta en el sector
- $\Rightarrow$  Correcta colocación de la tubería para evitar cualquier despliegue de la tubería a futuro
- $\Rightarrow$  Distancias mínimas y máximas entre tuberías para evitar el choque entre sistemas de tubería de aguas negras con tubería de agua potable

El Sistema Condiminial para el diseño de sistema de alcantarillado sanitario como método alterno para la recolección de aguas residuales da al proyecto las siguientes ventajas:

- $\Rightarrow$  Bajo Costo del Sistema
- $\Rightarrow$  Menores diámetro de tubería
- $\Rightarrow$  Menor extensión en redes
- $\Rightarrow$  Reducción de pérdidas para el operador
- $\Rightarrow$  Menor costo de inversión
- $\Rightarrow$  Independencia entre ramales
- $\Rightarrow$  Menores profundidades de cavado
- $\Rightarrow$  Mayor facilidad para operación y mantenimiento

## 3.2.3.3. Limitaciones

El diseño de sistema de alcantarillado sanitario para la aldea Corinto, municipio de Omoa, no presentó ninguna limitante durante el proceso de diseño ya que la norma utilizada para ello cumple con todos los requerimientos que el proyecto presenta.

El Sistema Condominial posee las siguientes limitaciones:

- $\Rightarrow$  Debe existir una entidad prestadora del servicio interesada en el sistema condominal (Gobierno municipal, departamental, etc, Una cooperativa, UN comité de agua, Una empresa privada, Una organización no gubernamental).
- $\Rightarrow$  Es fundamental que la comunidad, que será en última instancia la beneficiaria de los servicios de saneamiento, esté bien informada ya que es el actor central en el proceso de implantación del servicio mediante el sistema condominial.
- $\Rightarrow$  El equipo debe estar conformado, como mínimo, por:
	- $\Rightarrow$  Un coordinador(a) general del proyecto
	- $\Rightarrow$  Un coordinador(a) del área social
	- $\Rightarrow$  Un coordinador(a) del área de ingeniería
	- $\Rightarrow$  Un coordinador(a) de monitoreo y evaluación, especialmente para los proyectos pilotos.

# **3.3. MARCO CONCEPTUAL**

En esta sección se describen los conceptos de algunos términos que se usaron en el contexto de este proyecto del Sistema de Alcantarillado Sanitario. Los más relevantes son:

- 1) Servicio: El sistema mediante el cual se hace entrega domiciliaria o inmediata de agua por medio de cañerías, así como el tratamiento de los efluentes y otras descargas contaminantes en cuerpos de agua. (Diario Oficial La Gaceta, 2003)
- 2) Saneamiento: Colección, tratamiento y disposición de agua servidas y sus residuos, incluyendo el manejo de letrinas y el vertido de otras substancias que puedan contaminar los acuíferos o las corrientes de aguas. (Diario Oficial La Gaceta, 2003)
- 3) Alcantarillado Sanitario: Un sistema de alcantarillado consiste en una serie de tuberías y obras complementarias, necesarias para recibir, conducir, ventilar y evacuar las aguas residuales de la población. De no existir estas redes de recolección de agua, se pondría en grave peligro la salud de las personas debido al riesgo de enfermedades epidemiológicas y, además, se causarían importantes pérdidas de materiales. (Comisión Nacional del Agua, 2009, p. 2)
- 4) Aguas residuales domésticas: Son aquellas provenientes de inodoros, regaderas, cocinas y otros elementos domésticos. Estas aguas están compuestas por sólidos suspendidos (generalmente materia orgánica biodegradable), sólidos sedimentables (principalmente materia inorgánica), nutrientes, (nitrógeno y fosforo) y organismos patógenos. (Comisión Nacional del Agua, 2009, p. 2)
- 5) Colector: Es la tubería que recoge las aguas residuales de las atarjeas. Puede terminar en un interceptor, en un emisor o en la planta de tratamiento. No es conveniente conectar los albañales (tuberías de 15 y 20 cm) directamente a un colector de diámetro mayor a 76 cm, debido a que un colector mayor a este diámetro generalmente va instalado profundo; en estos casos el diseño debe prever atarjeas paralelas "madrinas" a los colectores, en las que se conecten los albañales de esos diámetros, para luego conectarlas a un colector, mediante un pozo de visita. (Comisión Nacional del Agua, 2009, p. 2)
- 6) Conducción por bombeo (presión): La conducción por bombeo es necesaria cuando se requiere adicionar energía para obtener el gasto de diseño. Este tipo de conducción se usa generalmente cuando la elevación del agua es menor a la altura piezométrica requerida en el punto de entrega. El equipo de bombeo proporciona la energía necesaria para lograr el transporte del agua. (Comisión Nacional del Agua, 2009, p. 2)
- 7) Vida Útil: Tiempo en el cual los elementos de un sistema operan económicamente bajo las condiciones originales del proyecto aprobado y de su entorno. (Comisión Nacional del Agua, 2009, p. 4)
- 8) Conducción por gravedad: Una conducción por gravedad se presenta cuando la elevación del agua es mayor a la altura piezométrica requerida o existente en el punto de entrega del agua, el transporte del fluido se logra por la diferencia de energías disponible. (Comisión Nacional del Agua, 2012)
- 9) Contaminación de un cuerpo de agua: Introducción o emisión en el agua, de organismos patógenos o sustancias tóxicas, que demeriten la calidad del cuerpo de agua. (Comisión Nacional del Agua, 2012)
- 10) Flujo por gravedad: Movimiento de un flujo debido una diferencia de altura. (Comisión Nacional del Agua, 2012)
- 11) Caja de Inspección: Dispositivo destinado a conectar dos o más colectores o ramales condominiales, permite la inspección y el mantenimiento de la red. Además, tiene la finalidad de constituir el punto de conexión de las instalaciones sanitarias domiciliares en el lote. Pueden tener un diámetro de 40 cm ó 60 cm. (INAA, 2013, p. 4)
- 12) Instalación sanitaria domiciliar: Conjunto de tuberías de alcantarillado sanitario, caja de registro domiciliar, accesorios y artefactos que se encuentran dentro de los límites de la propiedad. (INAA, 2013, p. 5)
- 13) Área Tributaria: Superficie que drena hacia un tramo o punto determinado. (INAA, 2013, p. 4)
- 14) Caudal de diseño del Alcantarillado: Son caudales de contribución medio, máximo y mínimo (l/s). Deben ser considerados los coeficientes que intervienen en la determinación de estos caudales. (INAA, 2013, p. 5)
- 15) Aguas negras: Volumen de aguas residuales provenientes de la evacuación de excretas. (Ministerio de Medio Ambiente y Agua, 2003, p. 20)
- 16) Aguas Grises: Es el volumen total de aguas residuales provenientes del aseo personal, labores de cocina, lavado de ropa y limpieza en general. (Ministerio de Medio Ambiente y Agua, 2003, p. 20).
- 17) Excretas: Conjunto de heces y orina producidos por el ser humano que no se mezclan con agua para su evacuación. (Ministerio de Medio Ambiente y Agua, 2003, p. 20)
- 18) Pozo Séptico: Es un artilugio para el tratamiento primario de las aguas residuales domésticas. En ella se realiza la separación y transformación fisicoquímica de la materia orgánica contenida en esas aguas. (SIAPA, 2014, p. 23).
- 19) Letrina: Es un espacio, sito fuera de una vivienda en un cubículo al efecto, destinado a defecar, y normalmente no conectado a ninguna alcantarilla. La correcta deposición de los excrementos es fundamental para preservar la salud de las comunidades. (SIAPA, 2014, p. 29).

20) Caja de registro: Se refiere a un sistema de canalización eléctrica y telefónica que permite interconectar sistemas de todo tipo tales como redes eléctricas y de datos. Ofrecen una seguridad y flexibilidad mayores que las de las cajas comunes. (Jiménez, s. f., p. 22).

## **3.4. MARCO LEGAL**

Para comprender el diseño realizado del sistema de alcantarillado de la Aldea Corinto, es necesario expresar y dar a entender toda la investigación mediante los decretos, artículos y leyes que rigen y mandan en el país. Para demostrar y garantizar que el sistema de alcantarillado propuesto en este diseño es confiable. A continuación, se detallan los artículos a seguir y tomar en cuenta para la toma de decisiones:

#### **DECRETO No. 118-2003**

#### **Publicado En Diario Oficial La Gaceta el día 8 de Octubre de 2003**

#### **EL CONGRESO NACIONAL**

## **DECRETA**

#### **LEY MARCO DEL SECTOR AGUA POTABLE Y SANEAMIENTO**

## **CAPÍTULO I**

#### **DE LOS OBJETIVOS**

**ARTÍCULO 1.** La presente Ley establece las normas aplicables a los servicios de agua potable y saneamiento en el territorio nacional como un instrumento básico en la promoción de la calidad de vida en la población y afianzamiento del desarrollo sostenible como legado generacional.

La prestación de estos servicios se regirá bajo los principios de calidad, equidad, solidaridad, continuidad, generalidad, respeto ambiental y participación ciudadana.

**ARTÍCULO 2.** Son objetivos de la presente Ley:

i. Promover la ampliación de la cobertura de los servicios de agua potable y saneamiento;

- ii. Asegurar la calidad del agua y su potabilidad, garantizando que su consumo sea saludable para las personas;
- iii. Establecer el marco de gestión ambiental, tanto para la protección y preservación de las fuentes de agua, como para el saneamiento y el manejo de descargas de efluentes;
- iv. Establecer los criterios para la valoración de los servicios, los esquemas tarifarios y mecanismos de compensación y solidaridad social que garanticen el acceso al recurso por parte de grupos familiares y comunitarios que se encuentren en condiciones de vulnerabilidad social;
- v. Fortalecer el ordenamiento y la gobernabilidad en la gestión de los servicios de agua potable y saneamiento, mediante una adecuada asignación de funciones, competencias y responsabilidades, propiciando la participación ciudadana en la conducción del proceso y en la solución de conflictos;
- vi. Establecer la integración de responsabilidades de la gestión ambiental y de operación de la infraestructura del servicio de agua potable y saneamiento para todos los operadores como el fundamento para contribuir a la preservación del recurso, la sostenibilidad y la valoración real del servicio;
- vii. Establecer las condiciones de regulación y control técnico de la actividad de quienes construyen u operan sistemas de agua potable y saneamiento;
- viii. Establecer mecanismos para la prestación de los servicios en el área rural, que operen con eficiencia y cumplan con los objetivos que establece la presente ley;
- ix. Promover la participación de los ciudadanos por medio de las juntas administradoras de agua y otras formas organizativas de la comunidad en la prestación de los servicios, ejecución de obras y en la expansión de sistemas de agua potable y saneamiento; y ,
- x. Promover la operación eficiente de los sistemas de agua potable, obras de saneamiento y uso eficiente por parte de los usuarios.

#### **CAPITULO IV**

## **DE LA PRESTACIÓN DE LOS SERVICIOS**

ARTICULO 16. Corresponde a las municipalidades, en su carácter de titulares de los servicios de agua potable y saneamiento, disponer la forma y condiciones de prestación de dichos servicios en su respectiva jurisdicción, observando lo prescrito en la presente Ley y demás normas aplicables. La titularidad a que se refiere este artículo es permanente e intransferible.

#### **LEY GENERAL DEL AMBIENTE**

#### **DECRETO No. 104 – 93**

# **TITULO IV· ELEMENTOS AMBIENTALES DISTINTOS A LOS RECURSOS NATURALES**

#### **CAPITULO I. RESIDUOS SÓLIDOS Y ORGANICOS**

**Artículo 66.** Los residuos sólidos y orgánicos provenientes de fuentes domésticas, industriales o de la agricultura, ganadería, minería, usos públicos y otros, serán técnicamente tratados para evitar alteraciones en los suelos, ríos, lagos, lagunas y en general en las aguas marítimas y terrestres, así como para evitar la contaminación del aire.

**Artículo 67.** Corresponde a las municipalidades en consulta con la Secretaría de Estado en el Despacho de Salud Pública u otros organismos técnicos, adoptar un sistema de recolección, tratamiento y disposición final de estos residuos, incluyendo las posibilidades de su reutilización o reciclaje.

#### **CAPITULO IV· AMBIENTE Y SALUD HUMANA**

**Artículo 74.** El Estado, a través de la Secretaría de Estado en el Despacho de Salud Pública y con la colaboración de la Secretaría de Estado en el Despacho del Ambiente, vigilará el cumplimiento de las leyes generales y especiales atinentes al saneamiento básico y contaminación del aire, agua y suelos, con el objeto de garantizar un ambiente apropiado de vida para la población.

**Artículo 75.** Las municipalidades en el término de su jurisdicción territorial y en concordancia con la política general del Estado, tomarán las medidas específicas de control de la contaminación ambiental según las condiciones naturales, sociales y económicas imperantes.

**Artículo 76.** El Poder Ejecutivo establecerá los niveles permisibles de contaminación, atendiendo los resultados de investigaciones pertinentes y las normas internacionales. Se considera que los artículos anteriores aplican a este estudio ya que el estado en este caso para

ser más específicos la municipalidad tiene por obligación velar y conservar un ambiente sano para proteger la salud de las personas y como lo vimos anteriormente la falta de un diseño de sistema de alcantarillado ha provocado a los habitantes de la aldea Yojoa numerosas enfermedades en la piel e intestinales.

# **CAPÍTULO IV. METODOLOGÍA**

La investigación es un proceso metódico y sistemático dirigido a la solución de problemas o preguntas científicas, mediante la producción de nuevos conocimientos, los cuales constituyen la solución o respuesta a tales interrogantes. Como se observa en la definición, la investigación conlleva un método, es decir el conjunto de pasos, técnicas y procedimientos que se emplean para formular y resolver los problemas mediante la prueba o verificación de hipótesis (Arias, 2006)

# **4.1. OPERACIONALIZACIÓN DE LAS VARIABLES**

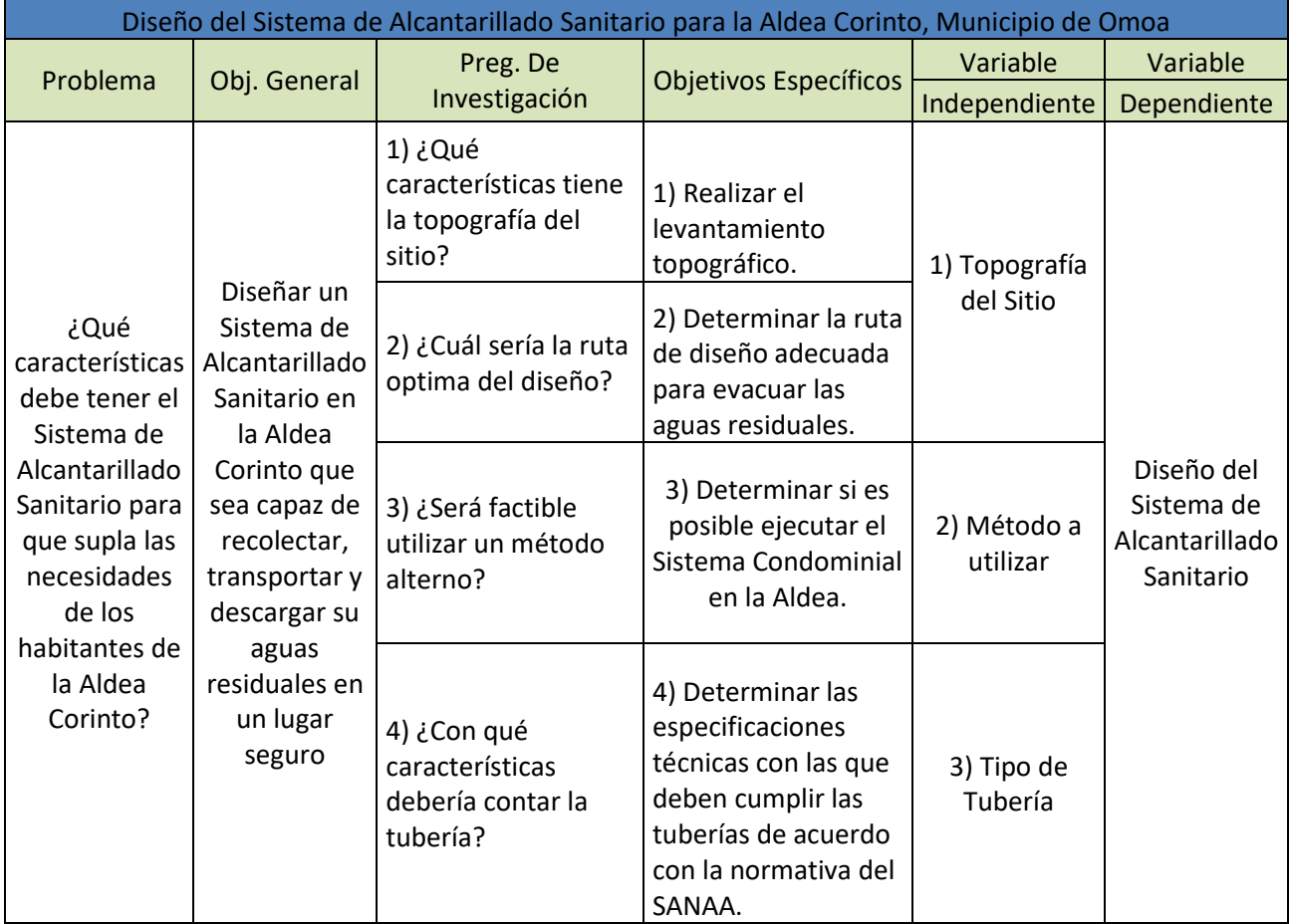

## **Tabla 2. Operacionalización**

## **Continuación Tabla 2**

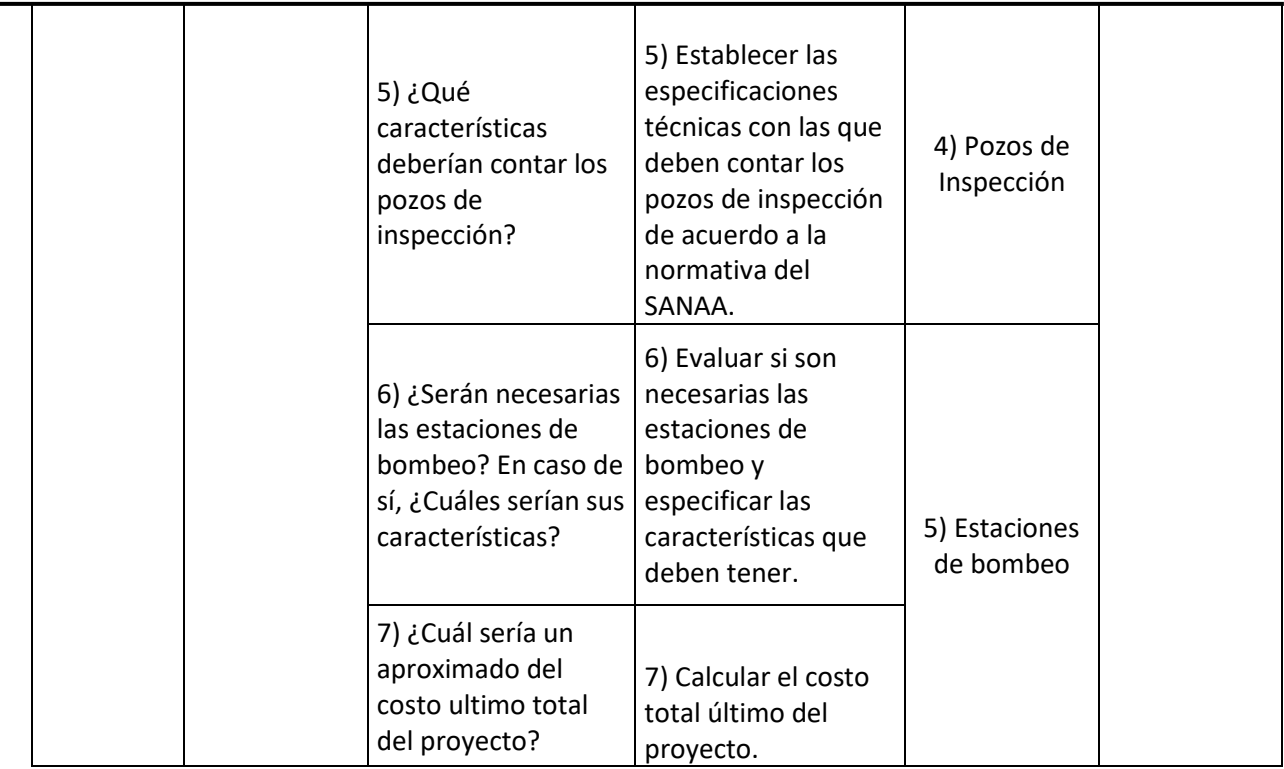

Fuente: (Propia, 2019)

La Tabla 2 muestra las variables que serán utilizadas en el presente proyecto, siendo la variable dependiente el diseño a realizar y las variables independientes son aquellas necesarias para poder llegar al diseño.

## 4.1.1. DIAGRAMA DE LAS VARIABLES DE OPERACIONALIZACIÓN

La siguiente Ilustración muestra las variables de operacionalización, así mismo, las variables dependientes, las variables independientes y sus dimensiones.

Las variables independientes muestran sus divisiones, definiendo así sus parámetros que finalmente definirán la variable dependiente del proyecto. Cabe mencionar que el relieve y longitudes se obtienen de la topografía y es el factor más importante para la mejor determinación del diseño del alcantarillado sanitario.

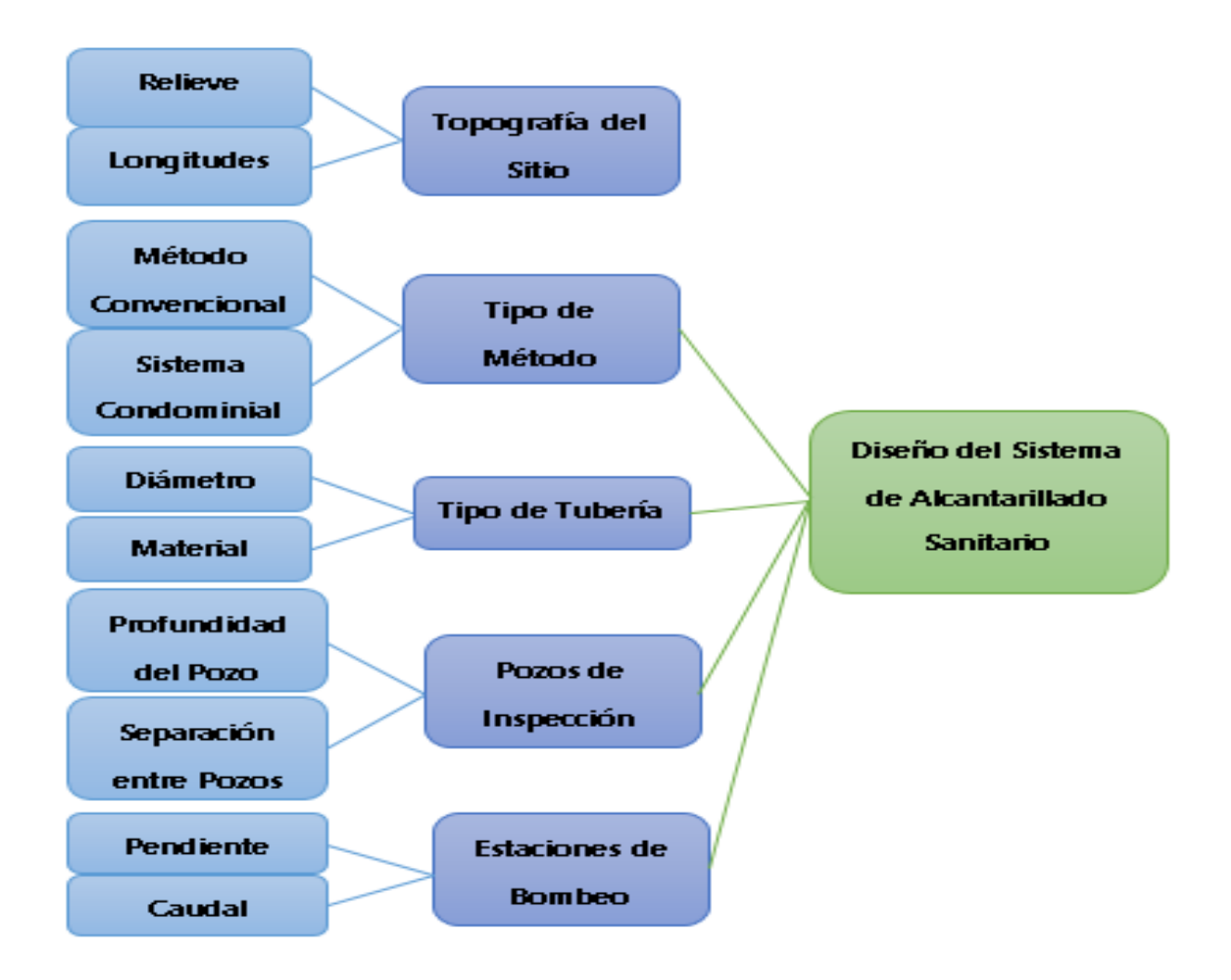

## **Ilustración 13. Diagrama de Variables de Operacionalización**

Fuente: (Propia, 2019)

# 4.1.2. **ENFOQUE Y MÉTODOS**

Dadas las características del diseño se ha clasificado el tipo de diseño según su enfoque, tipo de estudio, tipo de diseño, alcance, métodos, tipo de muestra y técnicas de la manera descrita a continuación.

# 4.1.3. TIPO DE DISEÑO

A continuación, la siguiente ilustración describe el tipo de diseño utilizado en la elaboración de este documento.
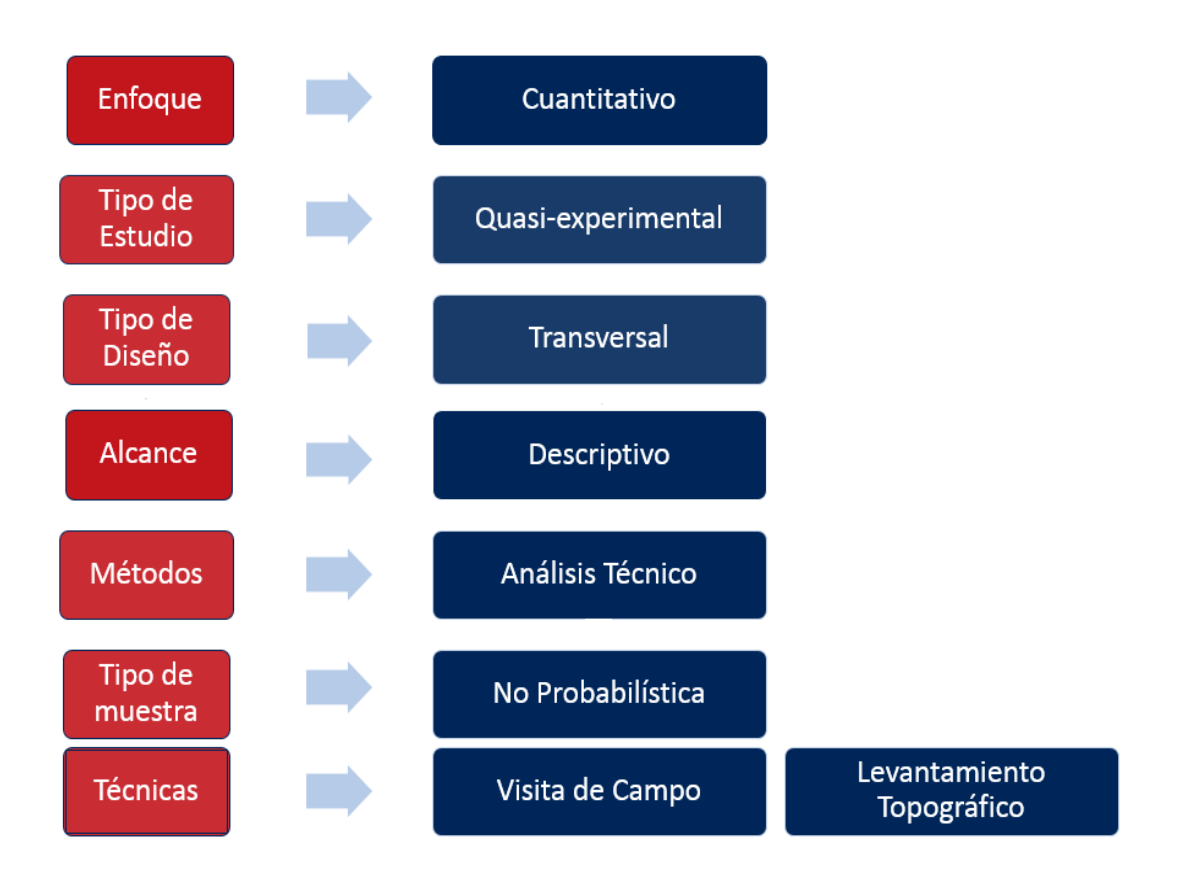

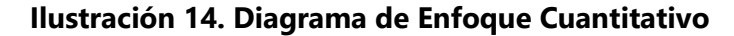

#### Fuente: (Propia, 2019)

Dado que es un diseño de alcantarillado sanitario, el enfoque que se utiliza es cuantitativo ya que esta se basa en números para analizar y comprobar datos e información concreta. Se toman números como datos, se analizan números y se obtienen como resultado números. El tipo de estudio es quasi-experimental ya que se tienen variables que son manipulables tales como la profundidad de tuberías, profundidad de pozos, material de tuberías, separación de pozos, así mismo se tienen variables que no son manipulables tales como la topografía, la población y la dotación. El tipo de diseño es transversal ya que la toma de datos, la obtención de la información, el estudio y el análisis de los datos se realizó en un mismo período por lo que el diseño no es extendió de un determinado lapso de tiempo. El tipo de muestra es no probabilística ya que el diseño se realiza para la misma población y la misma muestra, el tamaño de la población es el mismo tamaño de la muestra por lo que no se discrimina a nadie de la población de diseño. (Hernández Sampieri, Fernández Collado, & Baptista Lucio, 2010)

### **4.3. POBLACIÓN Y MUESTRA**

Estas demuestran la referencia que será utilizada el momento de realizar el diseño. La población es la totalidad de la referencia en sí, mientras que la muestra es un grupo representativo que recoge las características más relevantes de la población.

## 4.3.1. POBLACIÓN

Según el censo en la Aldea Corinto brindado el año de 2013 brindado por INE (Instituto Nacional de Estadística de Honduras), la comunidad está poblada por 1594 personas. Se utilizará como población de diseño al 100% de la población, esto debido a que no es una población grande.

## 4.3.2. TAMAÑO DE LA MUESTRA

El tamaño de la muestra a utilizar será exactamente igual a la población, tomando en cuenta lo mismos parámetros muestrales explicados anteriormente. Debido a que es un sistema de alcantarillado sanitario, no es posible dejar por fuera parte de la población para tomar una muestra representativa, por lo que la muestra es la misma que la población.

# **4.4. TÉCNICAS E INSTRUMENTOS**

Las técnicas e instrumentos facilitan la manera en la que se obtienen los datos, se analizan y se procesan para poder realizar un diseño más preciso y económico. Para este diseño las técnicas e instrumentos utilizados fueron los siguientes:

# 4.4.1. INSTRUMENTOS

### 4.4.1.1. Estación Total Trimble M3

La estación total es un aparato electro óptico utilizado en la topografía. Es un teodolito electrónico integrado con un distanciómetro para medir distancias y alturas desde el instrumento en un punto en particular, contiene una computadora integrada para la recolección de datos y realizar cálculos basándose en coordenadas.

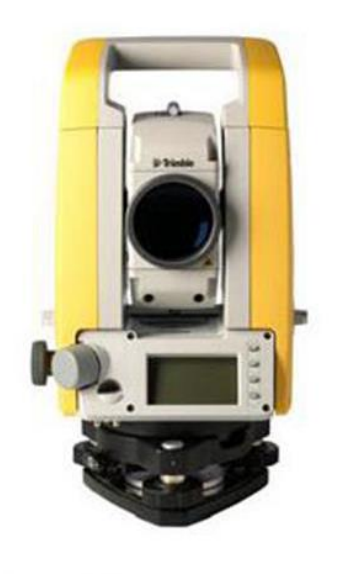

**Ilustración 15. Estación Total Trimble M3**

Fuente: (Trimble Navigation Limited, 2014)

La estación total Trimble M3 es liviana y compacta, esta es capaz de proveer lo necesario para poder efectuar un levantamiento topográfico de la manera adecuada. La Trimble M3 combina las funciones de una estación total mecánica con la potencia, funcionalidad y software modular que los usuarios necesitan hoy en día. Trimble ofrece interfaces fáciles de utilizar que aseguran la productividad instantánea con recolección de datos y herramientas de calculación para obtener resultados de manera rápida en el campo.

# 4.4.1.2. AutoCAD Civil 3D

AutoCAD Civil 3D es un software de cálculo y diseño bastante útil en la elaboración de diseños de carreteras, diseños urbanísticos, terracerías, cálculos topográficos, etc.

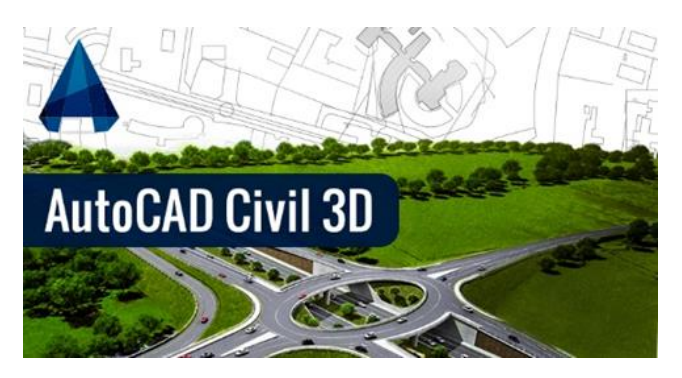

**Ilustración 16. Logo de AutoCAD Civil 3D**

Fuente: (Geospatial World, 2018)

Una de las características principales es que es compatible con todos los programas de Autodesk, de esta manera, en caso de que todos los componentes del diseño estén relacionados y al momento de ser modificados, estos componentes serán modificados automáticamente regenerando el diseño y recalculando los datos necesarios como ser tablas y perfiles. Todo esto ayudará en gran manera al momento de generar alguna modificación sin tener que rehacer todo el proyecto.

# 4.4.1.3. Programas de Microsoft Office

Microsoft Office es un paquete de programas de escritorio diseñados para poder crear documentos de oficina tales como presentaciones, números, tomar notas, cálculos, crear base de datos, etc. Un total de siete programas están disponibles en diferentes versiones de los cuales los utilizados como soporte para este diseño serán los siguientes:

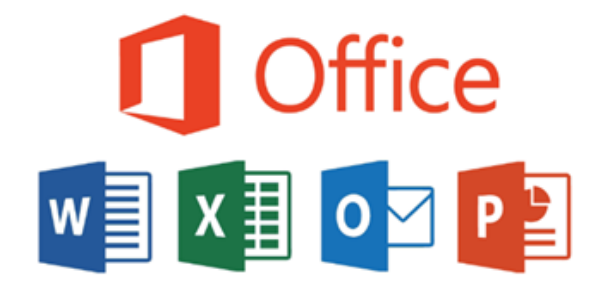

**Ilustración 17. Logos de Microsoft Office**

Fuente: (Microsoft, 2017)

## • Microsoft Word

Este está diseñado para crear una gran variedad de documentos de aspecto profesional, es capaz de incluir un conjunto de características con las que es posible hacer uso de gráficos, imágenes, formatos personalizados, proporcionando así a sus usuarios las herramientas necesarias para crear cualquier tipo de documento deseado.

Microsoft Excel

Es un programa de hoja de cálculo con el cual es posible realizar gráficos, tablas, cálculos con operaciones matemáticas y una gran cantidad de funciones matemáticas que facilitan en gran manera una investigación cuantitativa.

• Microsoft PowerPoint

En un programa diseñado para realizar presentaciones, mediante diapositivas. Este puede incluir texto, imágenes, videos, gráficos y animaciones en cada diapositiva brindando a los usuarios una gran herramienta con casi ilimitadas opciones de personalización al momento de querer realizar una presentación.

## 4.4.2. TÉCNICAS

Las técnicas utilizadas para la obtención de datos fueron visitas de campo a la aldea Corinto, municipalidad de Omar, Cortés, levantamiento topográfico en el sitio de estudio, entrevistas a los habitantes de la aldea, acceso a planos catastrales de la aldea, obtención de censos y datos poblacionales de la Municipalidad de la región y estadísticas proporcionadas por parte del Instituto Nacional de Estadística (INE).

# **4.5. UNIDAD DE ANÁLISIS Y RESPUESTA**

A continuación, se definirán las unidades de análisis y unidades de respuesta utilizadas para el diseño:

# 4.5.1. UNIDAD DE ANÁLISIS

El relieve del lugar obtenido mediante el reconocimiento de campo y el levantamiento topográfico, acceso a censos habitacionales brindados por el Instituto Nacional de Estadística. Acceso a planos catastrales con marcación de lotes y definición de áreas tributarias en el sitio de estudio, obtención de dotaciones de agua por parte de las normativas utilizadas. Acceso a información brindada por parte de los habitantes de la aldea.

#### 4.5.2. UNIDAD DE RESPUESTA

Obtenido el relieve del lugar es posible definir las distancias y elevaciones, así como establecer una ruta de evacuación y posteriormente profundidad de tuberías y pozos, separación entre pozos y diámetros de las tuberías. Definiendo las áreas tributarias es posible establecer una dotación por habitante y el caudal para el cual el diseño será realizado. Con esto será posible obtener el diámetro de las tuberías, las pendientes y porcentajes máximos y mínimos de llenado.

## **4.6. FUENTES DE INFORMACIÓN**

Para el diseño e investigación se necesita el apoyo de fuentes para así poder llevar a cabo un proyecto factible y con un gran enriquecimiento de conocimiento e información para el mejor entendimiento de lo que se realizara. Con la ayuda del Centro de Recursos para el Aprendizaje y la Investigación (CRAI) y de otras fuentes alternas ha sido una manera sencilla para el desarrollo del proyecto.

## 4.6.1. FUENTES PRIMARIAS

Para el diseño del sistema de alcantarillado sanitario para la aldea Yojoa, las fuentes de información primaria se obtuvieron de:

- Normas del SANAA para el diseño de redes de plantas de tratamiento residual en honduras.
- Levantamiento topográfico del sector
- Información proporcionada por la municipalidad de Omoa, encargado del área de Ingeniería Civil del municipio
- Asesorías metodológicas por parte del Ing. Michael Pineda y asesorías temáticas por parte del Ing. Jorge Velásquez

# 4.6.2. FUENTES SECUNDARIAS

Las fuentes secundarias de información fueron:

- Tesis encontrada en el CRAI del proyecto "Propuesta Tecnica de Diseño del Sistema de Alcantarillado Sanitario para la Colonia Nueva Jerusalén, La Lima, Cortés"
- Tesis encontrada en el CRAI del proyecto "Diseño del Sistema de Alcantarillado Sanitario para la Aldea Yojoa, Municipio de Santa Cruz de Yojoa"

# **CAPÍTULO V. ANÁLISIS Y RESULTADOS**

En los capítulos anteriores se desarrolló el planteamiento del problema con respecto al presente estudio, marco teórico, diseño de la investigación y la metodología que se utilizó para su desarrollo, se definió la población, la muestra, así como los instrumentos de la investigación. El presente capitulo contiene los resultados obtenidos al evaluar la información obtenida y el trabajo hecho en campo, esto con el objetivo de contestar las preguntas de investigación y aceptar o rechazar la hipótesis de investigación. Esto para poder realizar un diseño de sistema de alcantarillado sanitario de forma detallada incluyendo todos los parámetros utilizados a través del proceso de diseño y los resultados obtenido mediante este.

## **5.1. TOPOGRAFÍA Y GEO-REFERENCIACIÓN**

A través de la utilización de la Estación Total Trimble M3 de la universidad, la cuadrilla de topografía conformada por nuestras personas y por personal de la Municipalidad de Omoa se llevó a cabo el levantamiento topográfico del terreno para la instalación de la red de alcantarillado sanitario para la Aldea Corinto, comunidad perteneciente al municipio antes mencionado. Cabe mencionar que los puntos tomados fueron en las orillas de la calle, pavimento, y los cercos de viviendas; así como también el perímetro del terreno donde, se evacuaran las aguas residuales de dicha Aldea. Una vez habiendo hecho la topografía, se logró obtener las pendientes requeridas de cada tubería por la norma del SANAA, las cuales dependen de la longitud de las tuberías, así como de la cota terreno y la cota invertida. La pendiente promedio del terreno es del 1.90% y con una cota terreno máxima de 127.02 y una cota terreno mínima de 96.43, estas elevaciones están en base a un banco de nivel inicial de 100. En cuento a los pozos de inspección se obtuvo una profundidad máxima de 7.10 m y una mínima de 1.5 m establecido por la normativa.

Se obtuvo la ubicación del proyecto para tener una mejor visualización del proyecto a desarrollar por medio de la imagen satelital obtenida en google earth (ver Ilustración 18). En la imagen se puede observar la Aldea Corinto en su totalidad en donde se realizará el Sistema de Alcantarillado Sanitario.

Se obtuvo una velocidad máxima de 1.9640 m/s y una mínima de 0.4024 m/s lo cual están dentro de los parámetros establecidos por la norma. La pendiente mínima en la tubería es de 0.5% y la pendiente máxima es de 13.09% lo cual está dentro de los parámetros de la normativa y por lo tanto no será necesario hacer uso de anclajes. El tirante máximo es de 0.70 y de igual forma cumple con los parámetros establecidos por la normativa. Se tomaron dos bancos de nivel uno llamado "R30" con una elevación de 99.66 (ver anexo 3) y otro llamado "R25" con una elevación 101.70 (ver anexos 4).

El tipo de suelo en la Aldea es Arcilla por lo cual se asignó una cama de arena de 10 centímetros por debajo de las tuberías del alcantarillado sanitario.

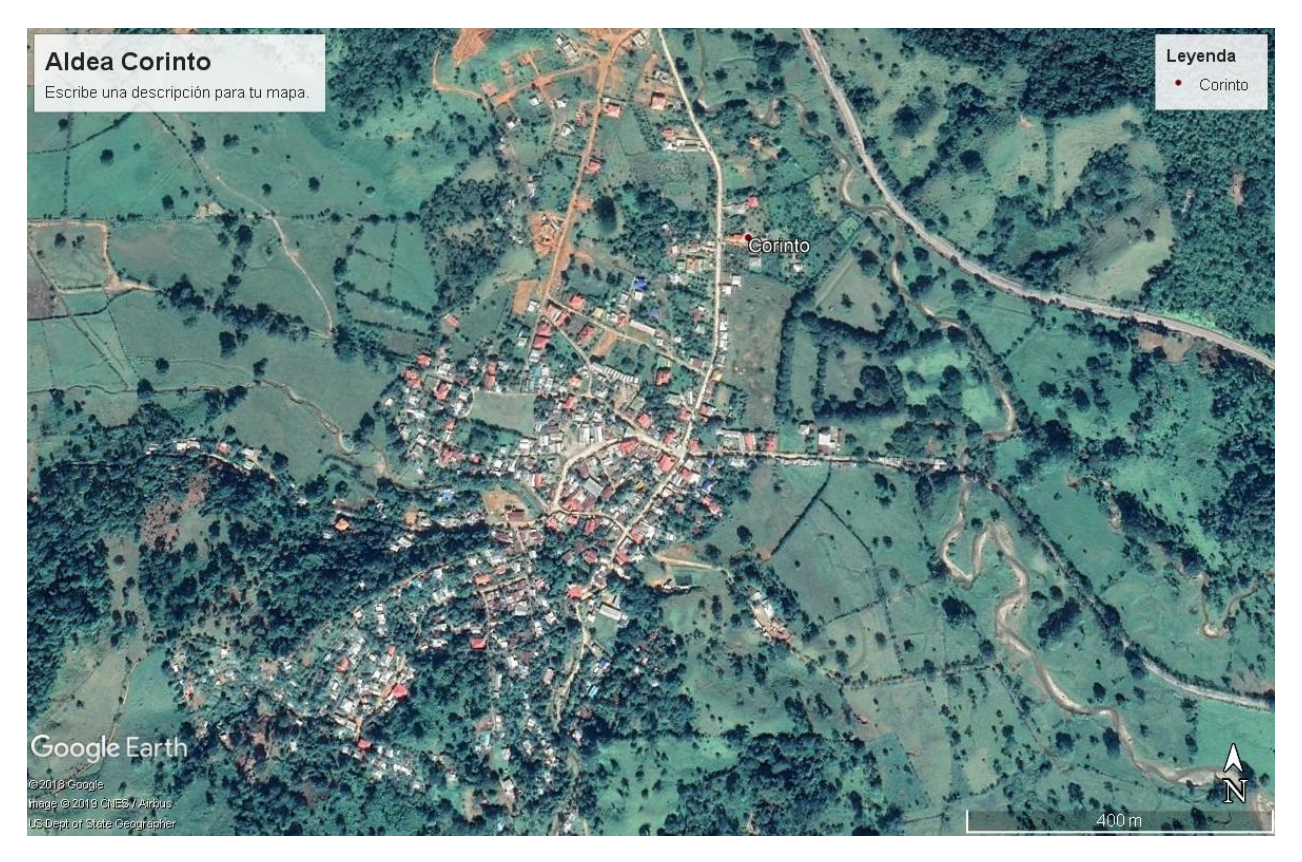

**Ilustración 18. Mapa de Ubicación de la Aldea Corinto**

Fuente: (Google Earth, 2019)

# **5.2. CRITERIOS DE DISEÑO**

Los criterios a aplicar en este proyecto han sido los del SANAA. Ya que el Sistema Condominal tiene limitantes que tanto la comunidad como la municipalidad de Omoa, Cortés aun no cuentan y eso dificultaría el desarrollo del proyecto. Es por eso que a continuación serán aplicados los parámetros del sistema convencional junto con la normativa del Servicio Nacional de Acueductos y Alcantarillados (SANAA) para el diseño de este S.A.S. (Sistema de Alcantarillado Sanitario).

Es necesario tomar en cuenta una serie de criterios que ayudarán a dar solución tanto técnica como económica. Mediante ellos se mostrará detalladamente el proceso de los resultados finales. Entre los que se mencionan:

# 5.2.1. PERIODO DE DISEÑO

El periodo de diseño deberá ser de 20 años. Al final del periodo de diseño, las instituciones harán una revisión de los sistemas para verificar si se amplía o no las coberturas.

# 5.2.2. POBLACIÓN DE DISEÑO

# 5.2.2.1. Población y Densidad Futura

La población de diseño será la estimada para el periodo de diseño incluyendo las áreas de influencia. Partiendo con el censo realizado en el año 2013 por INE que fue de 1594 habitantes y con una tasa de crecimiento del 2.6%, en la ecuación 14 se muestra la fórmula para obtener la población futura del año 2039:

# $P_f = P_a (1 + t)^n$ **Ecuación 14. Población Futura**

Fuente: (SANAA, 2033)

Dónde:

 $P_f =$  Población Futura

 $P_a = Población Actual$ 

 $t = T$ asa de crecimiento anual

$$
n = Periodo de diseño
$$

A continuación, se presenta el cálculo de la población futura para la Aldea Corinto, a partir de la población del censo del año 2013.

$$
P_f = 1594 \; habitantes (1 + 0.025)^{2039 - 2013} = 3,107 \; habitantes
$$

En base a la población futura y la extensión territorial que fue calculada en el programa de civil 3d es de 294,625.64 m<sup>2</sup> que equivalen a 29.46 Ha. A continuación, se presenta el cálculo de la densidad futura.

> Densidad Futura = Poblacion Futura Extensión Territorial Densidad Futura = 3107 29.46 Hectáreas Denisdad Futura =  $Hab/Ha$ Densidad Futura  $\approx 105.46$  Hab/Ha Densidad Futura  $\approx 106$  Hab/Ha

5.2.2.2. Población y densidad de Saturación

De igual forma se debe realizar el cálculo de la población de saturación, que será 6 habitantes por unidad habitacional aplicando la normativa del SANAA. Este cálculo se hace debido a que, si la población de saturación es mayor a la población, se trabajará con la población de saturación para el diseño, de lo contrario, se utiliza la población futura. De acuerdo a la información brindada por la Municipalidad de Omoa, la aldea Corinto cuenta con 281 lotes habitacionales.

```
P_{saturation} = numero de lotes * 6 habitantes
Ecuación 15. Población de Saturación
```
Fuente: (SANAA, 2013)

A continuación, se presenta el cálculo de la densidad de saturación, a partir de la población de saturación y la extensión territorial.

Población Saturación =  $6$  Hab/Lote

 $P_{Saturation} = (281 \text{ Lotes})(6 \text{ Hab/Lote})$  $P_{Saturation} = 1686Habitantes$  $Extension \text{Territical} = 29.46 \text{ Hectáreas}$ Densidad Saturación = 1686 Hab 29.46 Densidad Saturación = 57.23 Hab/Ha Densidad Saturación  $\approx$  57 Hab/Ha

Por lo tanto, se trabajará con la población futura. Ya que el valor resultante de la población futura es mayor que la población por saturación.

## 5.2.3. DOTACIÓN

La dotación es la cantidad de agua potable asignada a cada persona por el tiempo de un día. El consumo de agua potable por persona en la aldea Corinto no ha sido manejado por la municipalidad de Omoa, Cortés. Es debido a eso que la dotación que se utilizara es de 120 litros/hab/día (lppd), dato máximo de dotación de agua potable obtenido por la normativa de SANAA tomando en cuenta que dicha aldea es zona rural y costero con altas temperaturas.

### 5.2.4. COEFICIENTE DE RETORNO

La normativa de SANAA indica que generalmente se utiliza del 70% al 80% (como coeficiente de retorno) de la dotación de agua potable como aportación de aguas residuales por persona. En este proyecto se utilizará el 80% para efectos de diseño. Dando como resultado una dotación de aguas negras de 96 lppd.

# 5.2.5. ÍNDICE DE CRECIMIENTO

La tasa de crecimiento anual a aplicar es del 2.5%, tasa que fue brindada por la Municipalidad de Omoa, obtenida por el INE. Debido a que solo se ha realizado un censo poblacional en el año 2013 para la aldea Corinto, no fue posible calcular una tasa de crecimiento específica. Y es por esto que se calculó la población en base a esta tasa con el método de proyección geométrico.

### 5.2.6. CAUDAL POR INFILTRACIÓN

El caudal de infiltración dependerá del tipo de tubería a utilizar, así tenemos que para tubería PVC, utilizar un caudal de infiltración igual a 1.0 lt/seg/Km.

En el caso de infiltración en los pozos se utilizará un caudal igual a 0.004 lt/s/tapadera.

5.2.7. CAUDAL DE CONEXIONES ILÍCITAS

El valor del caudal por conexiones ilícitas será el 30% del Caudal medio diario a usar.

5.2.8. COEFICIENTE DE HARMON

Usando la Ecuación 3, se obtuvo el siguiente resultado:

Utilizando el valor obtenido de población de diseño en miles (3.107 habitantes),

$$
H_1 = 1 + \frac{14}{\left(4 + (3.107)^{1/2}\right)} \le 4.0
$$

El valor de coeficiente de Harmon a utilizar es 3.43.

## 5.2.9. VELOCIDADES MÍNIMAS Y MÁXIMAS

La velocidad mínima para tubería PVC será de 0.40 m/seg y la velocidad máxima será de 5.0 m/seg. Parámetros obtenidos en la normativa del SANAA.

## 5.2.10. DIÁMETRO MÍNIMO

El diámetro mínimo será de:

- a) 200 mm (8"), para Red Colectora (Colectores Secundarios).
- b) 150 mm (6"), para Laterales iniciales y que no esté en la influencia del área tributaria que conecta a él siempre que no drenen más de 30 lotes.

Y las acometidas domiciliarias serán de 100 mm (4") con sus respectivas cajas de registro individuales.

## 5.2.11. PENDIENTES

La normativa del SANAA da parámetros mínimos y máximos para el cálculo de pendiente.

- a) La pendiente mínima utilizada para el diseño fue de 0.5%, mientras la pendiente máxima fue 15%.
- b) Para las acometidas domiciliarias la pendiente mínima será de 2%.
- c) Cuando el terreno no permita pendientes menores de 15% se deberán usar anclajes cada 10 metros.

## 5.2.12. POZOS DE INSPECCIÓN

Se usarán pozos de inspección en las siguientes condiciones:

- a) En distancias que no sean superiores de 80 metros.
- b) En todo cambio de alineamiento horizontal y vertical.
- c) Donde converjan dos o más tuberías del sistema.
- d) En los puntos donde exista cambio de diámetro o material de la tubería.

La altura del pozo no será mayor de 4.50 metros ni menor de 1.50 metros, para paredes normales. Cuando la altura del pozo este entre 4.50 y 6.00 metros, se deberá colocar paredes dobles desde la base del pozo hasta una altura de h/3, según la normativa del SANAA.

### 5.2.13. RELACIÓN ENTRE DIÁMETRO Y TIRANTE

La relación entre Diámetro (D) y Tirante (Y) no debe ser mayor a 0.75, en caso contrario se cambia el diámetro al superior comercial.

## 5.2.14. PROFUNDIDADES

La profundidad mínima será de 1.5m sobre la corona del tubo, en Calle Vehícular.

# **5.3. PROCESO DE DISEÑO**

Se realizó el levantamiento de la Aldea Corinto para obtener elevaciones y determinar cuál es el punto más alto y el punto más bajo del terreno, para determinar el flujo del caudal del sistema de alcantarillado sanitario como se muestra en la Ilustración 19.

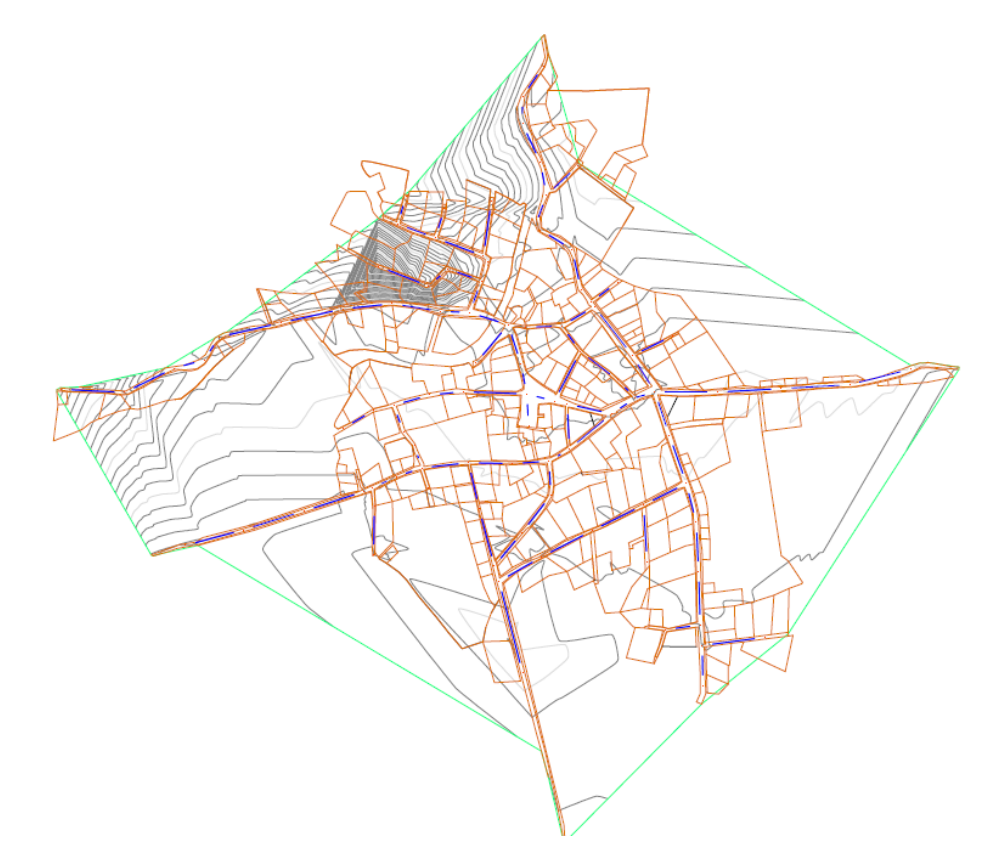

**Ilustración 19. Levantamiento Topográfico**

Fuente: (Propia, 2019)

Con la geometría de la red establecida, se determinan las áreas tributarias a cada uno de los tramos de la red (con base en el área tributaria a cada tramo), las cuales se utilizarán en el cálculo de los caudales residuales. Estas áreas se muestran en la ilustración 20.

Los caudales de aguas residuales se obtienen a partir de la base de datos de consumo de agua potable para la aldea estudiada. El consumo que se registra por tipo de usuario o por hectárea es convertido en caudal de agua residual a partir del coeficiente de retorno. Es posible representar el algoritmo que se realiza en la estimación de los caudales de agua residual en un esquema como el de la ilustración 20.

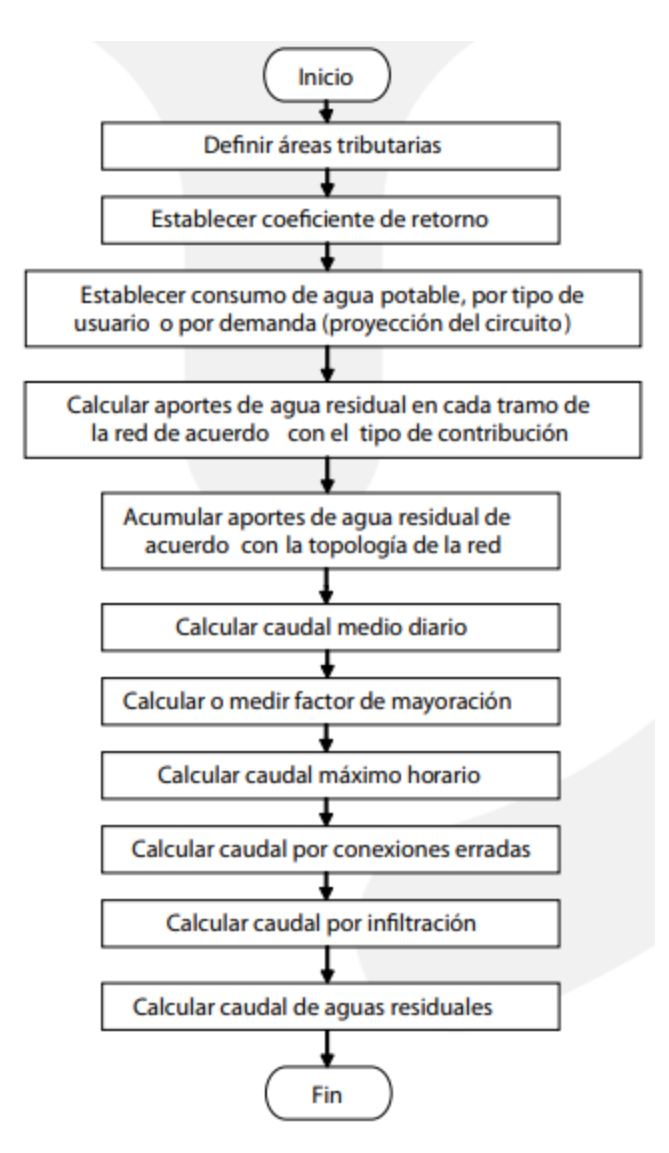

# **Ilustración 20. Diagrama de flujo para la estimación de los caudales de agua residual**

# 5.3.1 DETERMINACIÓN DE ÁREA TRIBUTARIAS

Una vez ubicado los pozos y la red recolectora, se obtienen las áreas tributarias o áreas de infiltración que contribuyen a cada tramo. Éste se realiza trazando líneas a 45 grados con respecto a una línea más, que será la línea del colector y una línea paralela de su parte superior donde convergen con las líneas a 45 grados de lado opuesto. Aunque esto no se aplicó en algunos lotes debido a su irregularidad.

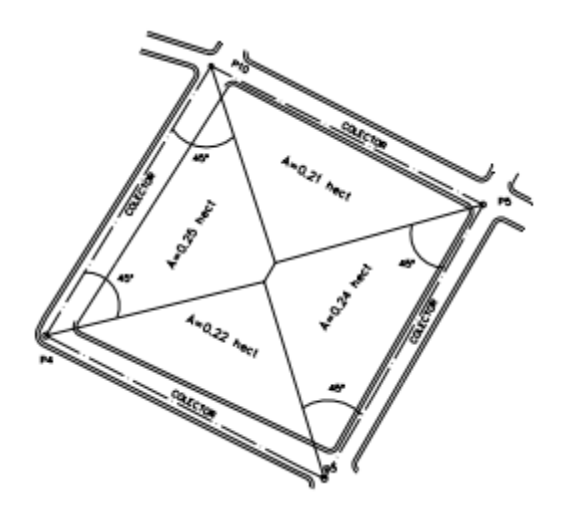

**Ilustración 21. Ejemplo de áreas tributarias**

En la ilustración 21, se detalla un ejemplo aplicando lo mencionado anteriormente, trazando las líneas a 45 grados hasta su convergencia. A continuación, se muestra el resultado del trazado de todos los lotes.

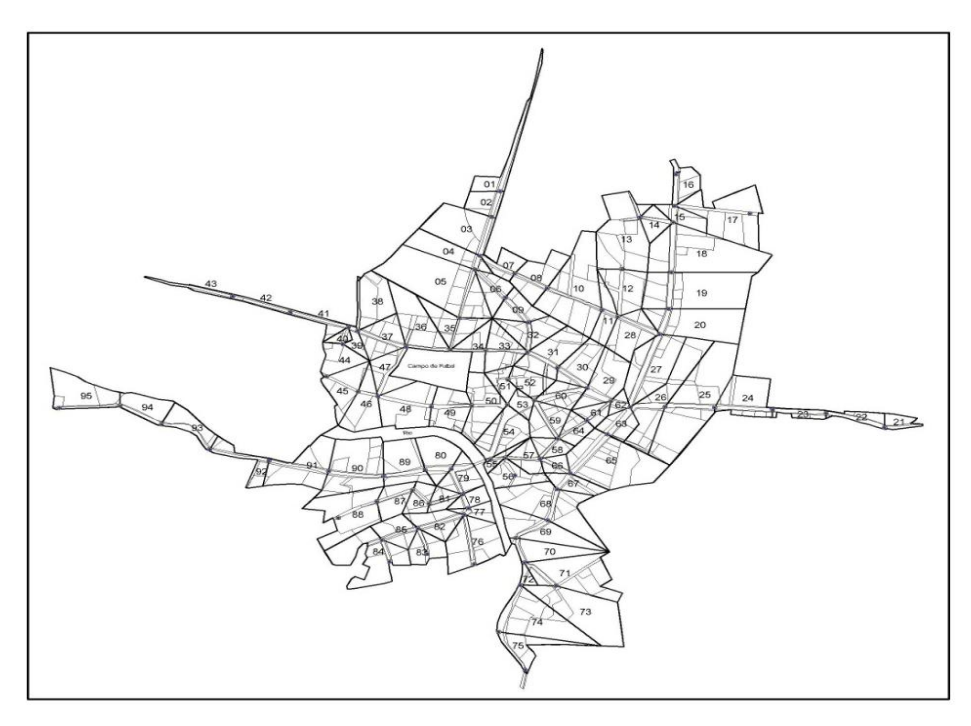

**Ilustración 22. Áreas tributarias**

Fuente: (Propia, 2019)

Se determinó el tamaño de la superficie de cada área tributaria, por medio del software de Autocad Civil 3D para agilizar el proceso. En la siguiente tabla se presentan los valores de las áreas tributarias, en metros cuadrados así mismo, en hectáreas.

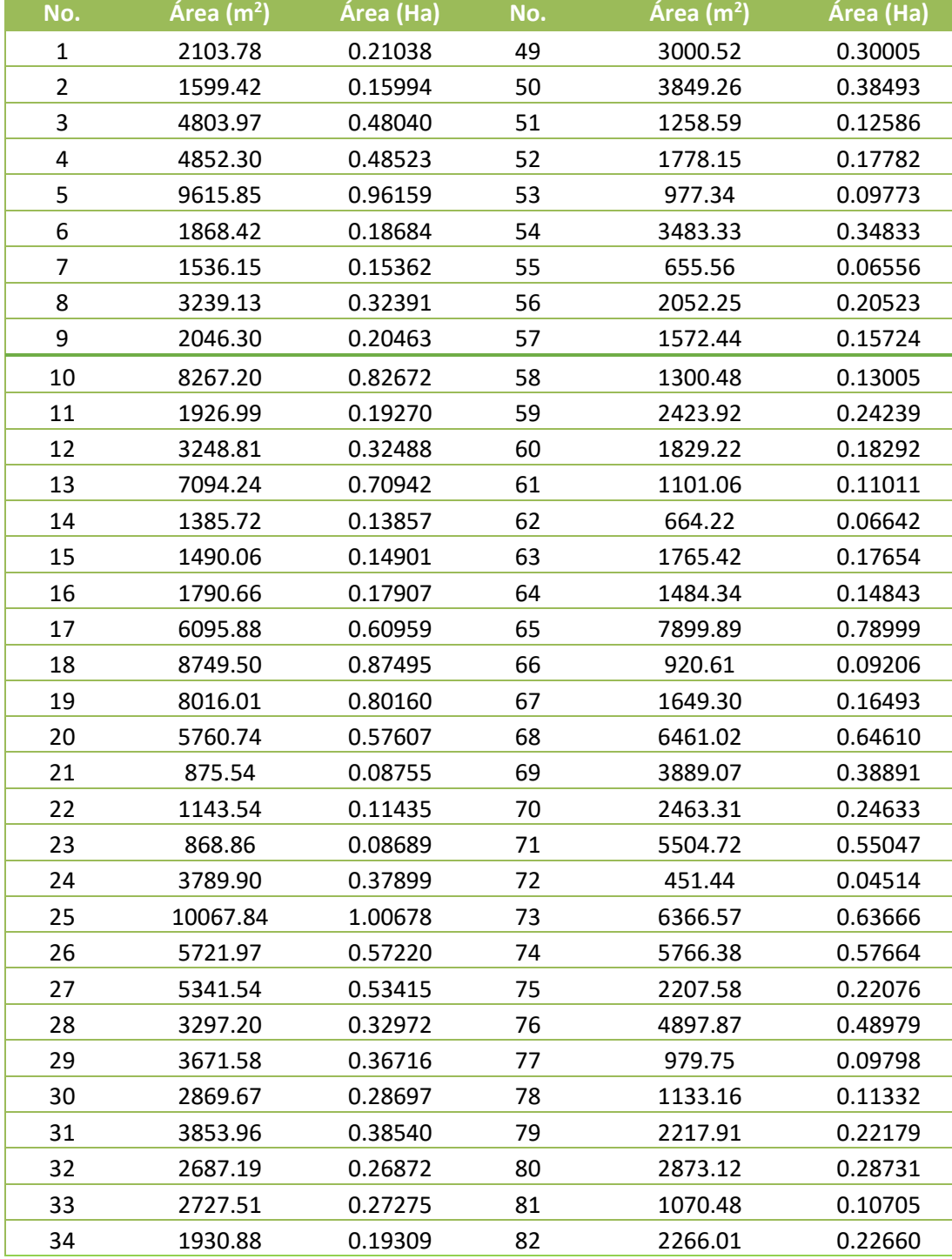

**Tabla 3. Tamaño de áreas tributarias**

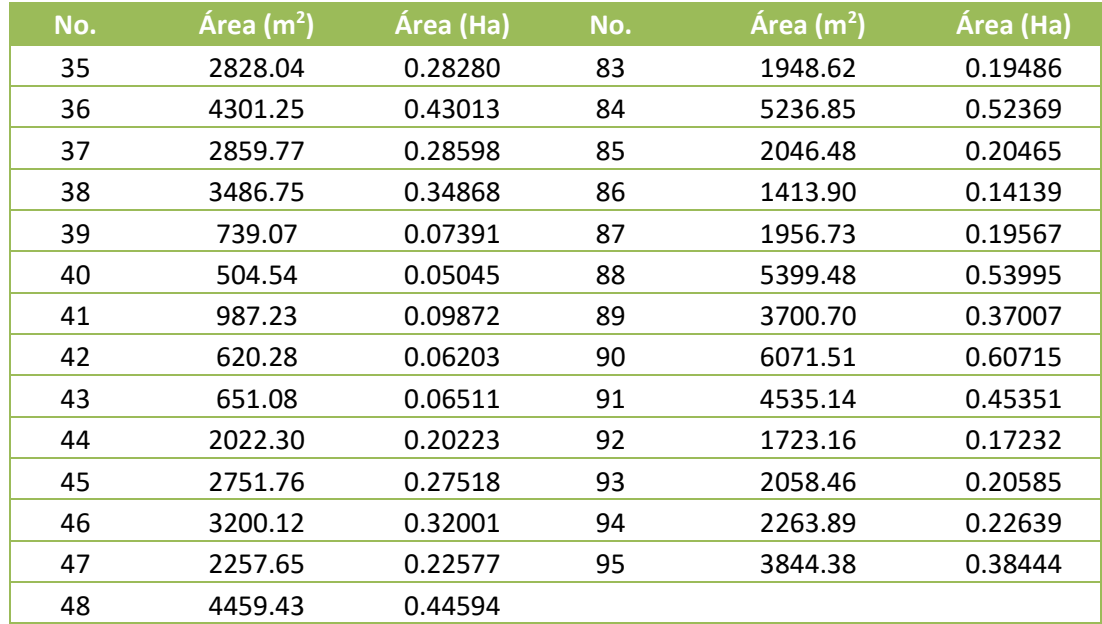

Se calcula tanto el área tributaria propia del tramo, como el área tributaria que proviene de otras zonas y cuyo caudal será transportado a través de éste. Las áreas se acumulan de acuerdo con la conectividad que tengan los tramos. Gracias a los diferentes cálculos realizados se logró obtener los valores indicados de los caudales para luego poder obtener la relación existente entre caudal parcialmente lleno y el caudal lleno, y con este valor se obtuvo la relación entre la velocidad de parcialmente lleno y la velocidad lleno, para el cual fue necesaria una gráfica que se observa en la ilustración 23.

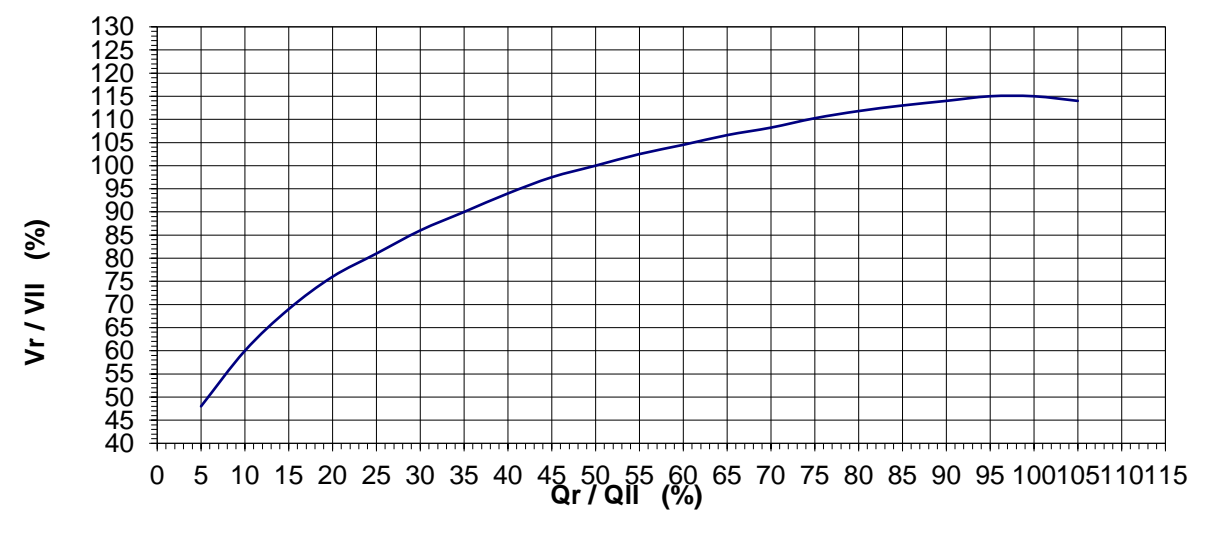

**Ilustración 23. Relaciones en tuberias de alcantarillado**

La ilustración 21 nos representa el comportamiento existente en las tuberías de alcantarillado, de cómo la velocidad depende mucho del caudal. Además, el valor obtenido de la relación de velocidades juega un papel importante, ya que este valor es necesario para encontrar el valor de relación de diámetro, que se determina a través de la ilustración 24.

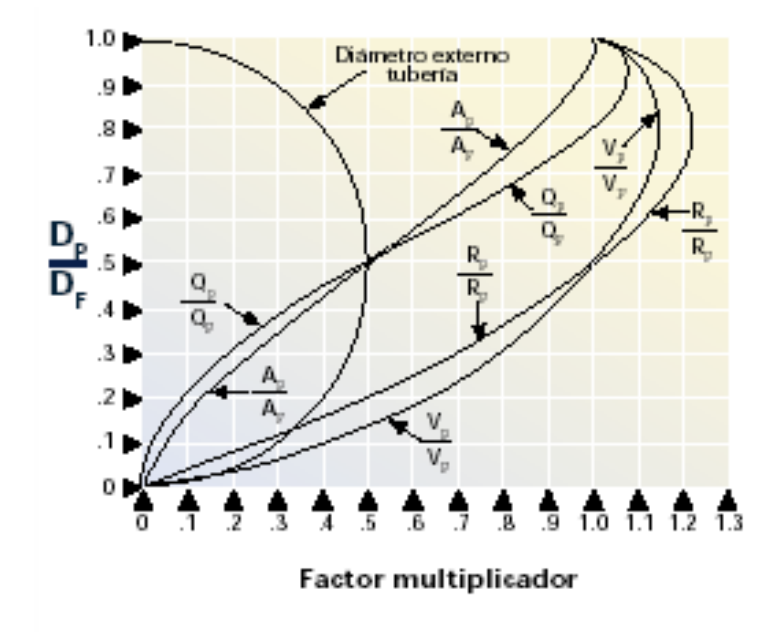

**Ilustración 24. Curva del banano**

El gráfico de Manning, o comúnmente llamado, curva del banano, se utilizó para obtener el valor de relación de diámetro Y/D.

# 5.3.2 DETERMINACIÓN DEL SENTIDO DEL FLUJO

Colocada la red y los pozos de registro se determina el sentido del flujo de las aguas residuales, los perfiles son de gran ayuda, la tubería se proyecta considerando la pendiente del terreno pero en casos que la topografía no lo permita se debe proyectar en sentido contrario, cuando se trate de terrenos planos.

# 5.3.3 SELECCIÓN DEL MATERIAL PARA LOS COLECTORES

Se ha tomado en cuenta las propiedades y características de los diferentes materiales utilizados para un diseño, optando por el de cloruro de polivinilo (PVC). Este material es mucho más

ventajoso respecto a otros materiales existentes en el mercado. Entre las características principales de este material tenemos:

5.3.3.1 CARACTERÍSTICAS DE CONSERVACIÓN Y DURABILIDAD

- 1) Resistencia a la corrosión y al intemperismo
- 2) No permite incrustaciones
- 3) Resistencia a la abrasión
- 4) Resistencia al ataque electrolítico
- 5) Resistencia a las algas, microorganismos y bacterias
- 6) Larga vida de servicios.
- 5.3.3.2 CARACTERÍSTICAS DE FÍSICA Y MECÁNICAS
- 1) Muy liviano: pesa 6 veces menos que otros materiales convencionales.
- 2) Superficies lisas: posee un coeficiente de fricción de hasta un 30% menos que es de otros materiales, su coeficiente de rugosidad mannig tiene un valor de 0.011
- 3) No es tóxico, por lo cual no contamina el medio ambiente.
- 4) Dimensiones exactas y estables.
- 5.3.3.3 CARACTERÍSTICAS QUÍMICA
- 1) Químicamente inerte
- 2) Resistente a las sustancias químicas.
- 5.3.3.4 DISPONIBILIDAD DE TAMAÑO Y ACCESORIOS
- 1) Diversidad de diámetros
- 2) Línea completa y variada de accesorios, uniones y acoples

En la tabla 4, se muestra lo antes mencionado, acerca de la diversidad de diámetros existentes en el mercado, dando una amplia gama de tamaño de tubería.

| TUBERÍA |                                          |     |             |  |  |  |  |
|---------|------------------------------------------|-----|-------------|--|--|--|--|
|         | DIAM (PLG)   DIAM INT(mm)   DIAM EXT(mm) |     | DIAM EXT(m) |  |  |  |  |
| 6       | 145                                      | 150 | 0.15        |  |  |  |  |
| 8       | 182                                      | 200 |             |  |  |  |  |

**Tabla 4. Variedad de tamaño de tubería comercial utilizada en el diseño**

# 5.3.3.5 TRANSPORTE, INSTALACIÓN Y COSTO

- 1) Es muy fácil de transportar, cortar, unir e instalar
- 2) Es de bajo costo inicial, bajo costo de transporte, bajo costo de Instalación y bajo costo de mantenimiento.

# **5.4. REVISIÓN DE CAUDALES, PENDIENTES Y VELOCIDADES**

Los resultados y análisis fueron realizados con las formulas necesarios con la ayuda del software Excel, agilizando el proceso. A continuación se presenta la revisión de un tramo, utilizando la normativa SANAA, con las siguientes características:

- $\bullet$  Tramo 43 a 44
- $S = 0.67 \%$
- $L = 50.58$
- $\bullet$  F. Harmon = 3.43
- Área = 0.17907 Ha

# 5.4.1 DOTACIÓN DE CONSUMO

Tomando en cuenta las características de la población de estudio, se determina que las dotaciones deben utilizarse en el diseño, las cuales son dotación para la aldea. Para la aldea la dotación usada en el diseño fue de 120 litros por habitante por día, obtenidos de la normativa SANAA.

## 5.4.2 POBLACIÓN TOTAL POR TRAMO

Las áreas tributarias fueron necesarias para obtener la población total por cada tramo, tomando en cuenta el área propia del tramo, de igual manera, tomando en cuenta el área acumulada.

## $Población = Area Total * Densidad$

## **Ecuación 16. Población total por tramo**

Donde la densidad es de 29.46256 habitantes por cada hectárea. Analizando el tramo del pozo 43 al pozo 44 se obtuvo un área total de 0.17907 hectáreas dando como resultado de la población lo siguiente:

$$
Población = 0.17907 * 29.46256 = 5.27574 hab
$$

# 5.4.3 CAUDAL RESIDUAL DOMESTICO MEDIO

Para realizar el cálculo del caudal residual domestico medio por cada tramo, se utilizó la siguiente ecuación:

$$
Qdom = \frac{FR * D * P}{86400}
$$

# **Ecuación 17. Caudal residual domestico medio**

Donde:

FR = Factor de Retorno (0.8)

D = Dotación (120 L/Hab/Día)

P = Población total calculada por tramo

Analizando el tramo del pozo 43 al pozo 44 se calculó el siguiente caudal residual domestico medio:

$$
Qdom med = \frac{0.8 * 120 * 5.27574}{86400} = 0.005862 L/s
$$

5.4.4 CAUDAL RESIDUAL DOMESTICO MÁXIMO

Para realizar el cálculo del caudal residual domestico máximo por cada tramo, se utilizó la siguiente ecuación:

### $0$ dom max =  $FH * O$ dom med

### **Ecuación 18. Caudal residual domestico máximo**

Donde:

FH = Factor Harmon

Q dom med = Caudal residual domestico medio

El coeficiente de harmon calculado fue de 3.43, siendo detallado en la sección 5.2.8 utilizando la ecuación 3. Continuando con el análisis del tramo del pozo 43 al 44 el caudal residual domestico máximo obtenido es:

$$
Q\text{dom}\text{ max} = 3.43 * 0.005862 = 0.020103 \frac{L}{s}
$$

5.4.5 CAUDAL DE INFILTRACIÓN POR TUBERÍA Y DE POZO

El caudal de infiltración dependerá del tipo de tubería a utilizar, así tenemos que para tubería PVC, utilizar un caudal de infiltración igual a 1.0 lt/seg/Km. En el caso de infiltración en los pozos se utilizará un caudal igual a 0.004 lt/s/tapadera, asi como se mencionó en la sección 5.2.6.

El caudal de infiltración de tubería depende de la longitud del tramo, reflejado de la siguiente manera:

> $Qinf$  tub  $=$ Infiltración tubería ∗ Longitud 1000 **Ecuación 19. Caudal de infiltración de tubería**

Utilizando esta ecuación, se logró determinar el caudal de infiltración por tubería en cada tramo, en el tramo entre el pozo 43 a 44 se obtuvo el siguiente dato:

$$
Qinf tub = \frac{1 * 50.58}{1000} = 0.05058 L/s
$$

El caudal de infiltración por pozo posee un dato constante de 0.004 lt/s/tapadera, obtenido anteriormente.

#### 5.4.6 CAUDAL DE ILÍCITO

Se menciona en los criterios de diseño que el valor del caudal por conexiones ilícitas será el 30% del Caudal medio diario a usar. Este 30% será multiplicado por el caudal residual domestico máximo obtenido anteriormente:

$$
Qilic = 0.3 * 0.020103 = 0.006031 L/s
$$

#### 5.4.7 CAUDAL DE AGUAS RESIDUALES MÁXIMO

El caudal de aguas residuales máximo es la suma de todos los caudales calculados anteriormente, en el tramo del pozo 43 al 44 de obtuvo lo siguiente:

$$
Qar\ max = 0.020103 + 0.05058 + 0.004 + 0.006031 = 0.080714 \, L/s
$$

## 5.4.8 CAUDAL DE DISEÑO Y DISEÑO ACUMULADO

El caudal de diseño debe ser igual al diseño acumulado, al menos que el caudal de diseño acumulado sea menor de 1, el caudal de diseño será 1. El caudal de diseño acumulado es la acumulación del caudal de aguas residuales máximo por cada trama. En el caso del tramo del pozo 43 al 44, siendo un tramo inicial, el caudal de diseño acumulado sería igual al caudal de aguas residuales máximo y el caudal de diseño seria 1.

Para obtener la velocidad de tubo lleno, se utilizó la siguiente ecuación:

$$
V_{LL} = \frac{1}{0.01} * \left(\frac{0.15m}{4}\right)^{2/3} * \left(\frac{0.67}{100}\right)^{1/2} = 0.91855 m/s
$$

A partir del resultado obtenido anteriormente, se calcula el caudal a tubo lleno:

$$
Q_{LL} = \left(\frac{\pi * 0.15 m^2}{4}\right) * (0.91855 m/s) = 16.2317 L/s
$$

La relación de caudales se obtiene a partir de la ecuación 6:

 $\emph{Relación de caudal} =$  $1 L/s$  $\frac{1}{16.2317 L/s} = 0.062$ 

| <b>TRAMO</b> | <b>CAUDAL</b><br>R.D.<br><b>MEDIO</b> | <b>CAUDAL</b><br><b>INFIL.</b><br><b>TUB</b> | <b>CAUDAL</b><br><b>INFIL.</b><br><b>POZO</b> | <b>CAUDAL</b><br><b>ILÍCITO</b> | <b>CAUDAL</b><br>A.R. MAX | <b>CAUDAL</b><br><b>DE</b><br><b>DISEÑO</b> | <b>CAUDAL DE</b><br><b>DISEÑO</b><br>ACU. |
|--------------|---------------------------------------|----------------------------------------------|-----------------------------------------------|---------------------------------|---------------------------|---------------------------------------------|-------------------------------------------|
| DE A         | (L/s)                                 | (L/s)                                        | (L/s)                                         | (L/s)                           | (L/s)                     | (L/s)                                       | (L/s)                                     |
| 43 al 44     | 0.021                                 | 0.051                                        | 0.004                                         | 0.025                           | 0.16                      | 1.00                                        | 0.16                                      |
| 60 al 44.1   | 0.036                                 | 0.053                                        | 0.004                                         | 0.043                           | 0.24                      | 1.00                                        | 0.24                                      |
| 59 al 45     | 0.016                                 | 0.045                                        | 0.004                                         | 0.020                           | 0.13                      | 1.00                                        | 0.13                                      |
| 44.1 al 44   | 0.072                                 | 0.108                                        | 0.008                                         | 0.086                           | 0.49                      | 1.00                                        | 0.49                                      |
| 44 al 45     | 0.110                                 | 0.131                                        | 0.016                                         | 0.133                           | 0.72                      | 1.00                                        | 0.72                                      |
| 45 al 46     | 0.230                                 | 0.309                                        | 0.024                                         | 0.276                           | 1.53                      | 1.53                                        | 1.53                                      |
| 46 al 47     | 0.324                                 | 0.368                                        | 0.028                                         | 0.389                           | 2.08                      | 2.08                                        | 2.08                                      |
| 47 al 48     | 0.392                                 | 0.410                                        | 0.032                                         | 0.470                           | 2.48                      | 2.48                                        | 2.48                                      |
| 83 al 84     | 0.122                                 | 0.076                                        | 0.004                                         | 0.146                           | 0.71                      | 1.00                                        | 0.71                                      |
| 51 al 78     | 0.018                                 | 0.053                                        | 0.004                                         | 0.022                           | 0.15                      | 1.00                                        | 0.15                                      |
| 78 al 77     | 0.056                                 | 0.102                                        | 0.008                                         | 0.067                           | 0.40                      | 1.00                                        | 0.40                                      |
| 77 al 76     | 0.154                                 | 0.182                                        | 0.012                                         | 0.184                           | 0.99                      | 1.00                                        | 0.99                                      |
| 76 al 84     | 0.176                                 | 0.205                                        | 0.016                                         | 0.212                           | 1.14                      | 1.14                                        | 1.14                                      |
| 84 al 48     | 0.337                                 | 0.343                                        | 0.024                                         | 0.404                           | 2.12                      | 2.12                                        | 2.12                                      |
| 48 al 48.1   | 0.760                                 | 0.823                                        | 0.060                                         | 0.890                           | 4.74                      | 4.74                                        | 4.74                                      |
| 48.1 al 6    | 0.792                                 | 0.876                                        | 0.064                                         | 0.924                           | 4.94                      | 4.94                                        | 4.94                                      |
| 49 al 50     | 0.044                                 | 0.042                                        | 0.004                                         | 0.052                           | 0.27                      | 1.00                                        | 0.27                                      |
| 50 al 51     | 0.100                                 | 0.106                                        | 0.008                                         | 0.120                           | 0.64                      | 1.00                                        | 0.64                                      |
| 51 al 52     | 0.157                                 | 0.129                                        | 0.008                                         | 0.189                           | 0.96                      | 1.00                                        | 0.96                                      |
| 52 al 53     | 0.271                                 | 0.209                                        | 0.012                                         | 0.325                           | 1.63                      | 1.63                                        | 1.63                                      |
| 53 al 11     | 0.304                                 | 0.262                                        | 0.016                                         | 0.365                           | 1.86                      | 1.86                                        | 1.86                                      |
| 52 al 80     | 0.022                                 | 0.061                                        | 0.004                                         | 0.026                           | 0.18                      | 1.00                                        | 0.18                                      |
| 80 al 89     | 0.046                                 | 0.110                                        | 0.008                                         | 0.055                           | 0.36                      | 1.00                                        | 0.36                                      |
| 85 al 9      | 0.078                                 | 0.158                                        | 0.012                                         | 0.093                           | 0.57                      | 1.00                                        | 0.57                                      |
| 81 al 13     | 0.041                                 | 0.080                                        | 0.004                                         | 0.049                           | 0.30                      | 1.00                                        | 0.30                                      |
| 63 al 39     | 0.023                                 | 0.042                                        | 0.004                                         | 0.028                           | 0.17                      | 1.00                                        | 0.17                                      |
| 64 al 40     | 0.058                                 | 0.080                                        | 0.004                                         | 0.069                           | 0.38                      | 1.00                                        | 0.38                                      |
| 62 al 38     | 0.062                                 | 0.036                                        | 0.004                                         | 0.074                           | 0.36                      | 1.00                                        | 0.36                                      |
| 38 al 39     | 0.086                                 | 0.087                                        | 0.008                                         | 0.103                           | 0.54                      | 1.00                                        | 0.54                                      |
| 39 al 40     | 0.135                                 | 0.194                                        | 0.016                                         | 0.163                           | 0.91                      | 1.00                                        | 0.91                                      |
| 40 al 41     | 0.205                                 | 0.285                                        | 0.024                                         | 0.246                           | 1.37                      | 1.37                                        | 1.37                                      |

**Tabla 5. Gastos del Diseño**

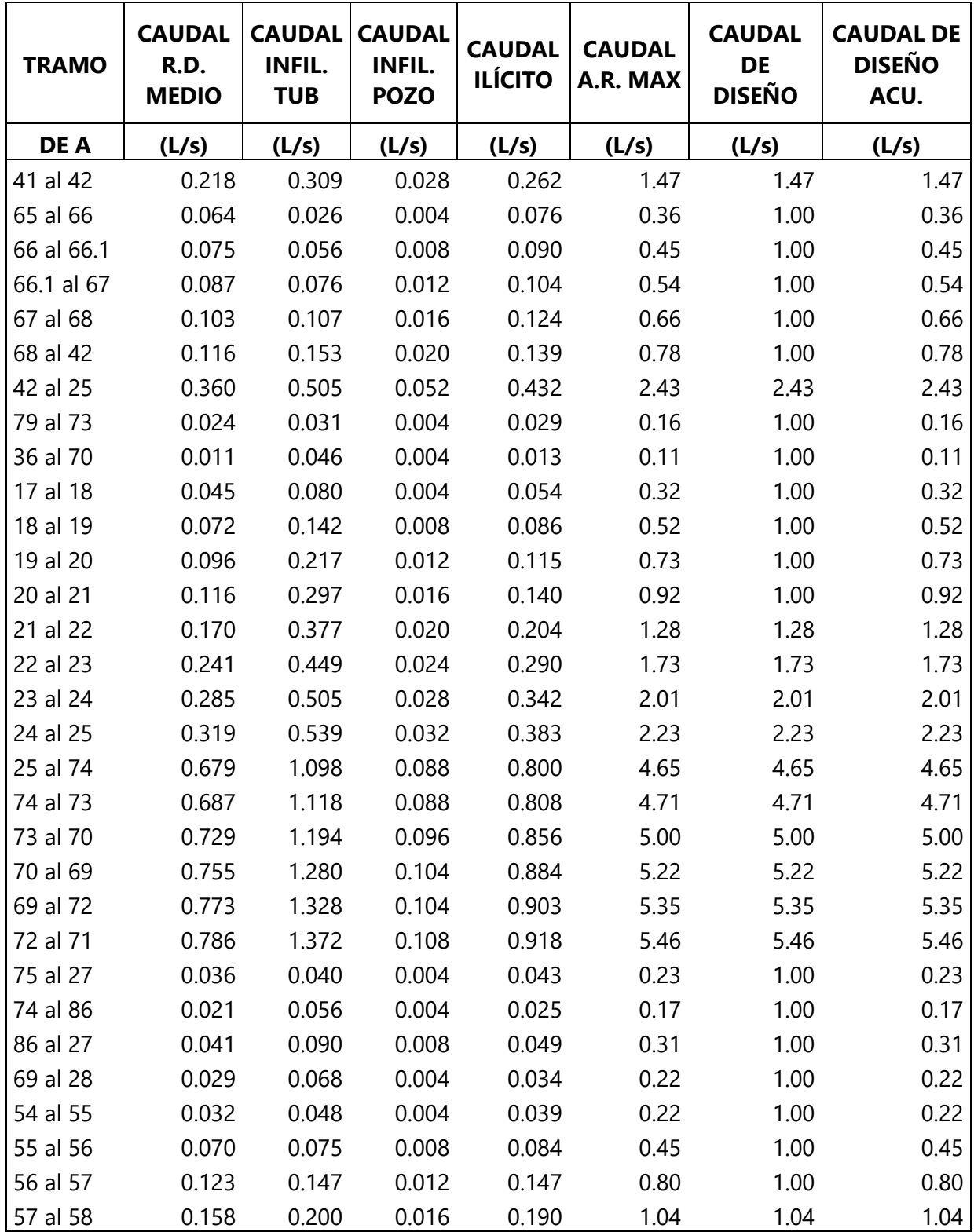

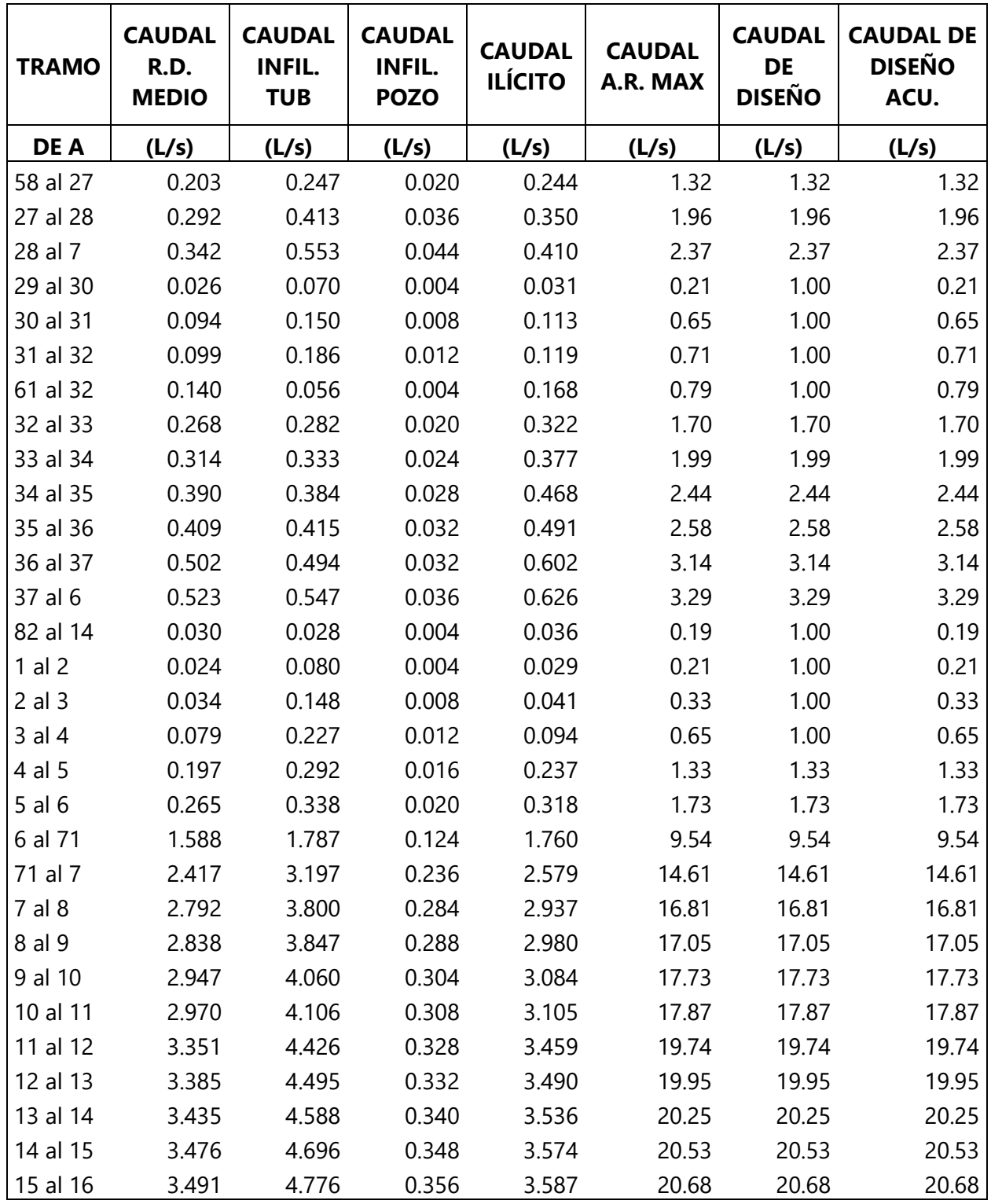

En la tabla 5, se presentaron los gastos de diseño calculados con las ecuaciones mencionas anteriormente, divididos en tramos, y fueron calculados junto con la ayuda del software Excel.

## 5.4.9 RESULTADOS DEL DISEÑO

En la tabla 6, se detalla la pendiente resultante, la velocidad, la relación de diámetro, la relación de caudal, la cota invertida y el caudal del diseño acumulado resultantes por cada tramo.

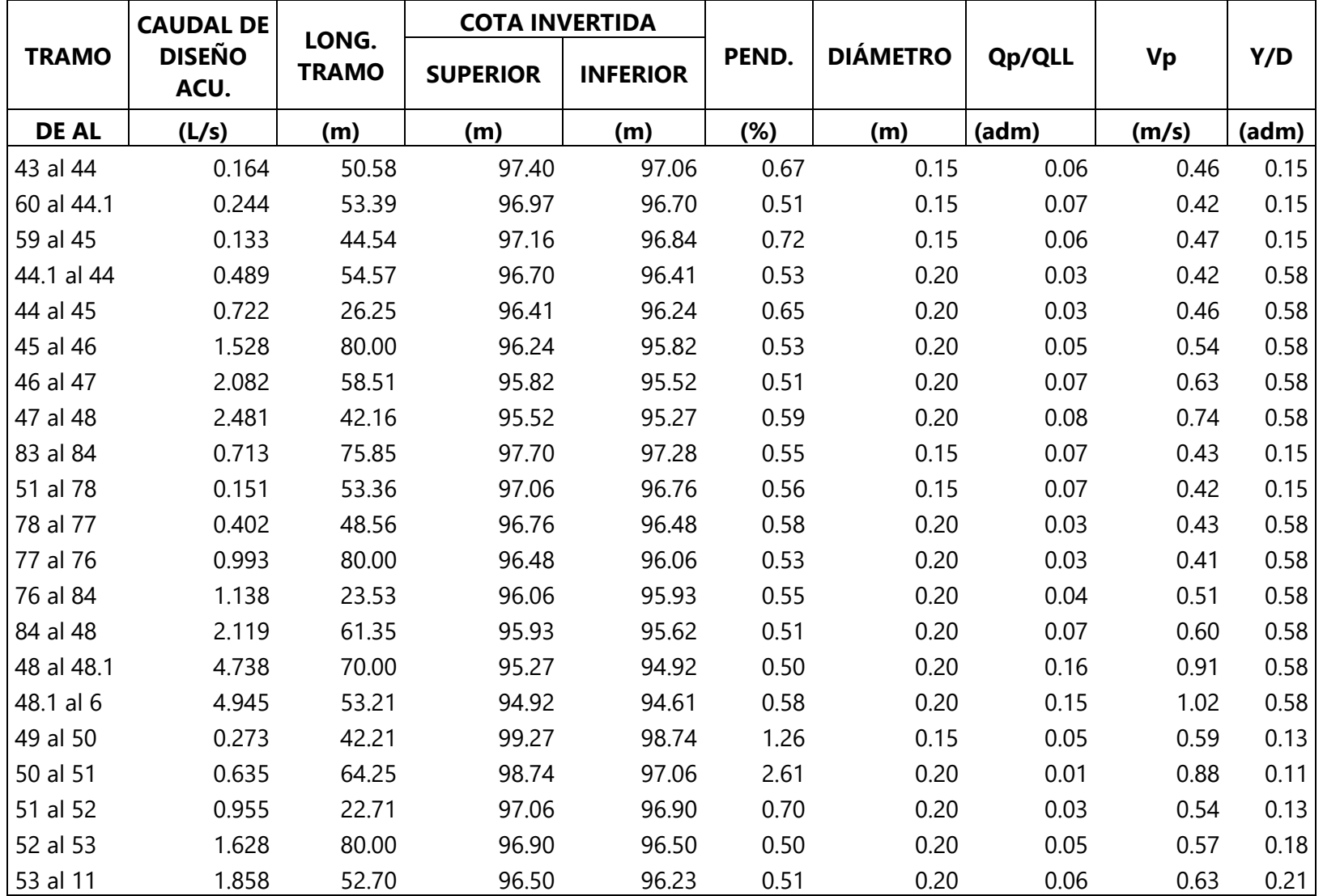

# **Tabla 6. Resultado del diseño por tramo**

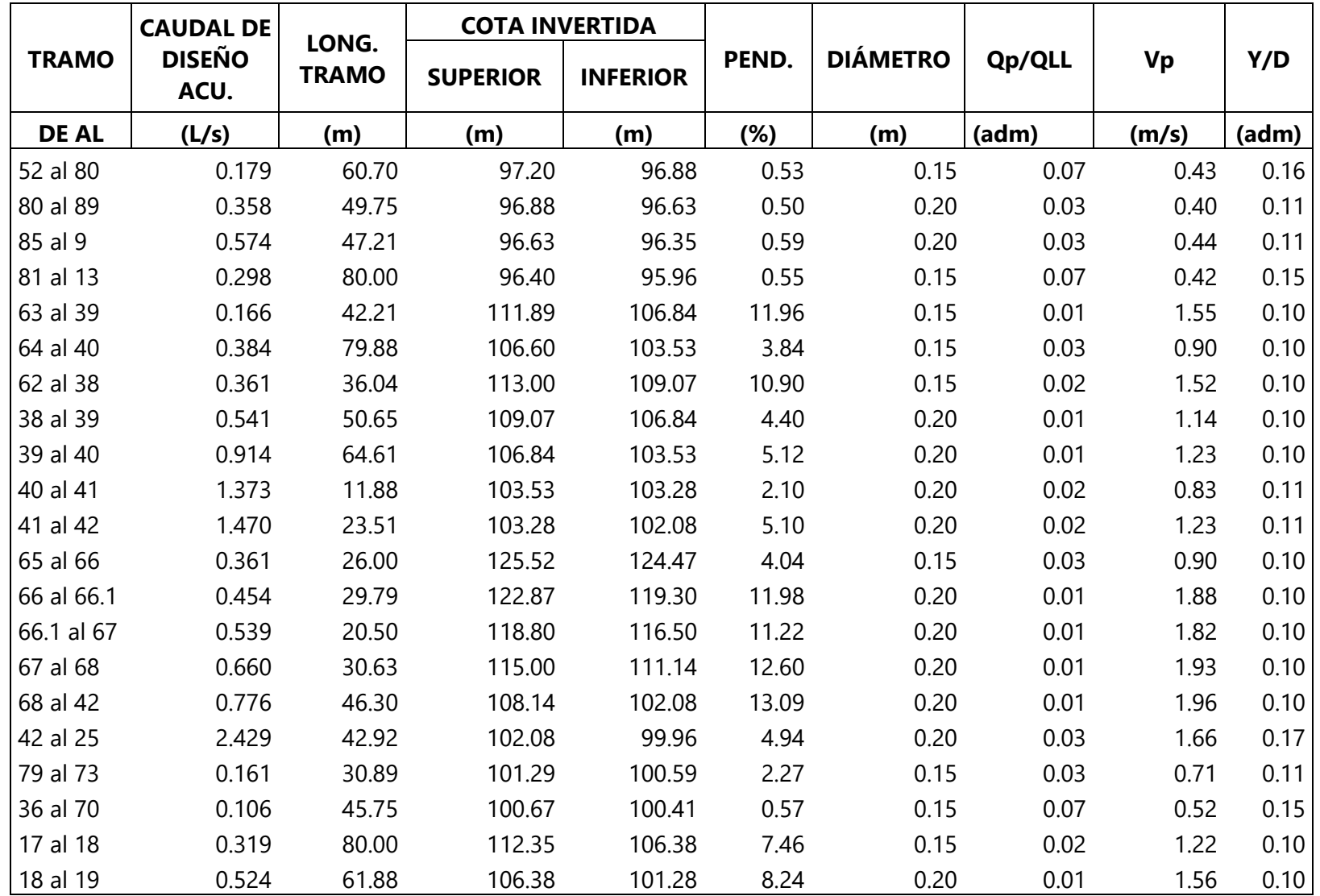

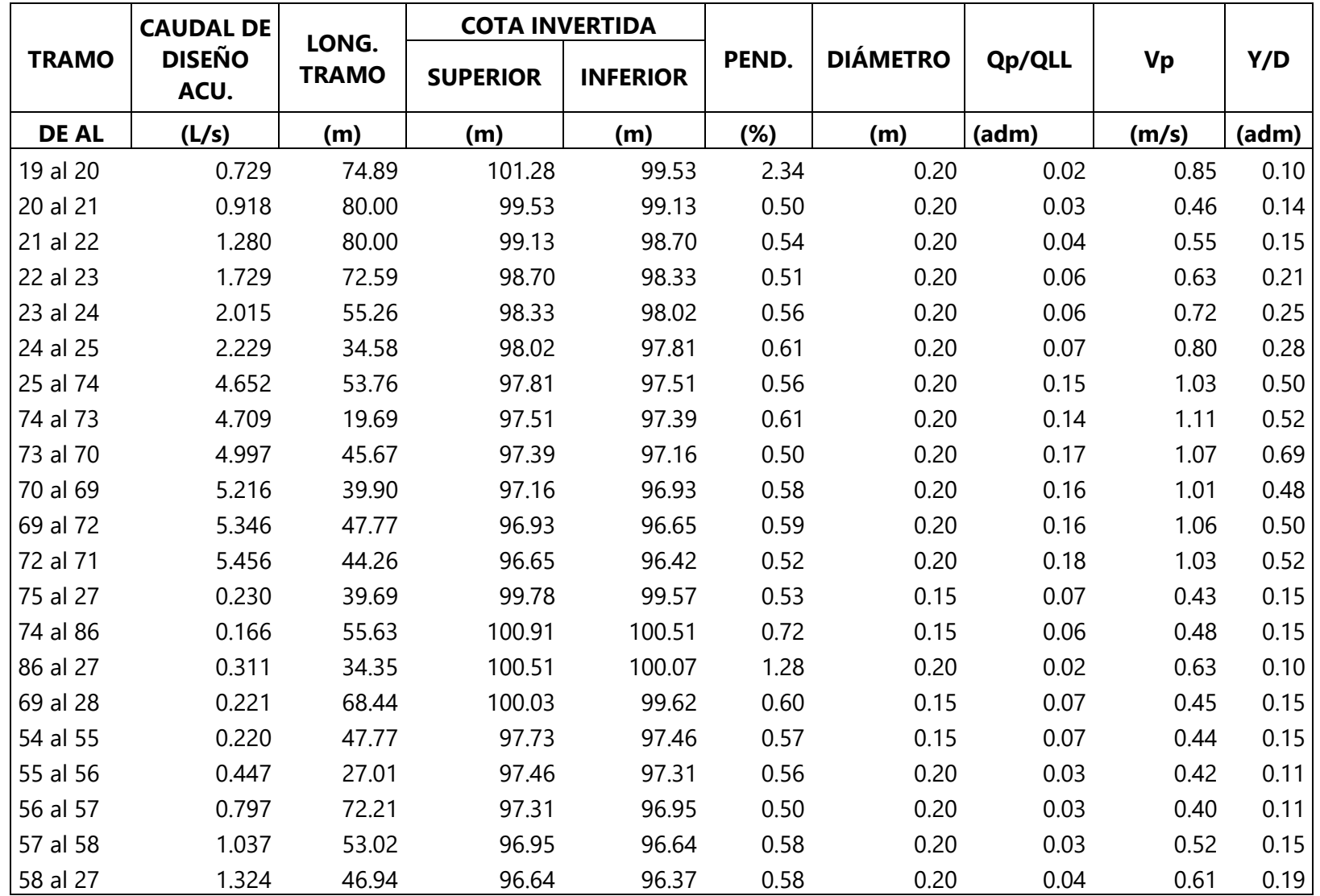

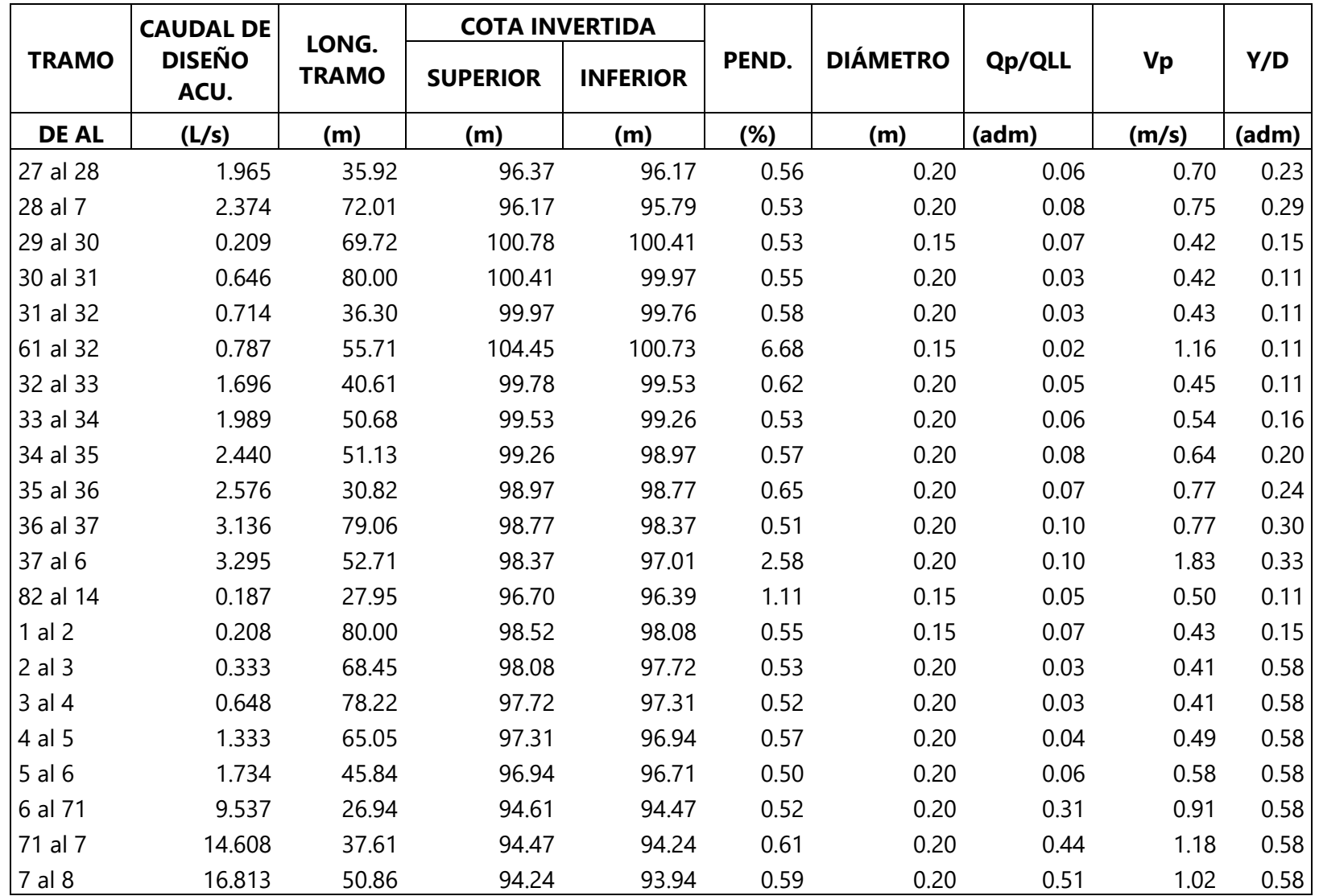

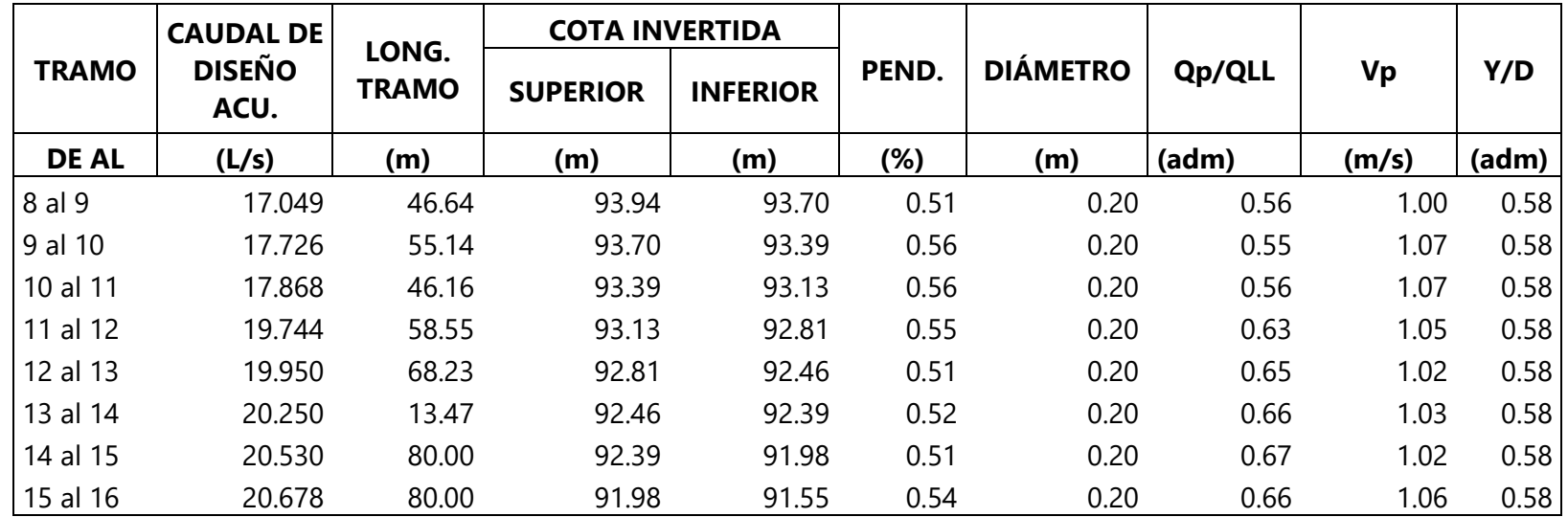

En la tabla 7, se muestra la cota del terreno, la velocidad a tubo lleno, el caudal a tubo lleno y la relación de caudales y velocidades obtenidas.

| <b>TRAMO</b> | <b>COTA DE TERRENO</b> |                 |                                       |                                    |               |        |
|--------------|------------------------|-----------------|---------------------------------------|------------------------------------|---------------|--------|
|              | <b>SUPERIOR</b>        | <b>INFERIOR</b> | <b>VELOCIDAD</b><br><b>TUB. LLENO</b> | <b>CAUDAL</b><br><b>TUB. LLENO</b> | <b>Qp/QLL</b> | Vp/VLL |
| <b>DE AL</b> | (m)                    | (m)             | (m/seg)                               | (L/s)                              | (adm)         | (adm)  |
| 43 al 44     | 98.90                  | 98.96           | 0.919                                 | 16.23                              | 0.06          | 0.50   |
| 60 al 44.1   | 98.47                  | 98.55           | 0.797                                 | 14.08                              | 0.07          | 0.53   |
| 59 al 45     | 98.66                  | 99.04           | 0.950                                 | 16.78                              | 0.06          | 0.50   |
| 44.1 al 44   | 98.55                  | 98.96           | 0.989                                 | 31.08                              | 0.03          | 0.42   |
| 44 al 45     | 98.96                  | 99.04           | 1.092                                 | 34.31                              | 0.03          | 0.42   |
| 45 al 46     | 99.04                  | 99.62           | 0.983                                 | 30.89                              | 0.05          | 0.55   |
| 46 al 47     | 99.62                  | 99.57           | 0.972                                 | 30.53                              | 0.07          | 0.65   |
| 47 al 48     | 99.57                  | 99.87           | 1.045                                 | 32.83                              | 0.08          | 0.71   |
| 83 al 84     | 99.20                  | 99.48           | 0.834                                 | 14.73                              | 0.07          | 0.52   |
| 51 al 78     | 98.56                  | 98.96           | 0.840                                 | 14.84                              | 0.07          | 0.50   |
| 78 al 77     | 98.96                  | 99.53           | 1.031                                 | 32.38                              | 0.03          | 0.42   |
| 77 al 76     | 99.53                  | 99.36           | 0.983                                 | 30.89                              | 0.03          | 0.42   |
| 76 al 84     | 99.36                  | 99.48           | 1.009                                 | 31.69                              | 0.04          | 0.51   |
| 84 al 48     | 99.48                  | 99.87           | 0.965                                 | 30.31                              | 0.07          | 0.62   |
| 48 al 48.1   | 99.87                  | 100.62          | 0.960                                 | 30.15                              | 0.16          | 0.95   |
| 48.1 al 6    | 100.62                 | 101.01          | 1.036                                 | 32.54                              | 0.15          | 0.98   |
| 49 al 50     | 100.77                 | 100.24          | 1.255                                 | 22.18                              | 0.05          | 0.47   |
| 50 al 51     | 100.24                 | 98.56           | 2.195                                 | 68.95                              | 0.01          | 0.40   |
| 51 al 52     | 98.56                  | 98.70           | 1.139                                 | 35.79                              | 0.03          | 0.47   |
| 52 al 53     | 98.70                  | 99.15           | 0.960                                 | 30.15                              | 0.05          | 0.59   |
| 53 al 11     | 99.15                  | 99.98           | 0.971                                 | 30.52                              | 0.06          | 0.65   |
| 52 al 80     | 98.70                  | 99.18           | 0.813                                 | 14.37                              | 0.07          | 0.53   |
| 80 al 89     | 99.18                  | 99.78           | 0.962                                 | 30.23                              | 0.03          | 0.42   |
| 85 al 9      | 99.78                  | 100.40          | 1.045                                 | 32.84                              | 0.03          | 0.42   |
| 81 al 13     | 97.90                  | 98.61           | 0.831                                 | 14.68                              | 0.07          | 0.51   |
| 63 al 39     | 113.39                 | 108.34          | 3.875                                 | 68.48                              | 0.01          | 0.40   |
| 64 al 40     | 109.90                 | 105.03          | 2.196                                 | 38.81                              | 0.03          | 0.41   |
| 62 al 38     | 114.50                 | 110.57          | 3.700                                 | 65.38                              | 0.02          | 0.41   |
| 38 al 39     | 110.57                 | 108.34          | 2.848                                 | 89.47                              | 0.01          | 0.40   |
| 39 al 40     | 108.34                 | 105.03          | 3.072                                 | 96.51                              | 0.01          | 0.40   |
| 40 al 41     | 105.03                 | 104.78          | 1.969                                 | 61.85                              | 0.02          | 0.42   |
| 41 al 42     | 104.78                 | 103.58          | 3.066                                 | 96.33                              | 0.02          | 0.40   |

**Tabla 7. Resultados de relación de caudal y velocidad**

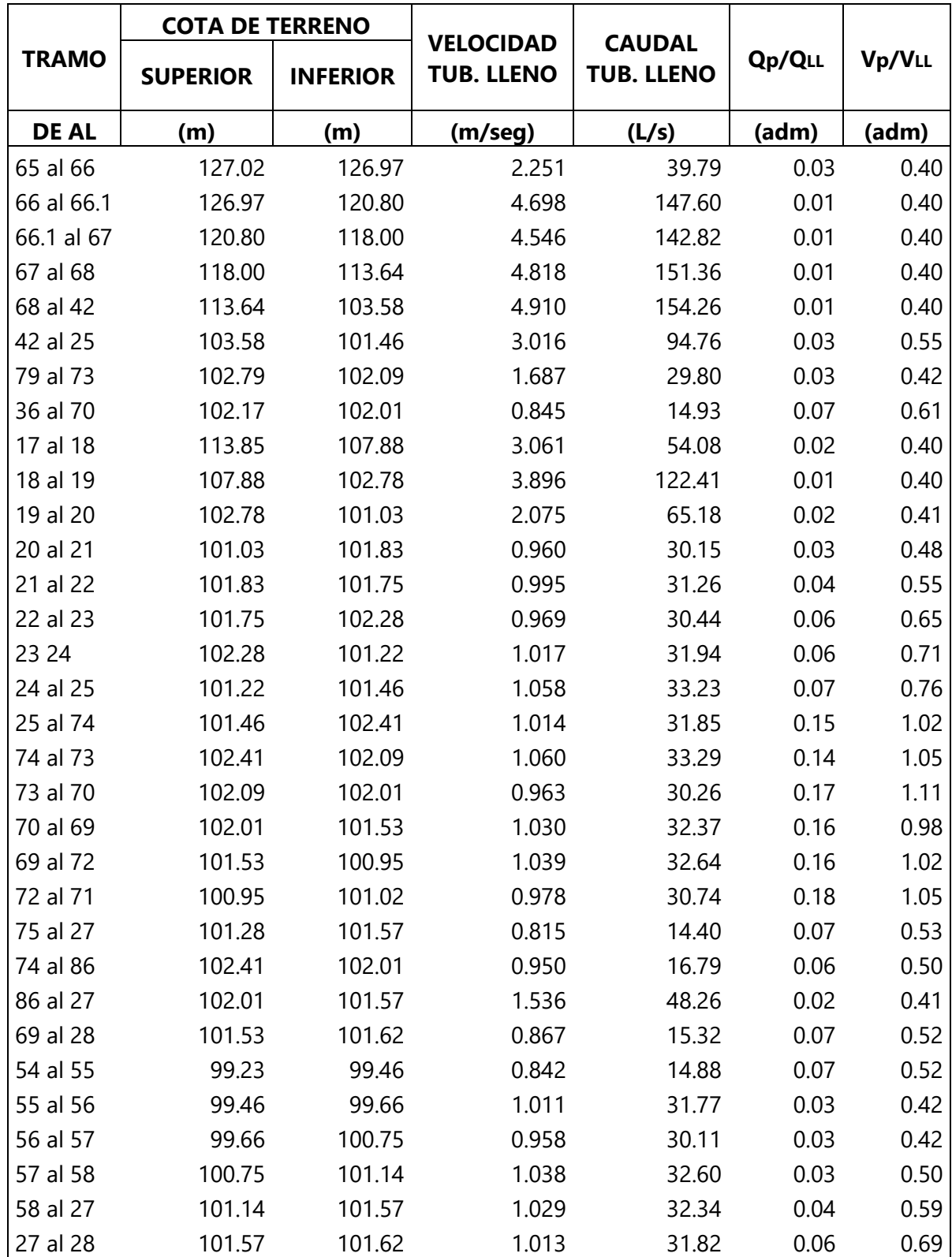
### **Continuación Tabla 7**

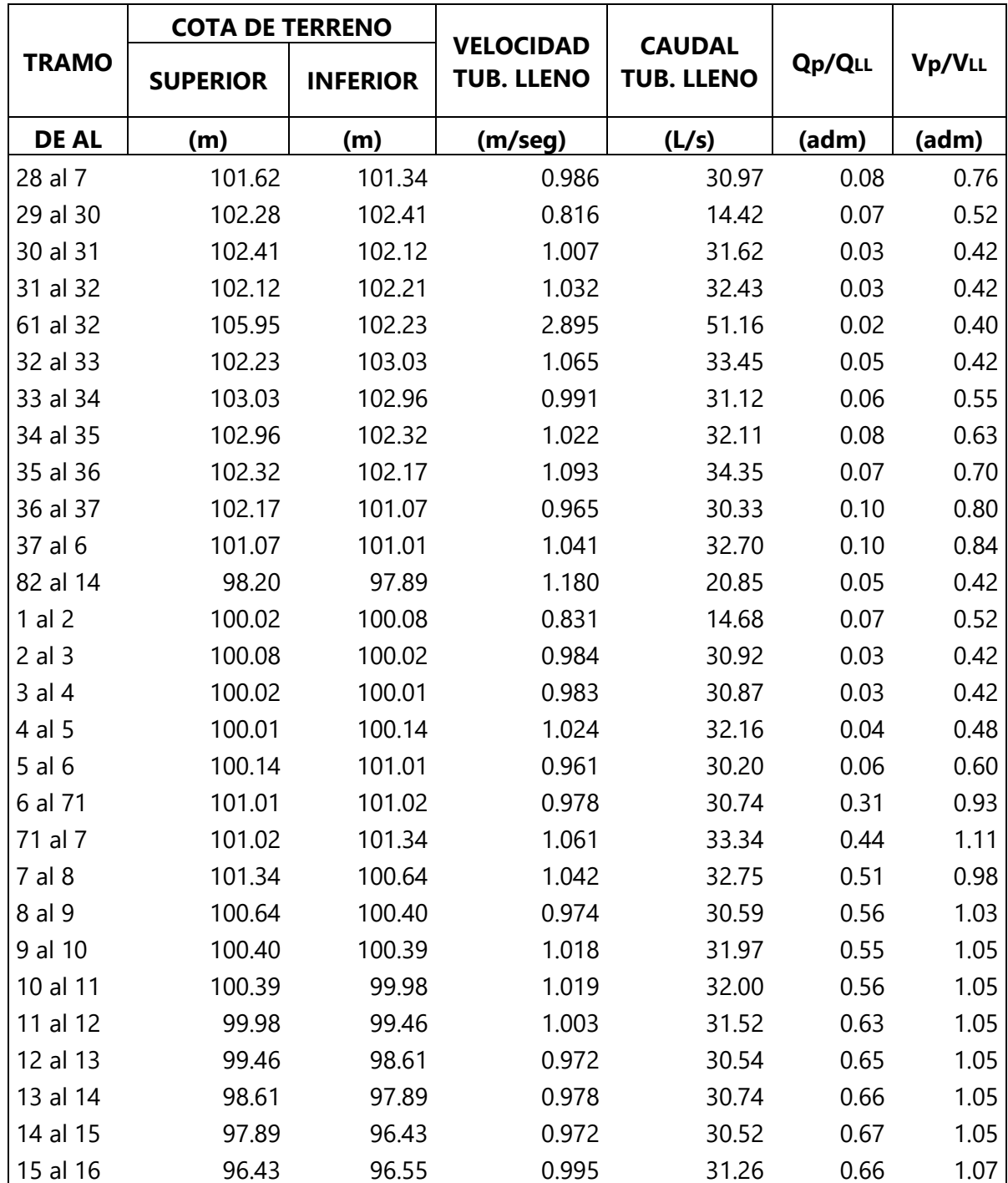

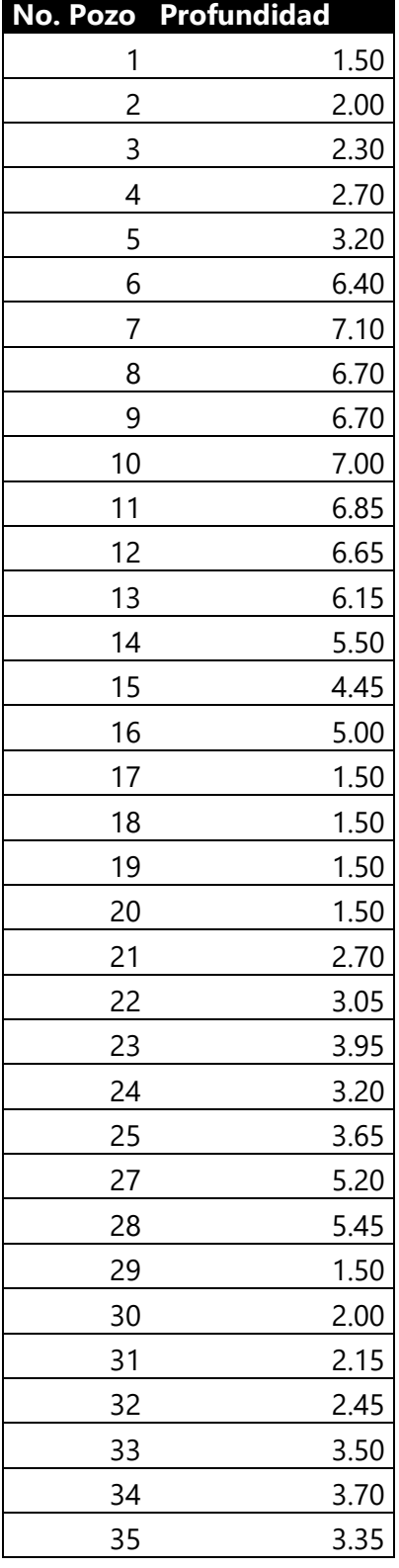

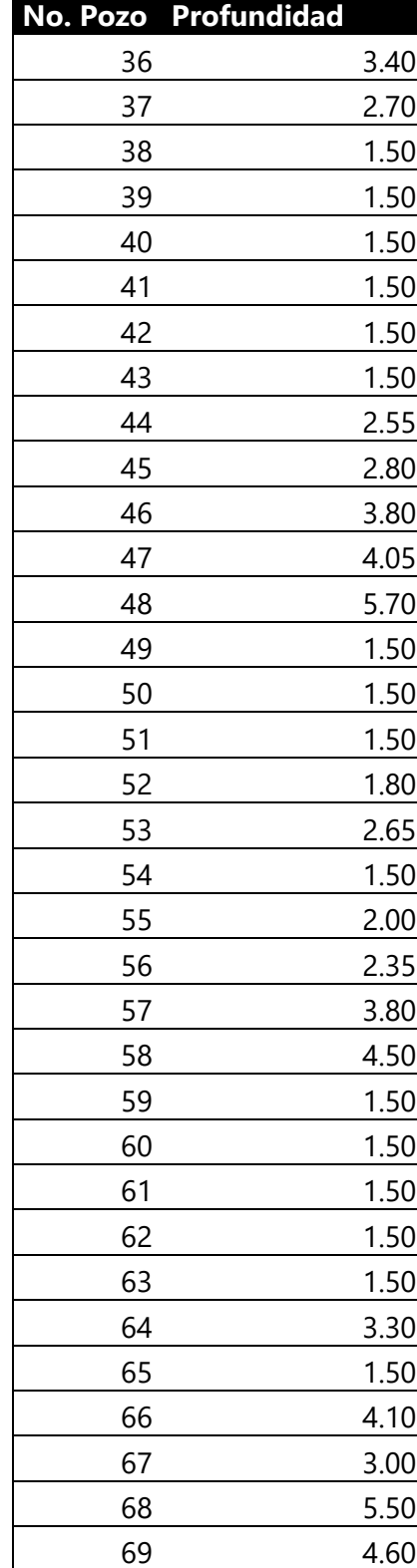

### **Tabla 8. Profundidad de los pozos**

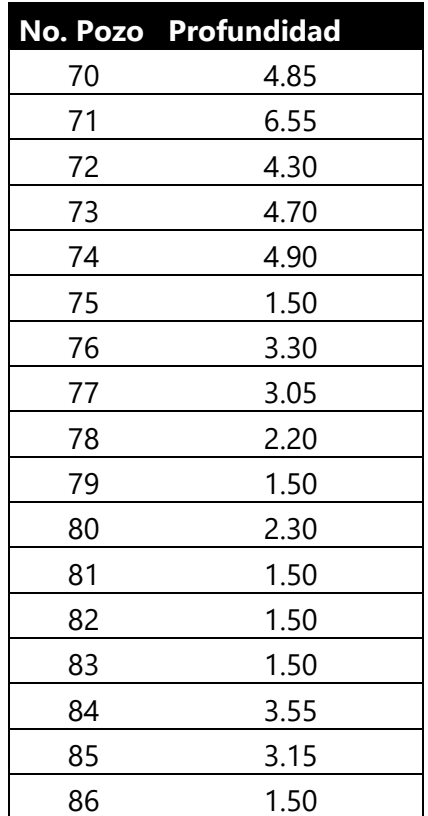

### **5.5. PRESUPUESTO DEL PROYECTO**

#### 5.5.1 PRESUPUESTO DE CANTIDADES DE OBRA

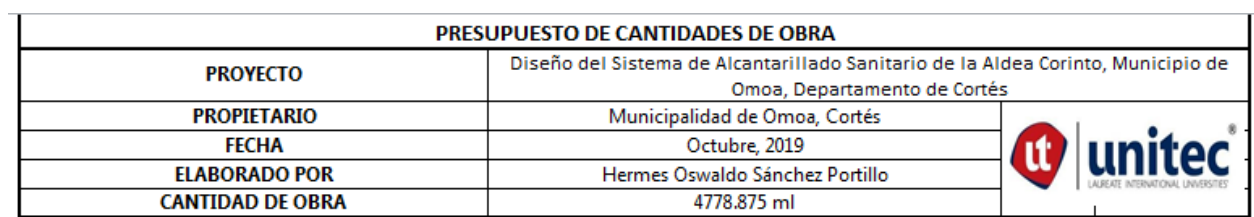

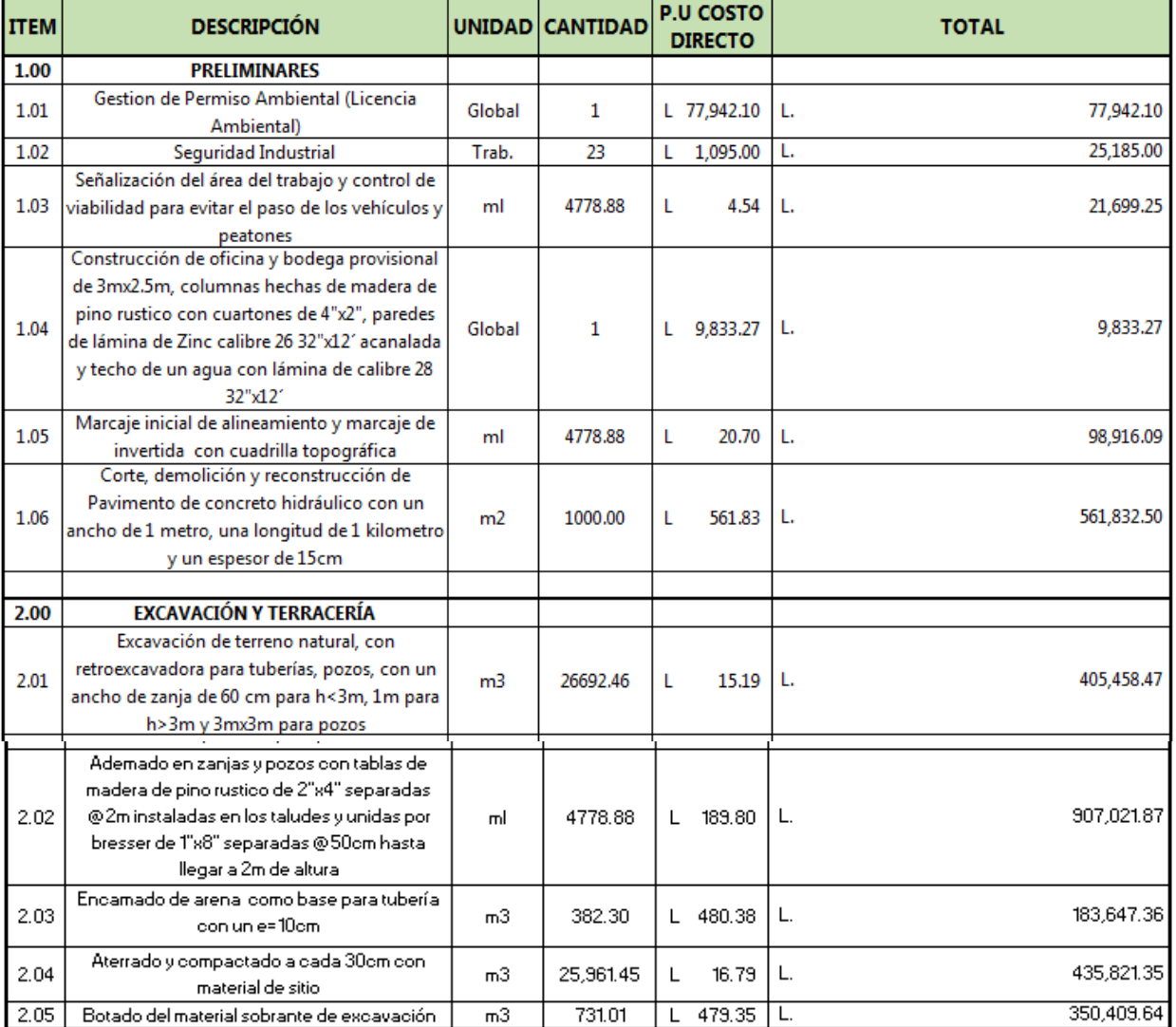

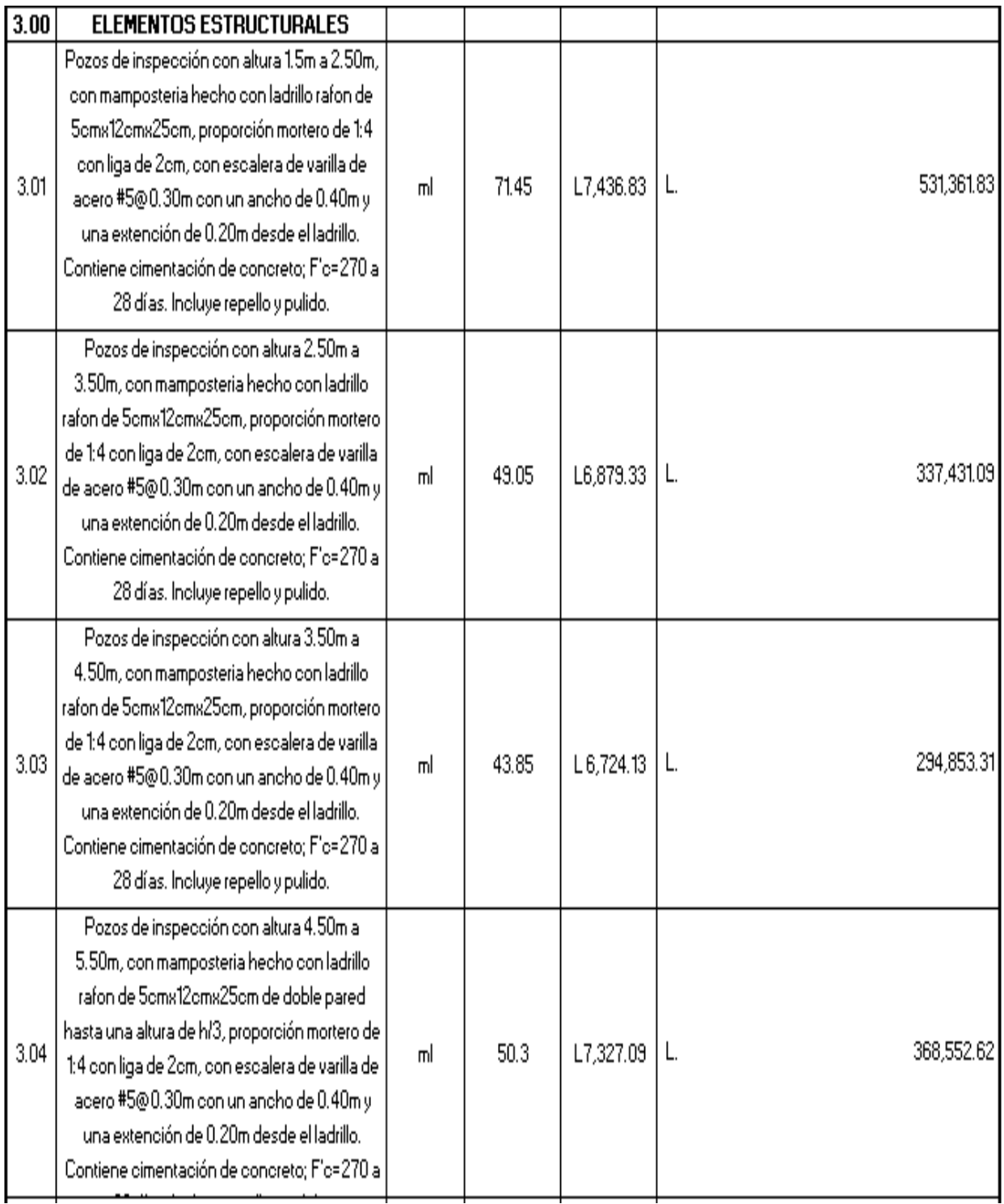

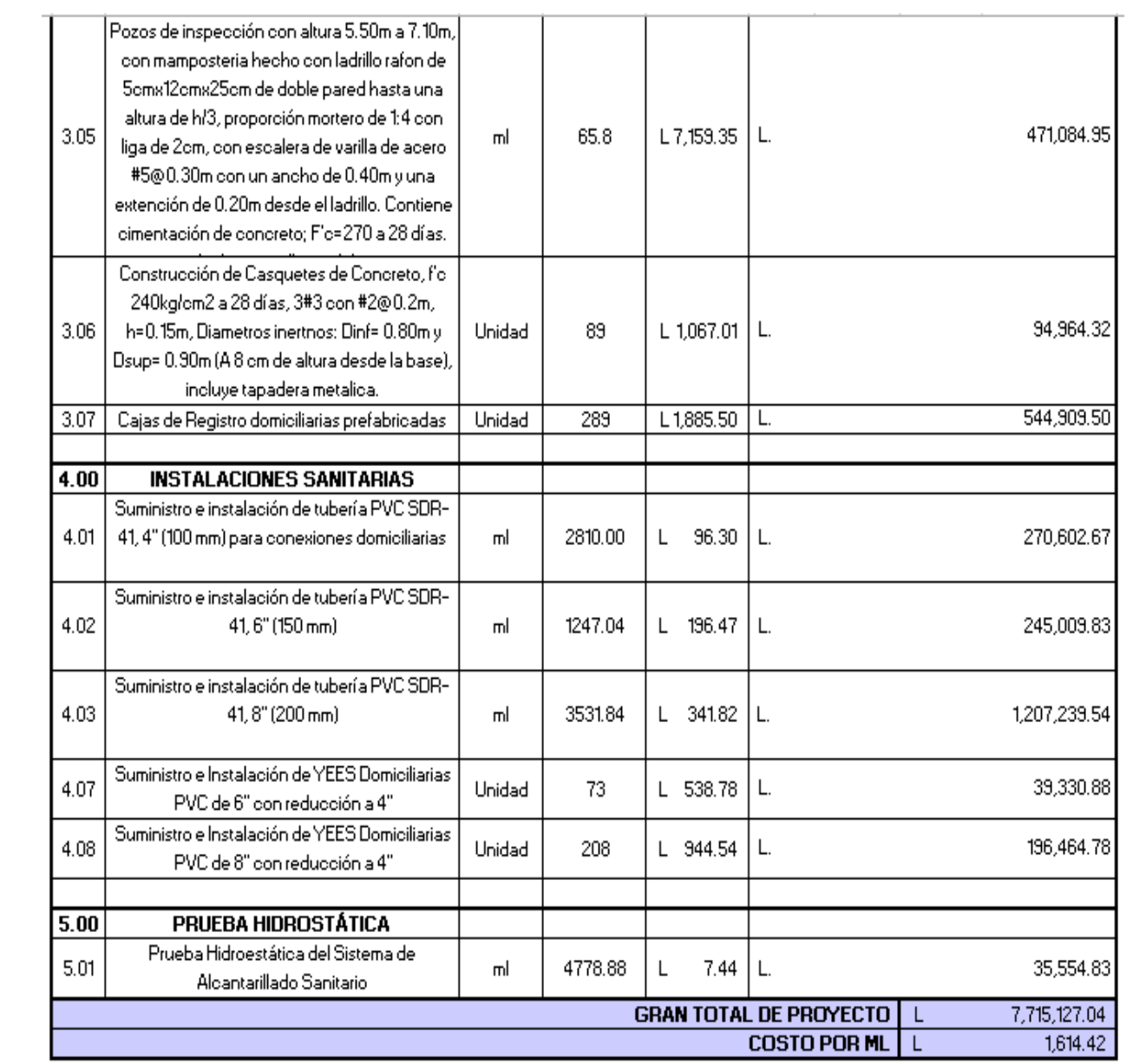

#### 5.5.2 FICHAS DE COSTO UNITARIO

## UNIVERSIDAD TECNOLOGICA CENTROAMERICANA FICHA DE COSTO UNITARIO

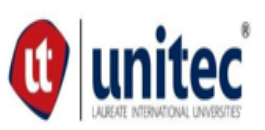

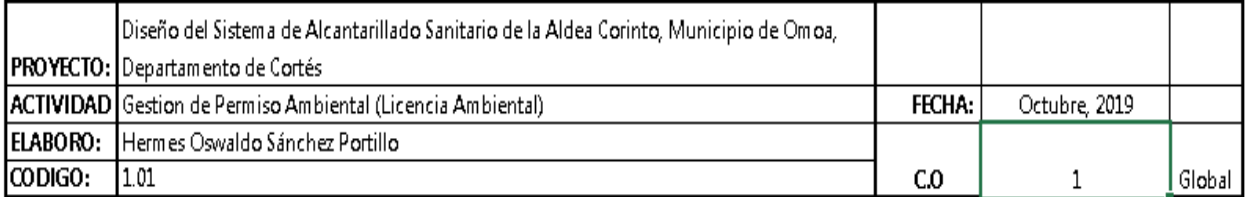

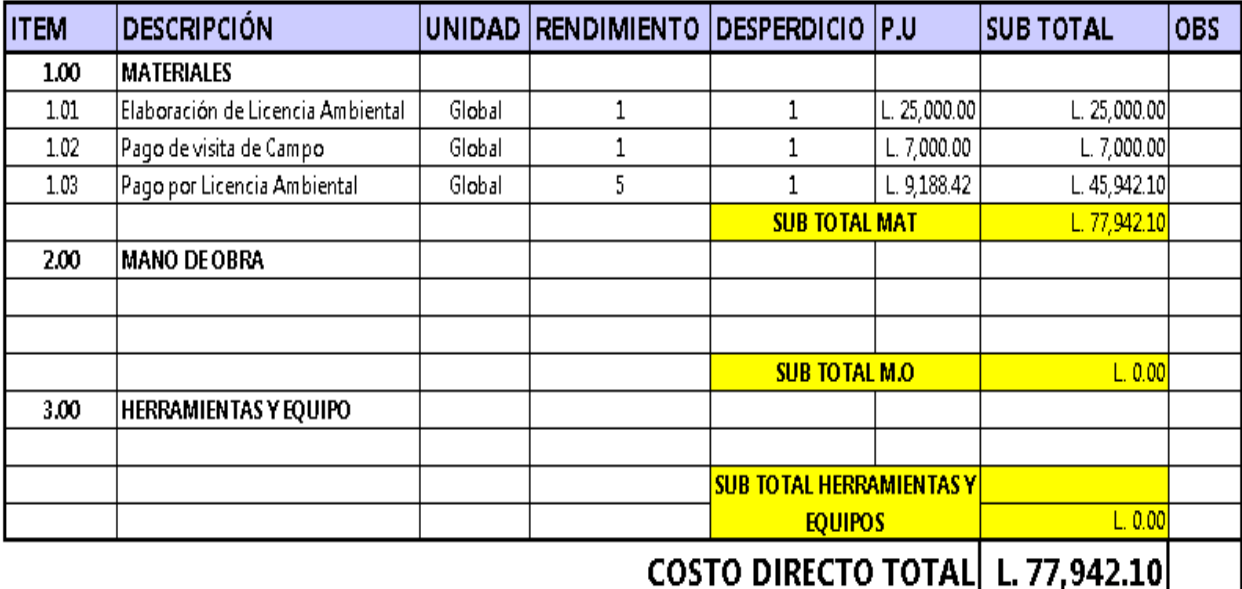

COSTO TOTAL DE LA ACTIVIDAD L. 77,942.10

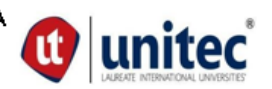

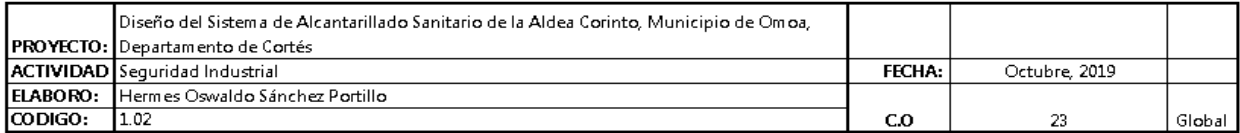

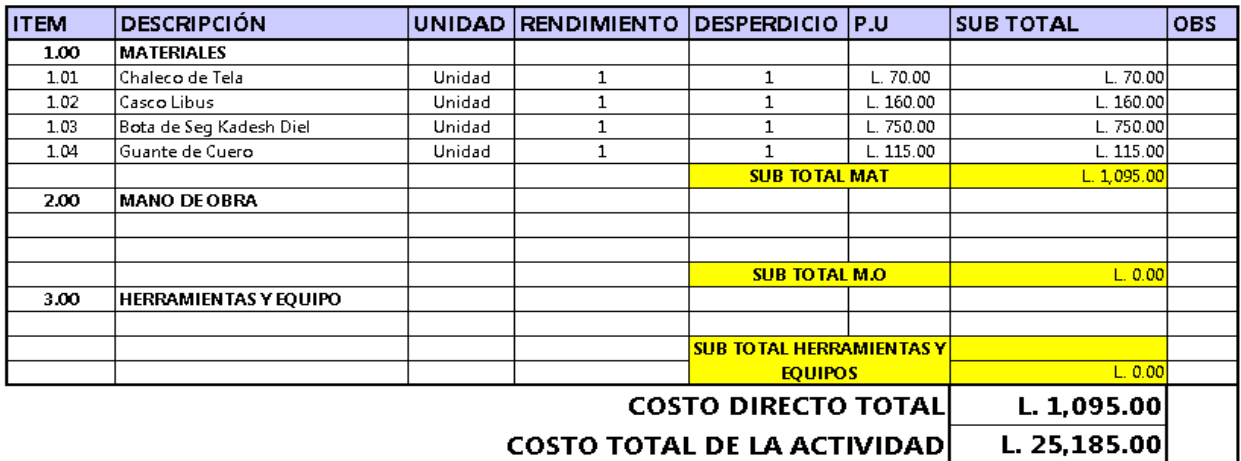

#### UNIVERSIDAD TECNOLOGICA CENTROAMERICANA FICHA DE COSTO UNITARIO

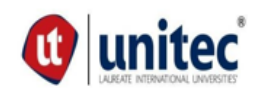

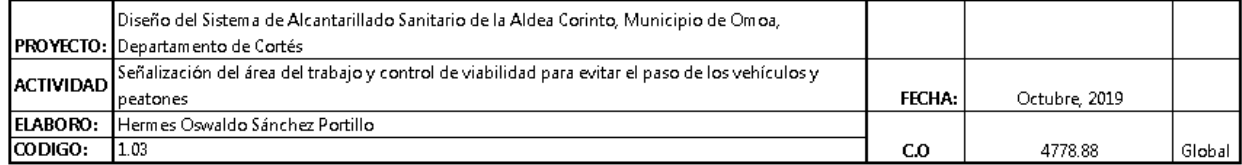

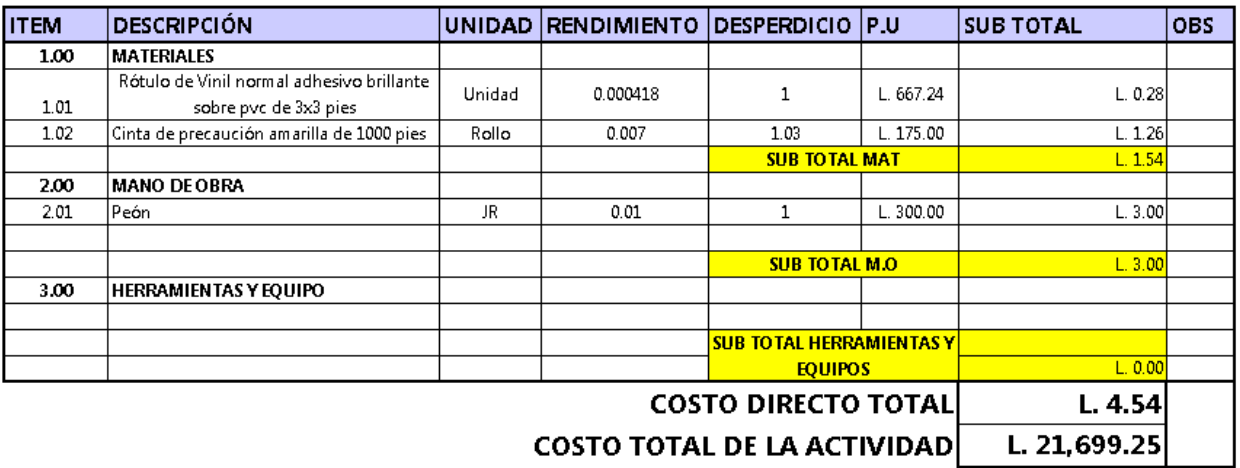

COSTO TOTAL DE LA ACTIVIDAD L. 21,699.25

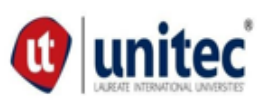

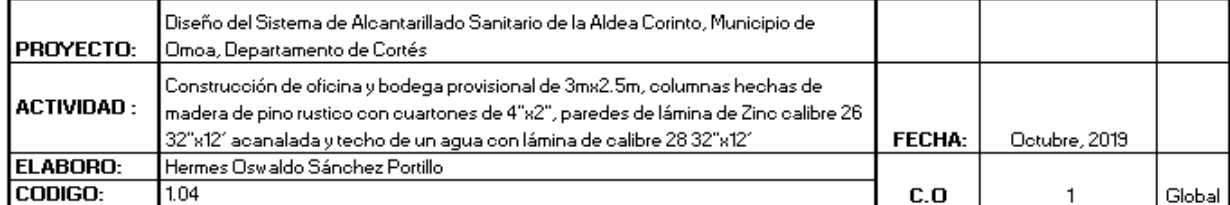

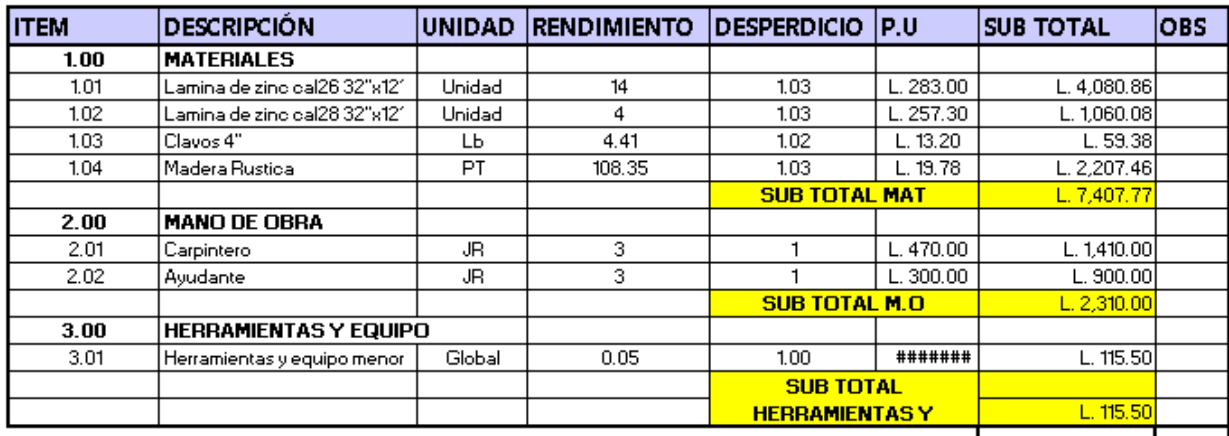

COSTO DIRECTO TOTAL L. 9,833.27

COSTO TOTAL DE LA ACTIVIDAD L. 9,833.27

#### UNIVERSIDAD TECNOLOGICA CENTROAMERICANA FICHA DE COSTO UNITARIO

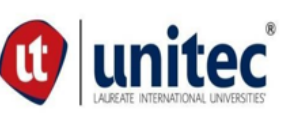

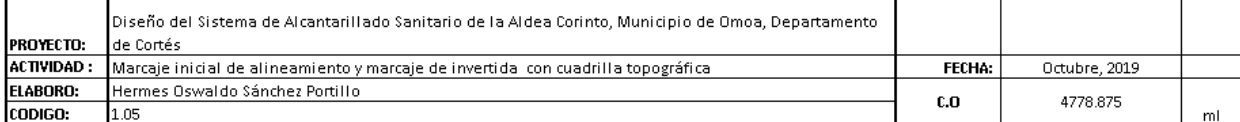

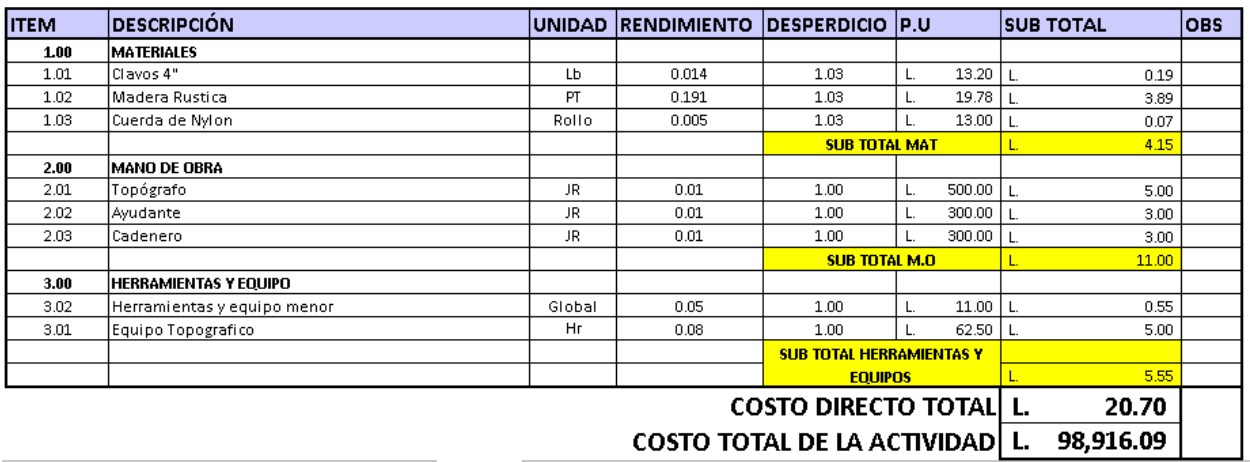

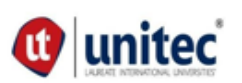

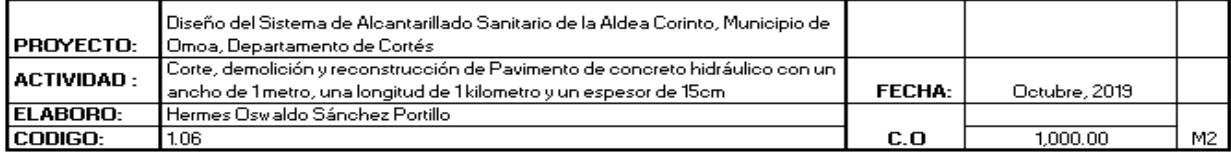

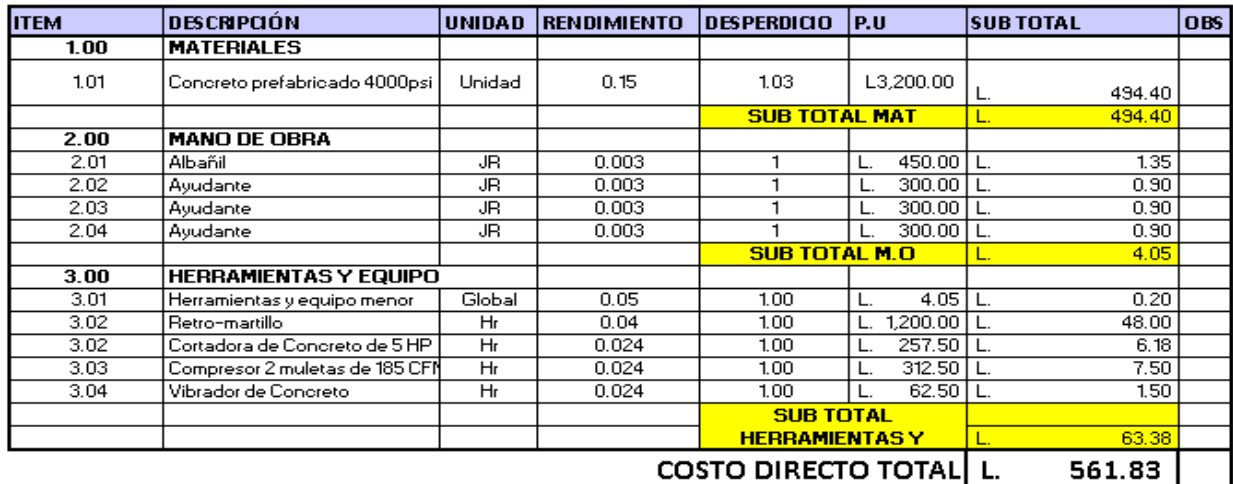

COSTO TOTAL DE LA ACTIVIDAD L. 561,832.50

#### UNIVERSIDAD TECNOLOGICA CENTROAMERICANA FICHA DE COSTO UNITARIO

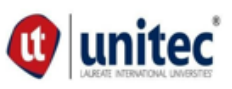

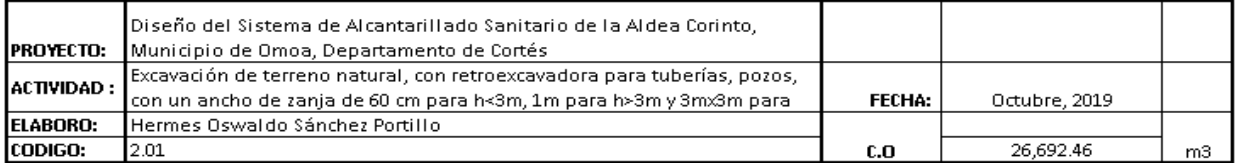

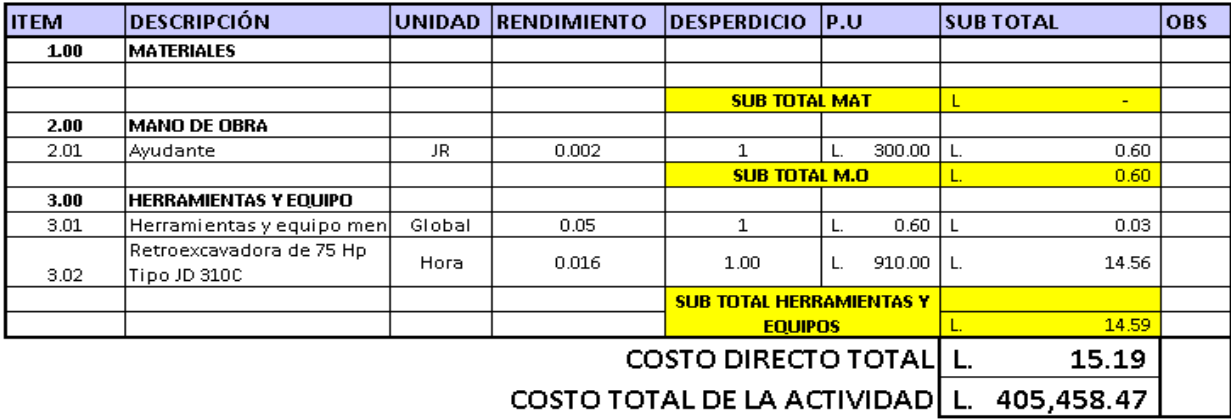

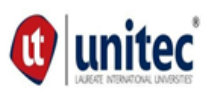

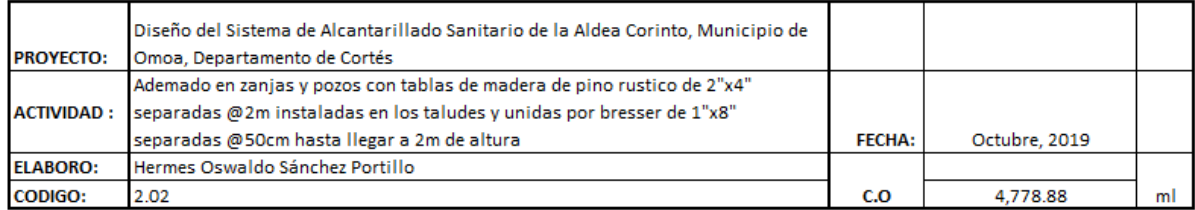

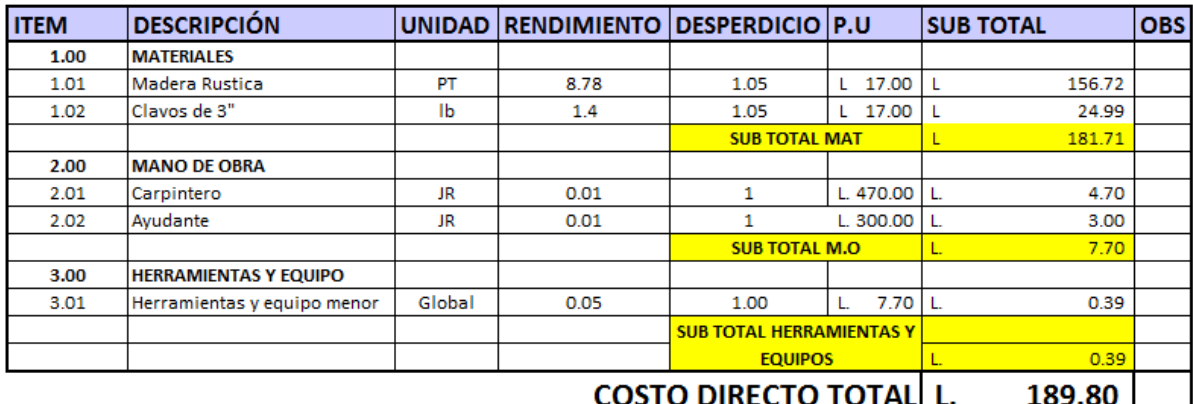

COSTO TOTAL DE LA ACTIVIDAD L. 907,021.87

## UNIVERSIDAD TECNOLOGICA CENTROAMERICANA FICHA DE COSTO UNITARIO

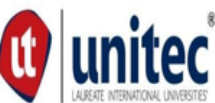

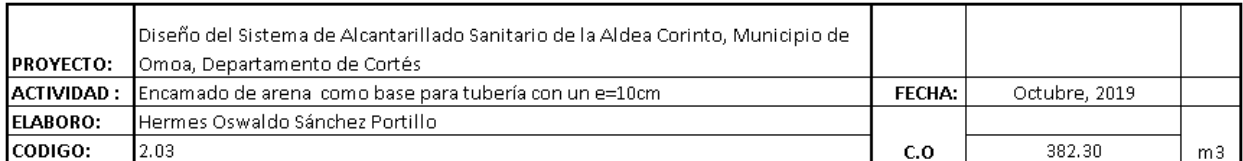

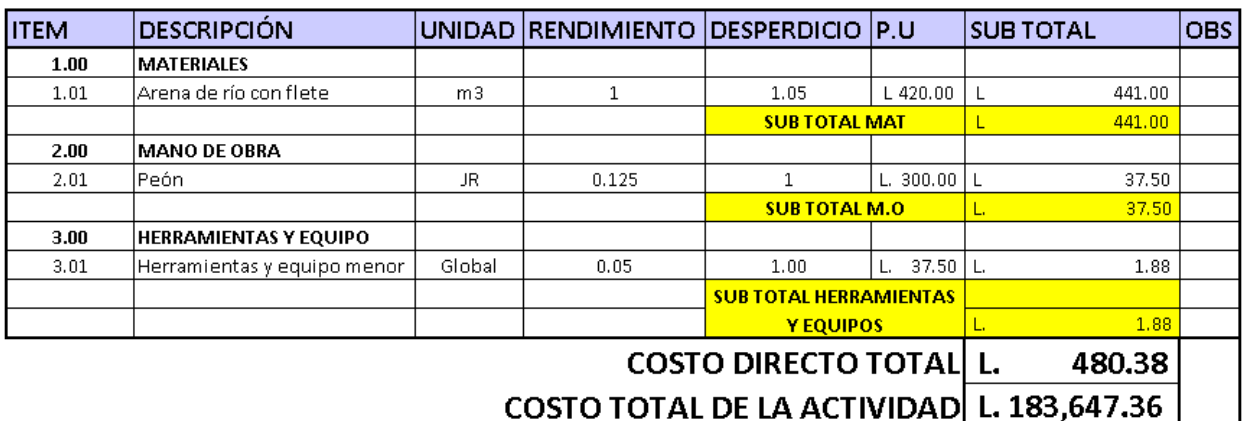

COSTO TOTAL DE LA ACTIVIDAD L. 183,647.36

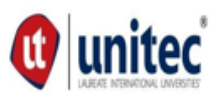

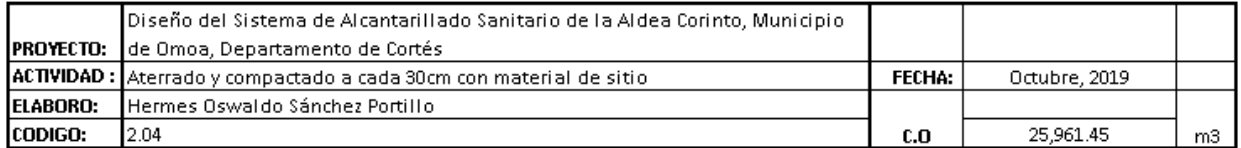

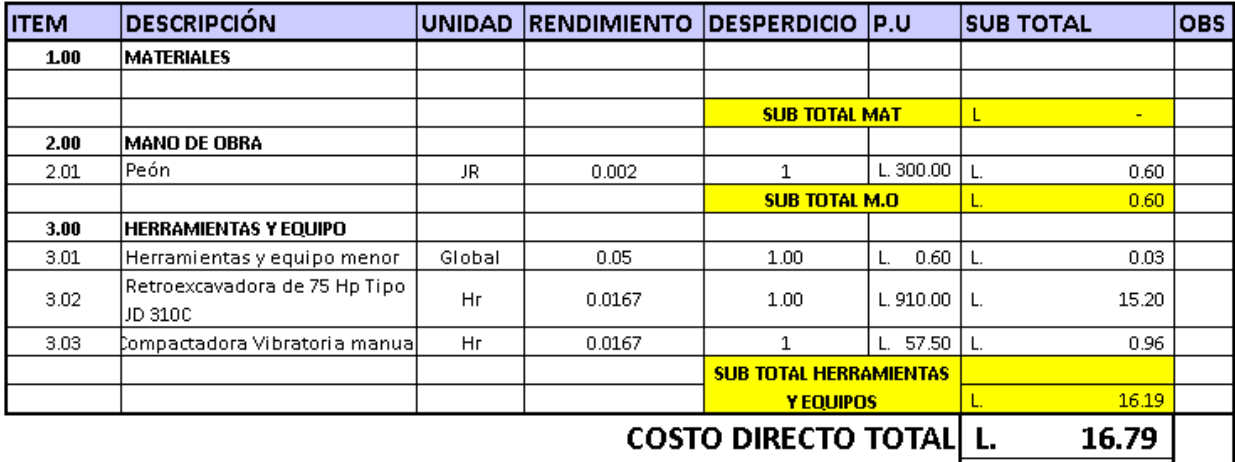

COSTO TOTAL DE LA ACTIVIDAD L. 435,821.35

## UNIVERSIDAD TECNOLOGICA CENTROAMERICANA **(1)** United **FICHA DE COSTO UNITARIO**

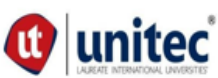

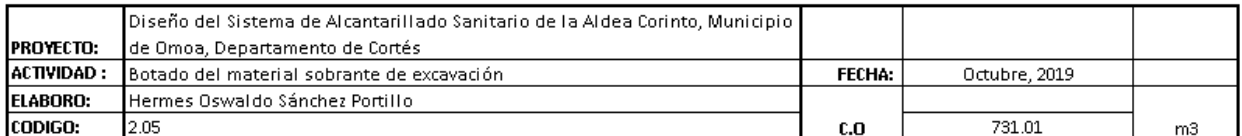

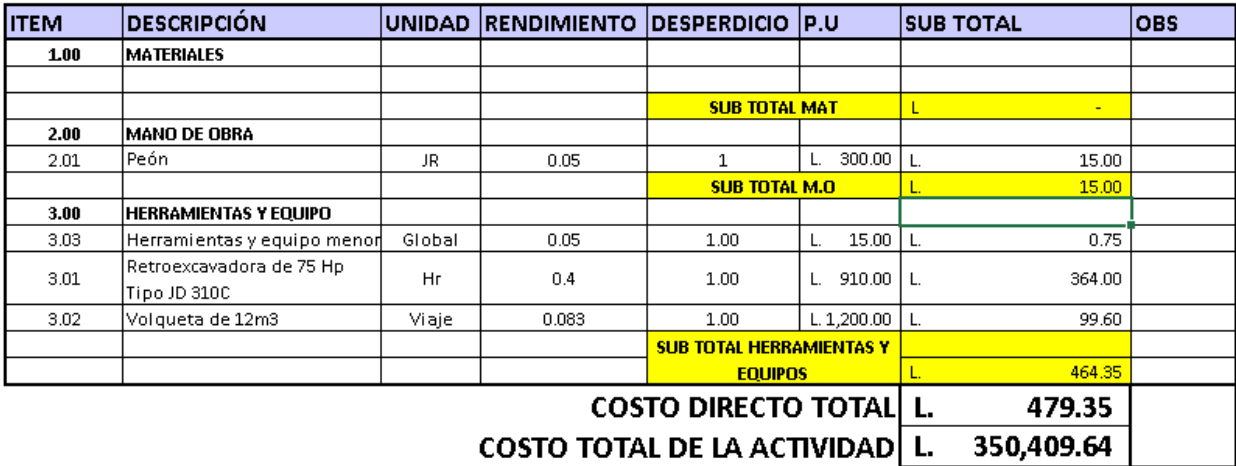

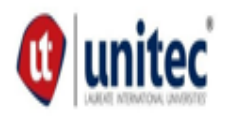

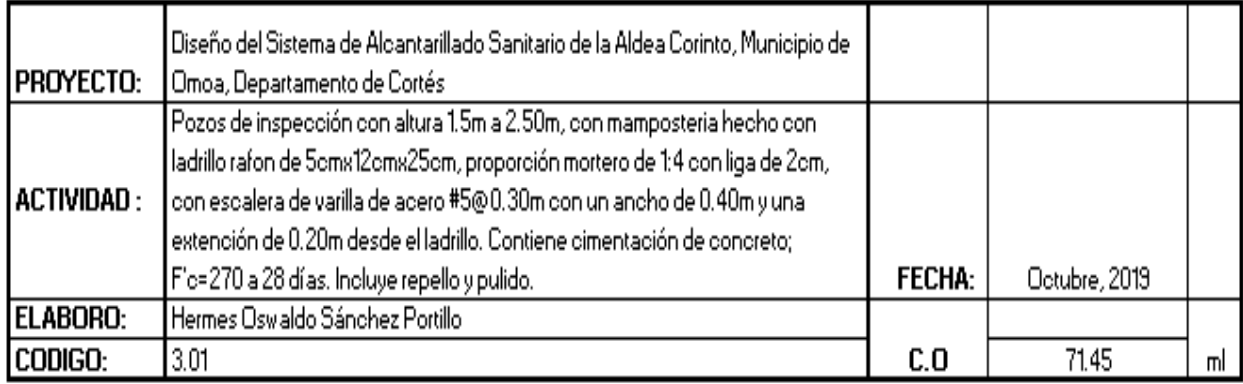

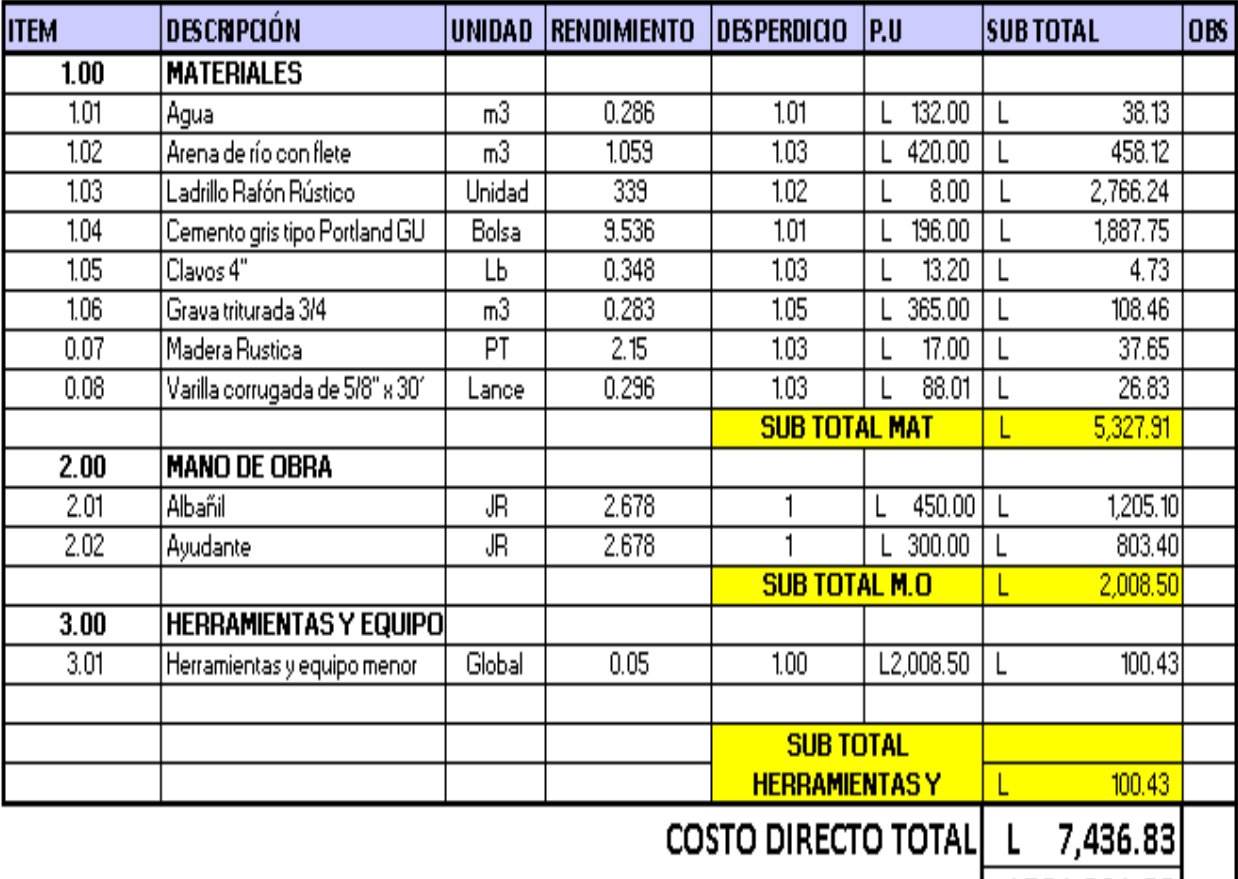

COSTO TOTAL DE LA ACTIVIDAD L531,361.83

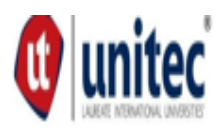

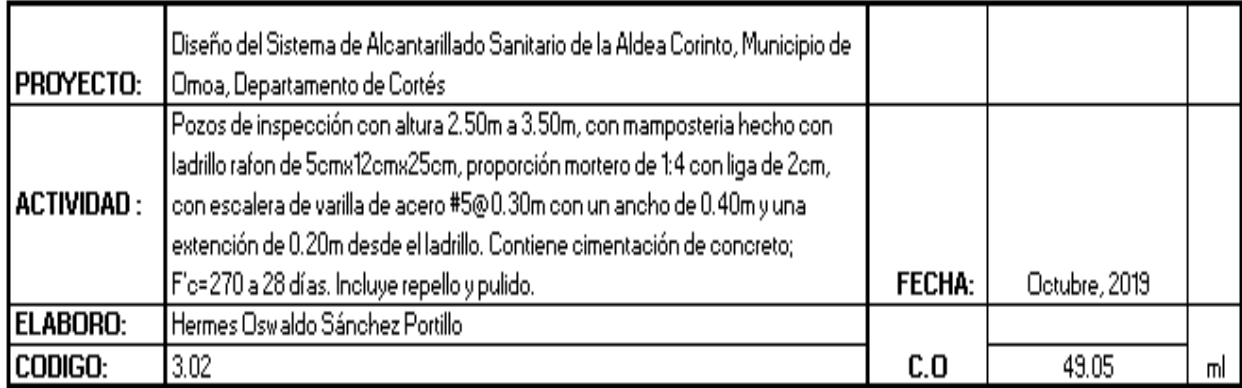

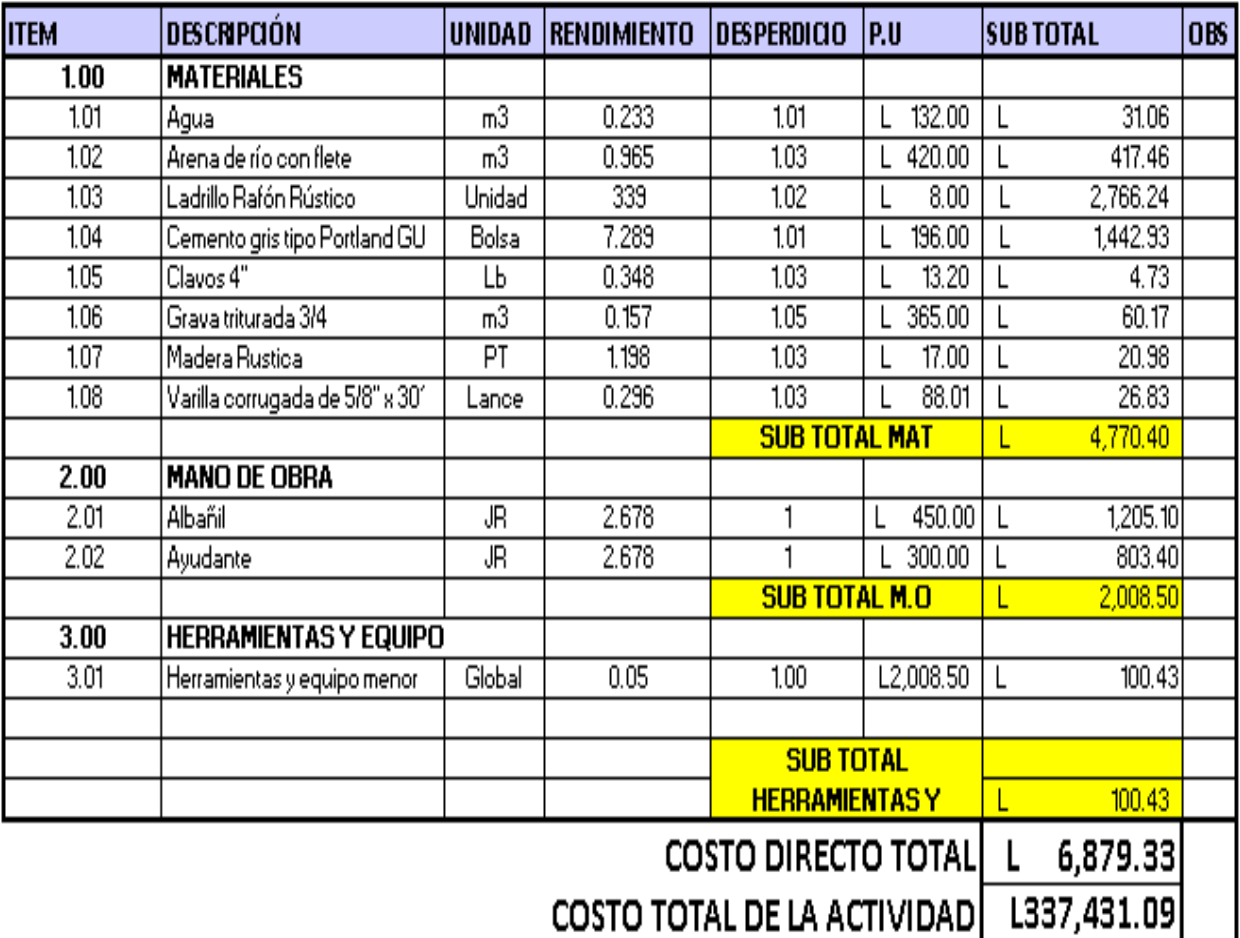

COSTO TOTAL DE LA ACTIVIDAD [ L337,431.09]

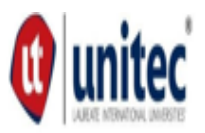

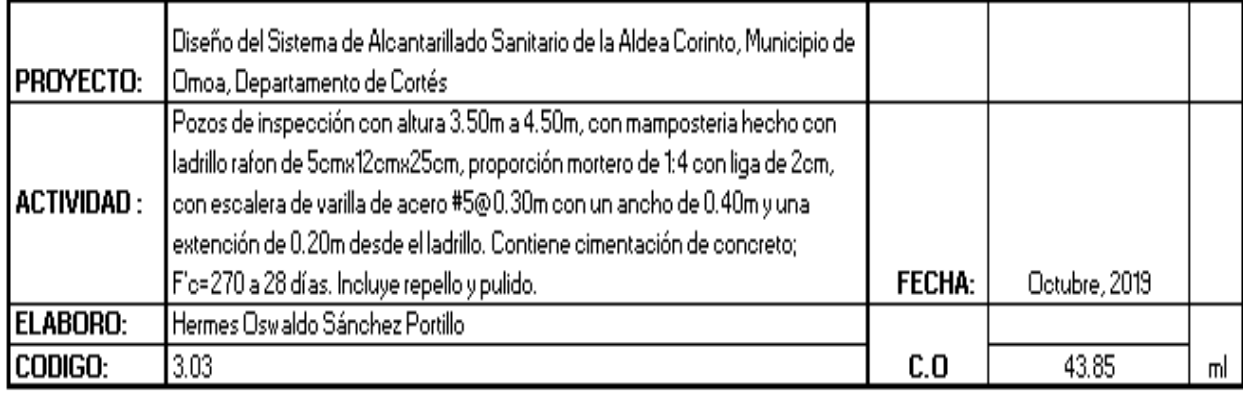

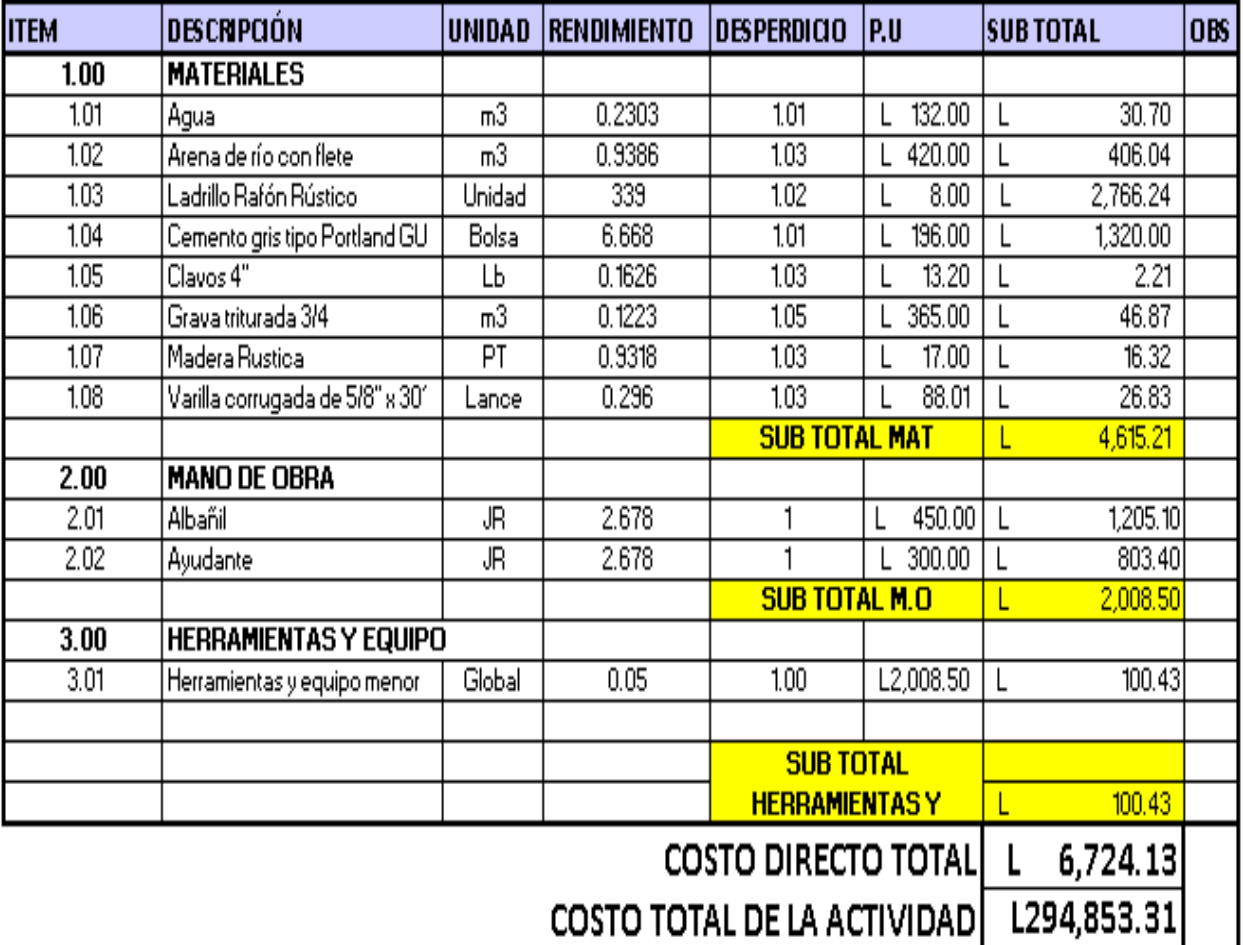

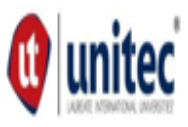

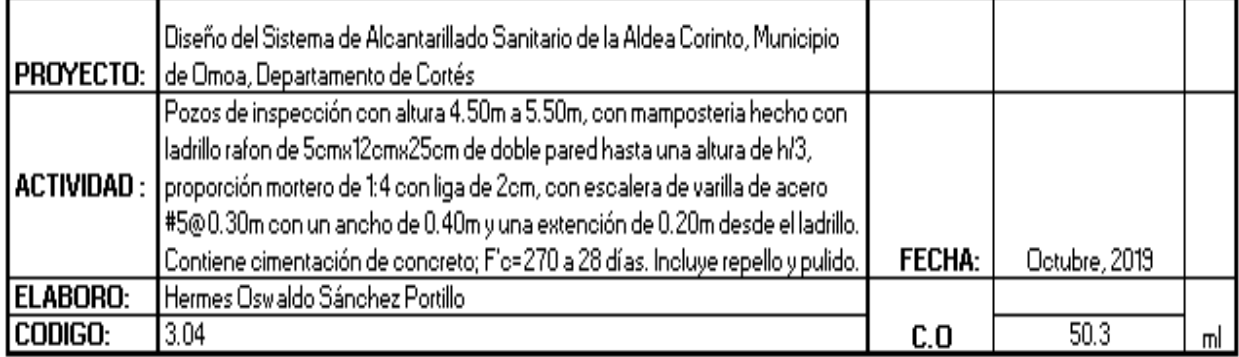

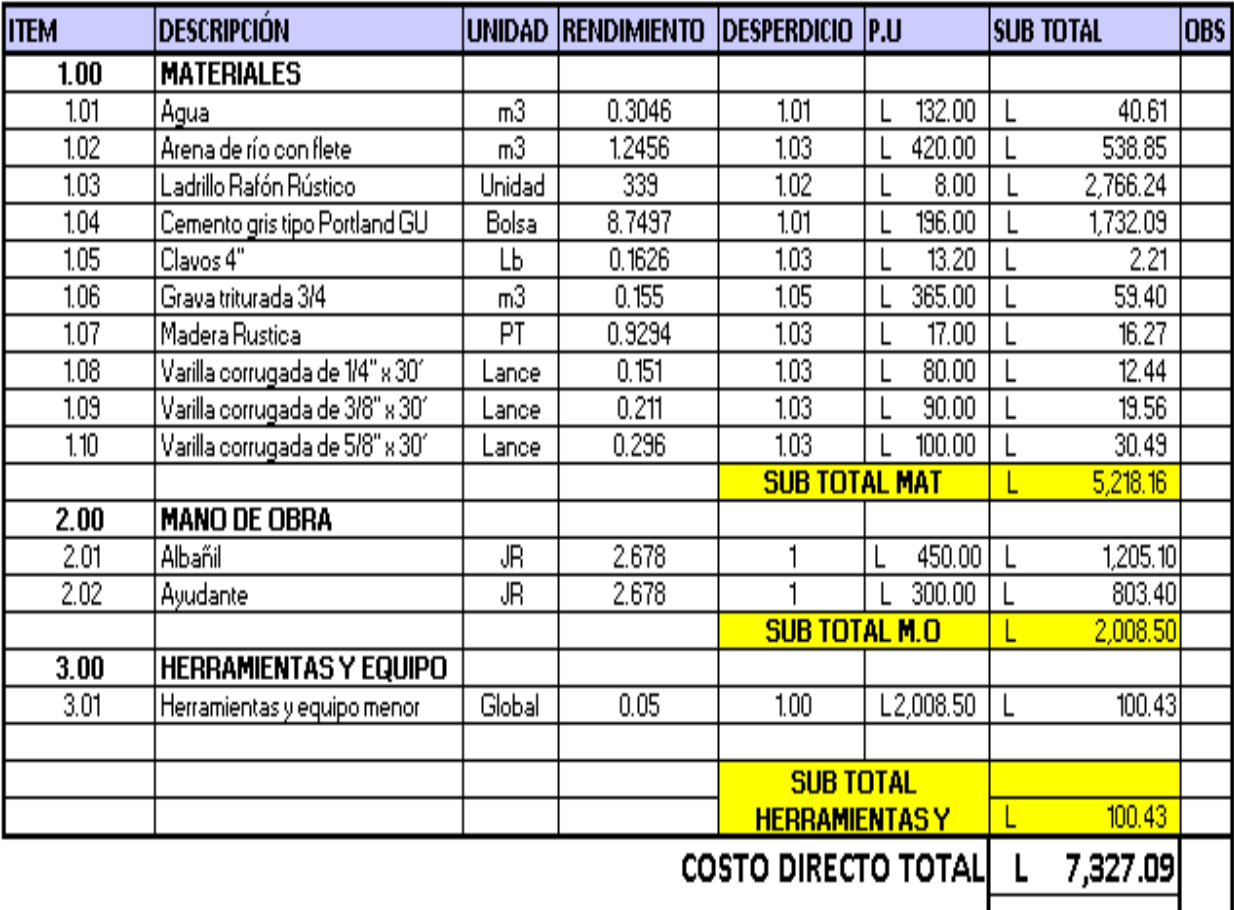

COSTO TOTAL DE LA ACTIVIDAD L368,552.62

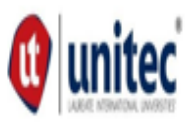

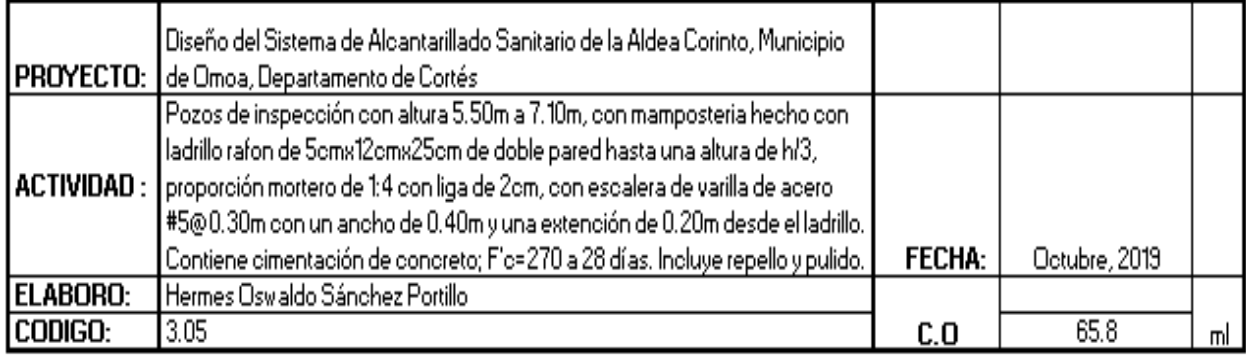

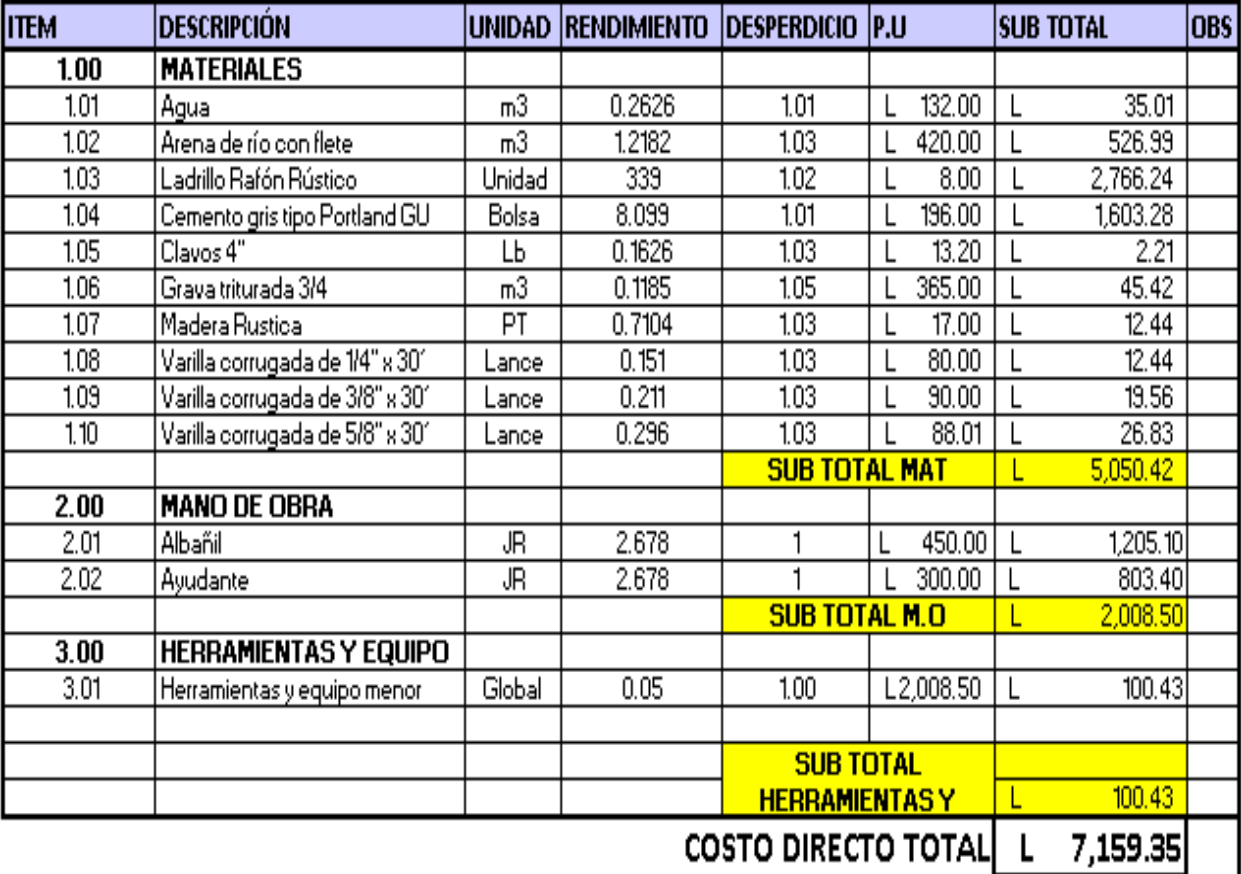

COSTO TOTAL DE LA ACTIVIDAD L471,084.95

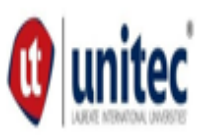

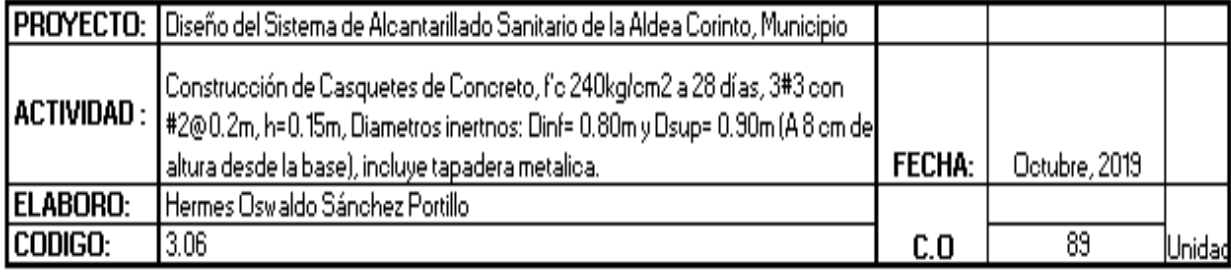

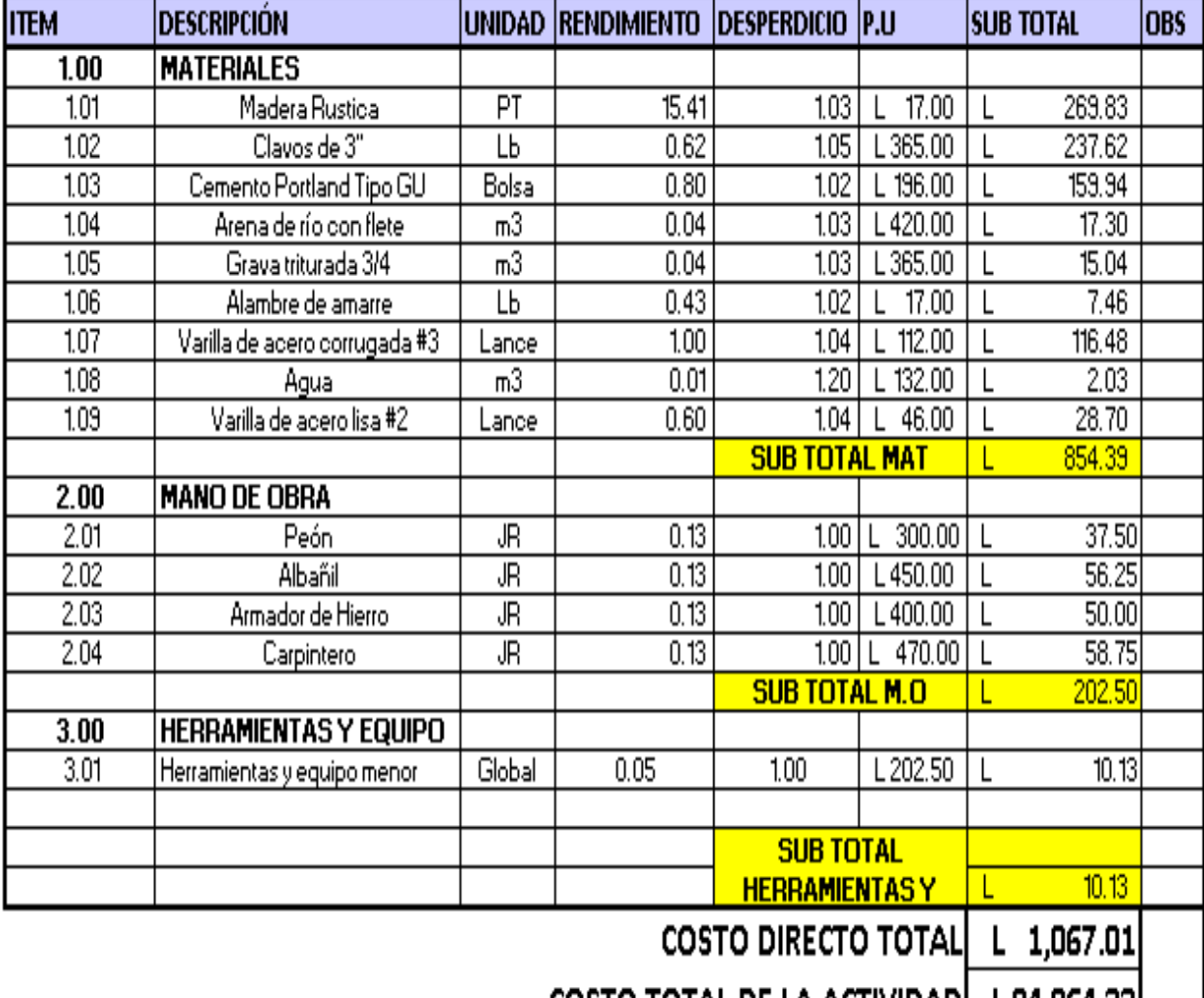

COSTO TOTAL DE LA ACTIVIDAD | L 94,964.32 |

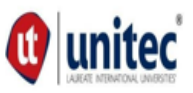

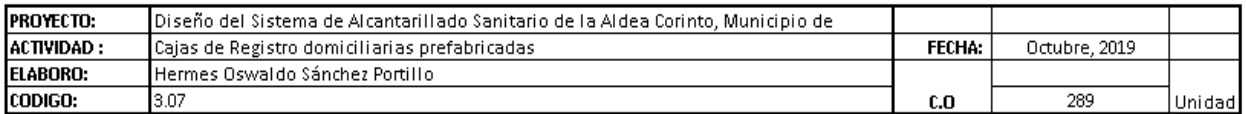

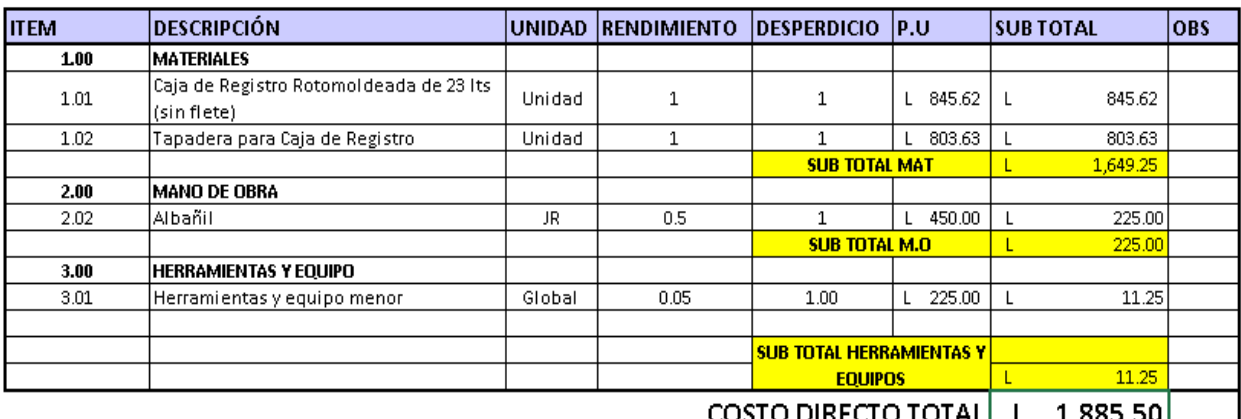

COSTO TOTAL DE LA ACTIVIDAD L544,909.50

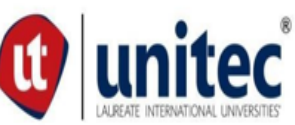

## UNIVERSIDAD TECNOLOGICA CENTROAMERICAN **FICHA DE COSTO UNITARIO**

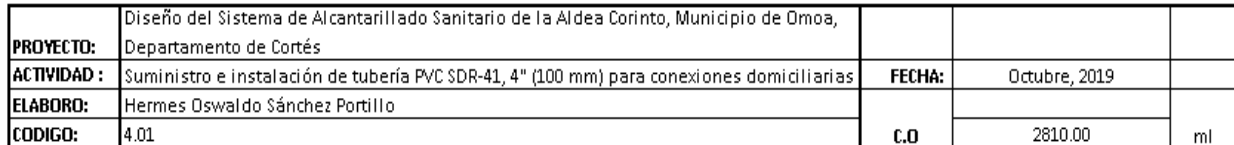

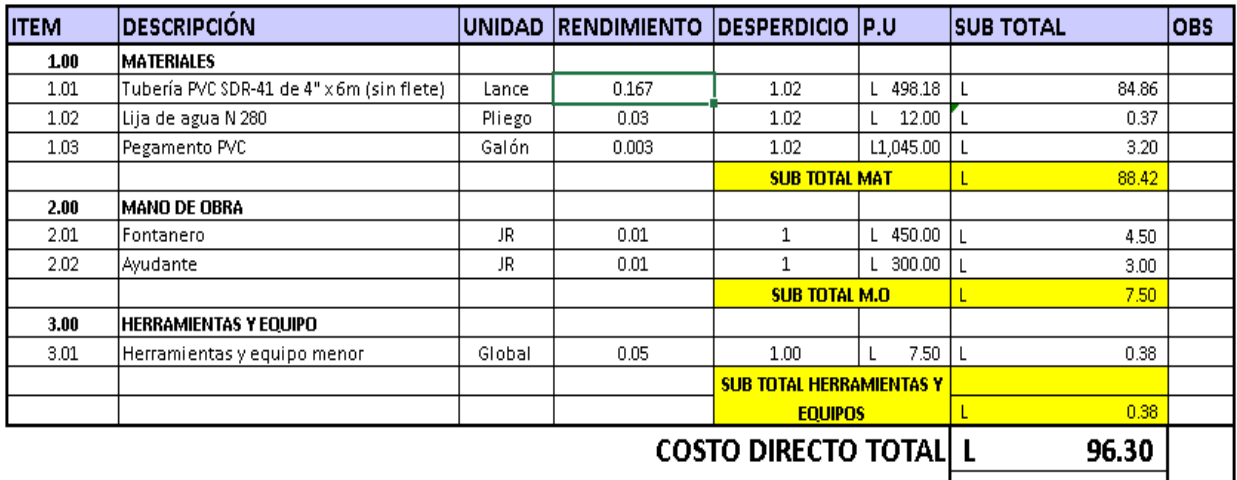

COSTO TOTAL DE LA ACTIVIDAD L 270,602.67

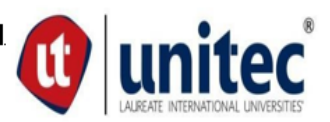

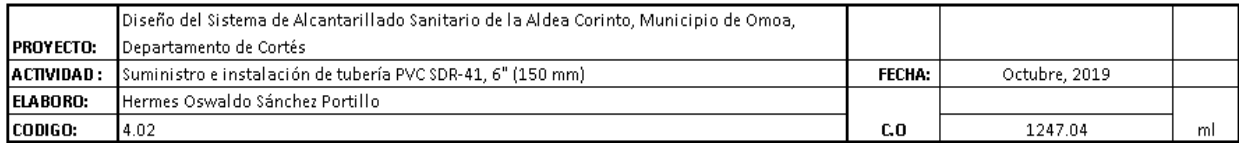

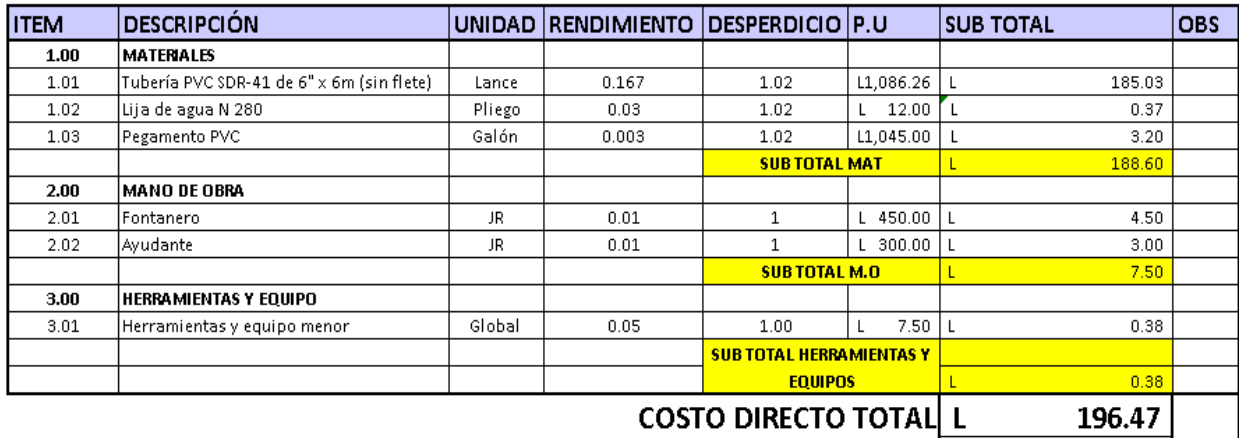

COSTO TOTAL DE LA ACTIVIDAD L 245,009.83

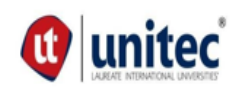

## UNIVERSIDAD TECNOLOGICA CENTROAMERICANA **FICHA DE COSTO UNITARIO**

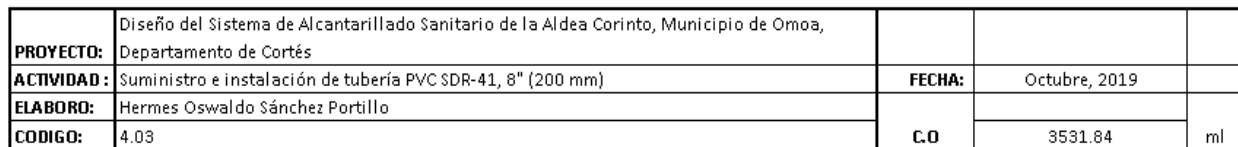

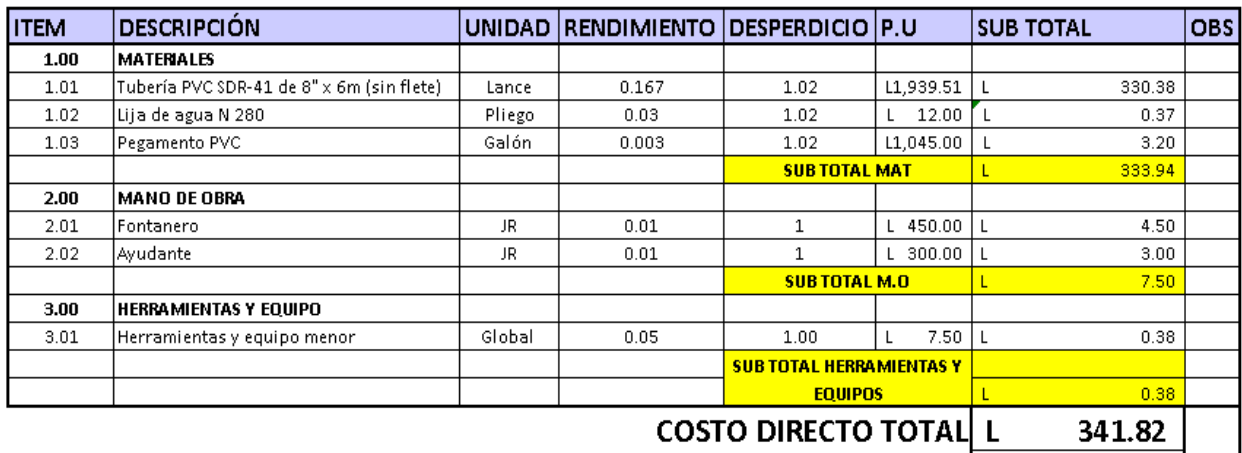

COSTO TOTAL DE LA ACTIVIDAD L1,207,239.54

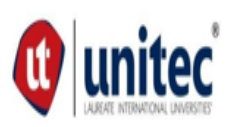

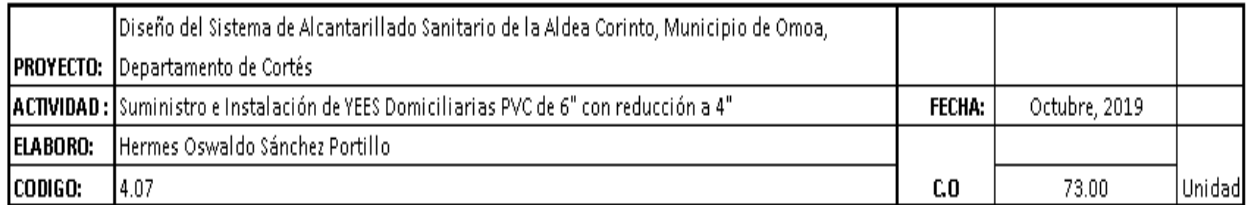

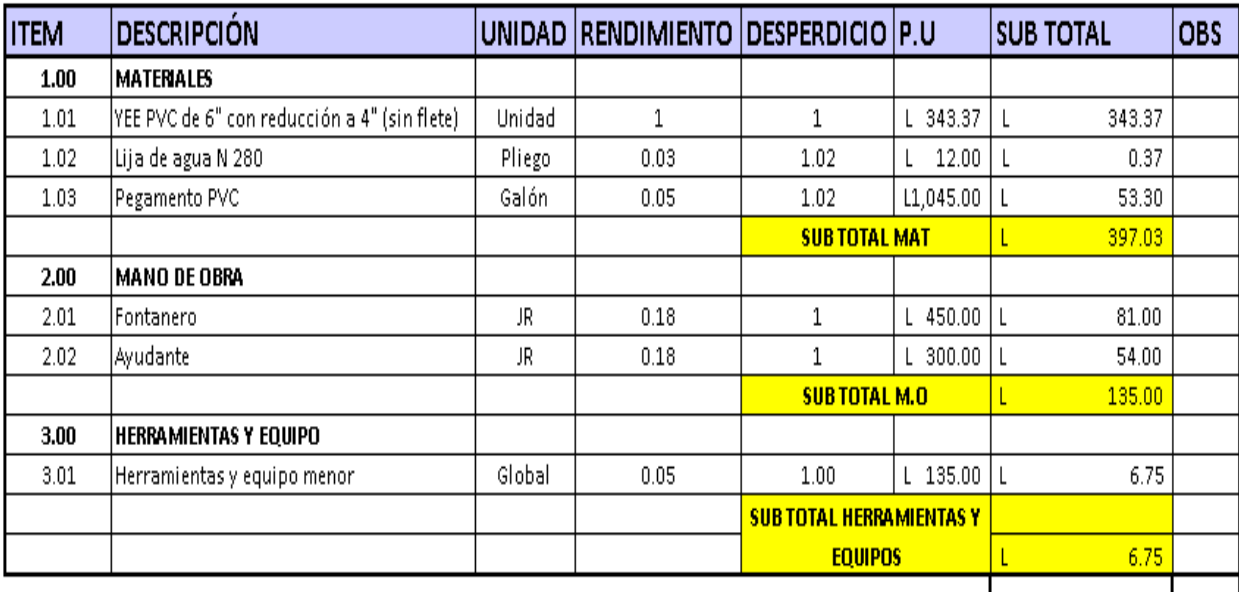

**COSTO DIRECTO TOTAL L** 538.78

COSTO TOTAL DE LA ACTIVIDAD L39,330.88

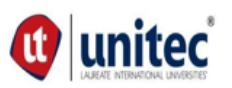

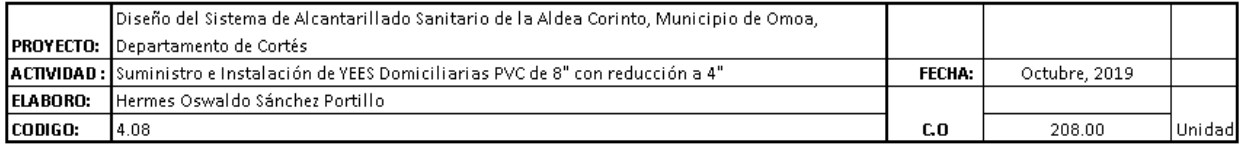

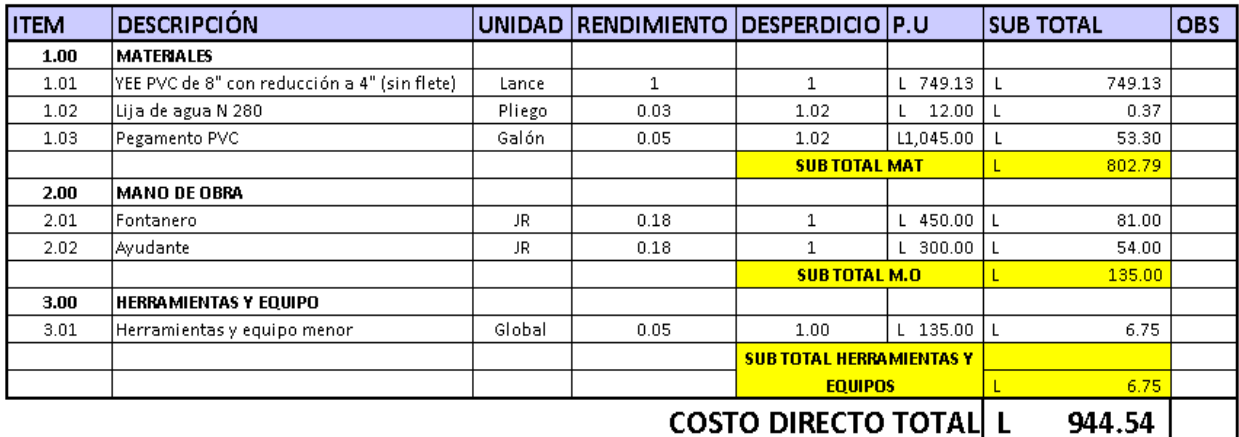

COSTO TOTAL DE LA ACTIVIDAD L196,464.78

## UNIVERSIDAD TECNOLOGICA CENTROAMERICANA **(1)** united **FICHA DE COSTO UNITARIO**

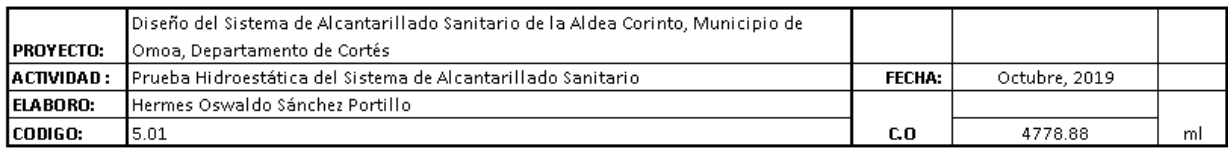

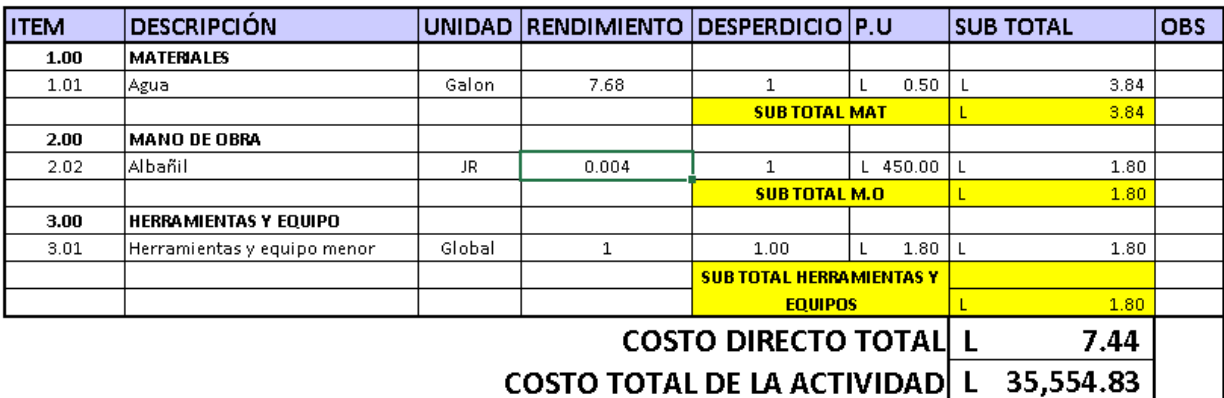

#### 5.5.3 CANTIDADES DE MATERIALES

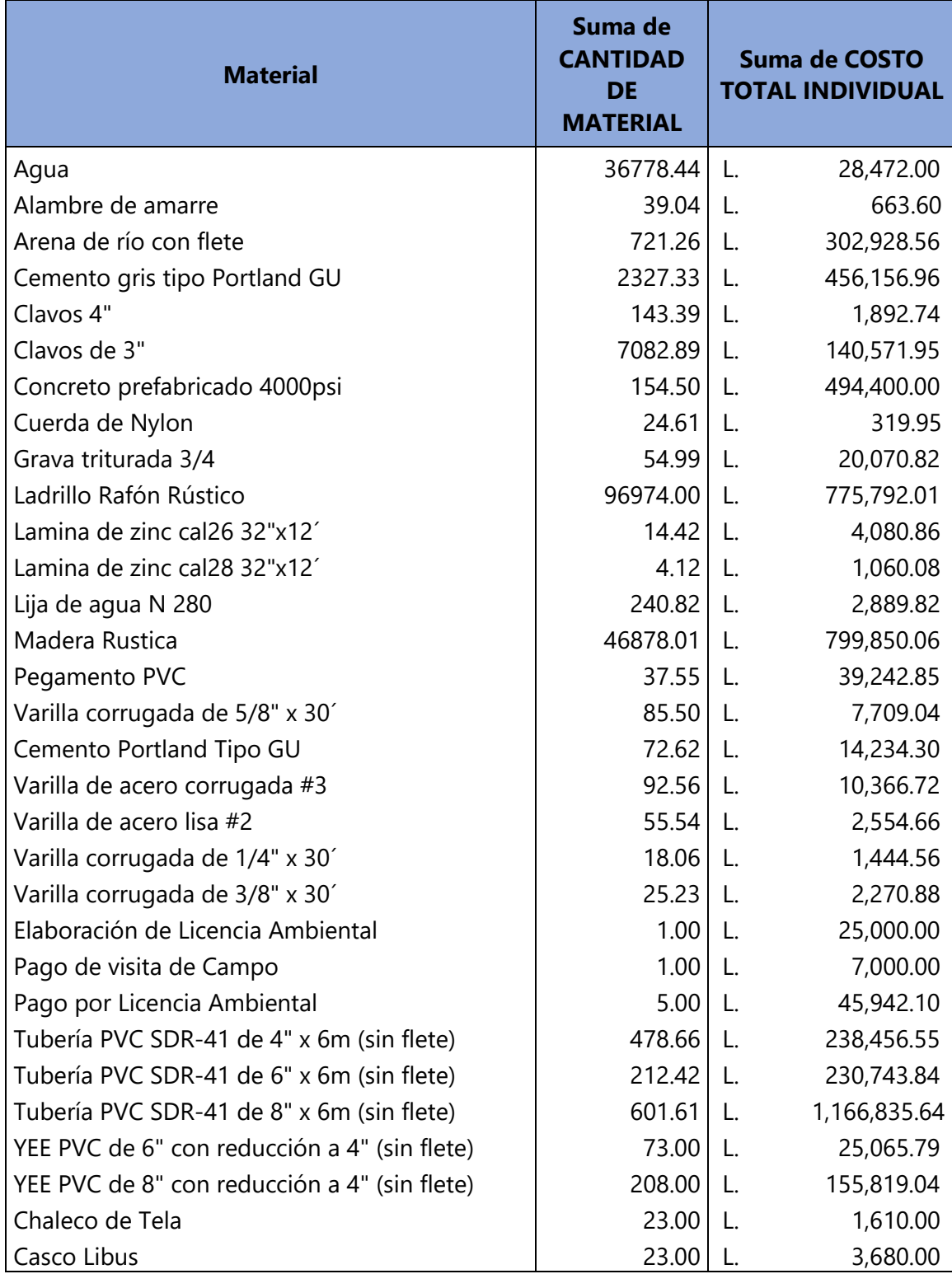

#### **Tabla 9. Presupuesto de materiales**

## **Continuación Tabla 8**

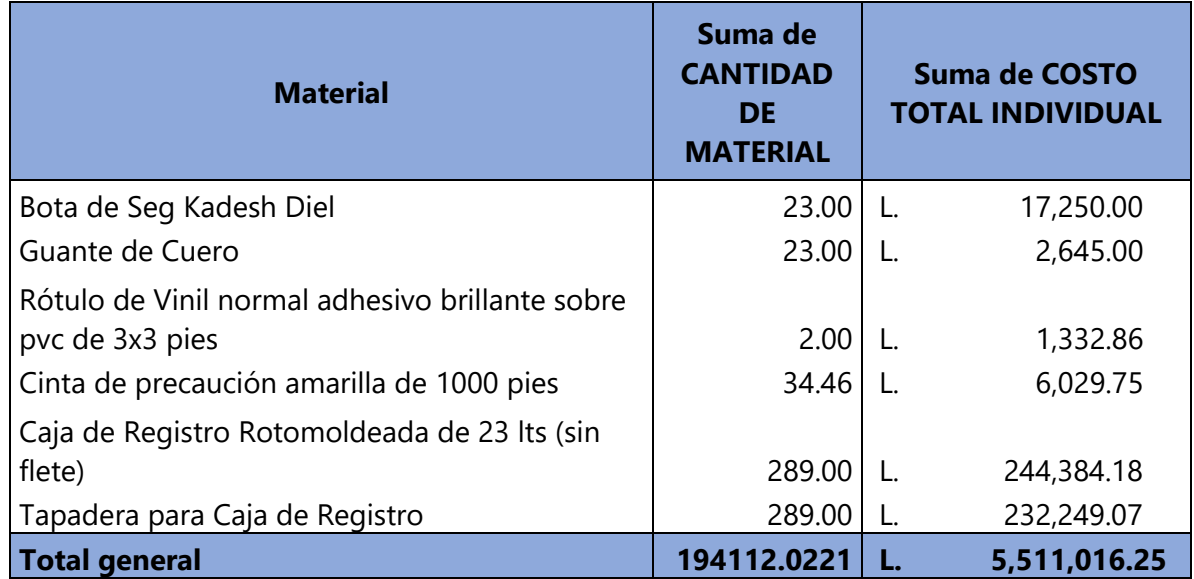

## 5.5.4 CANTIDADES DE MANO DE OBRA

### **Tabla 10. Presupuesto de mano de obra**

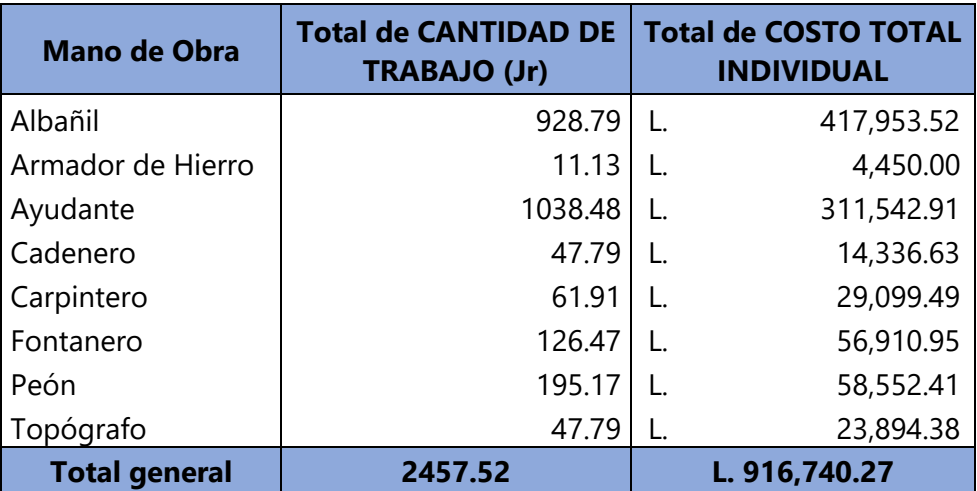

#### 5.5.5 CANTIDADES DE HERRAMIENTAS Y EQUIPO

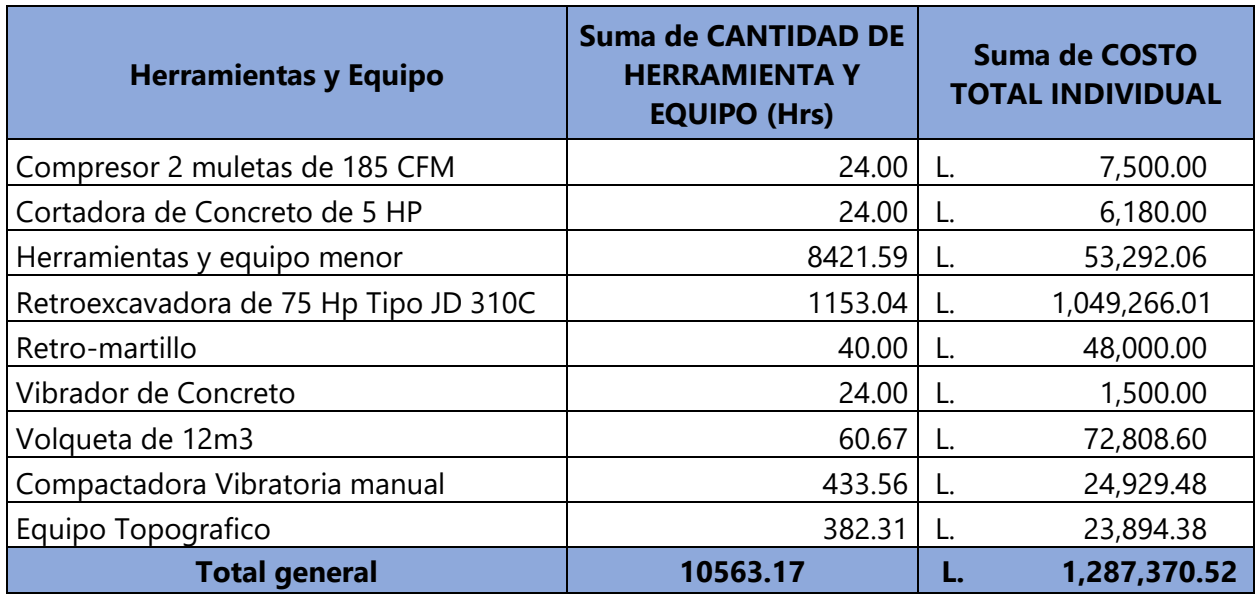

### **Tabla 11. Presupuesto de herramientas y equipo**

5.5.6 PRESUPUESTO CONSOLIDADO DEL PROYECTO

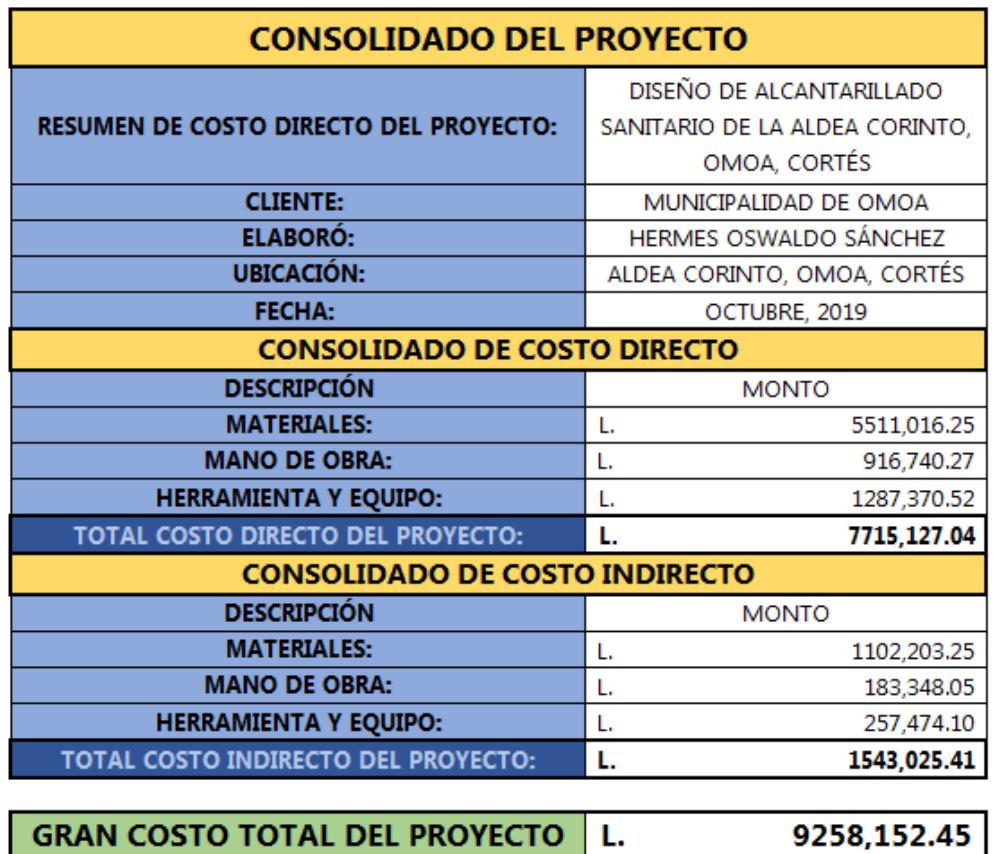

## 5.6. CRONOGRAMA DEL PROYECTO

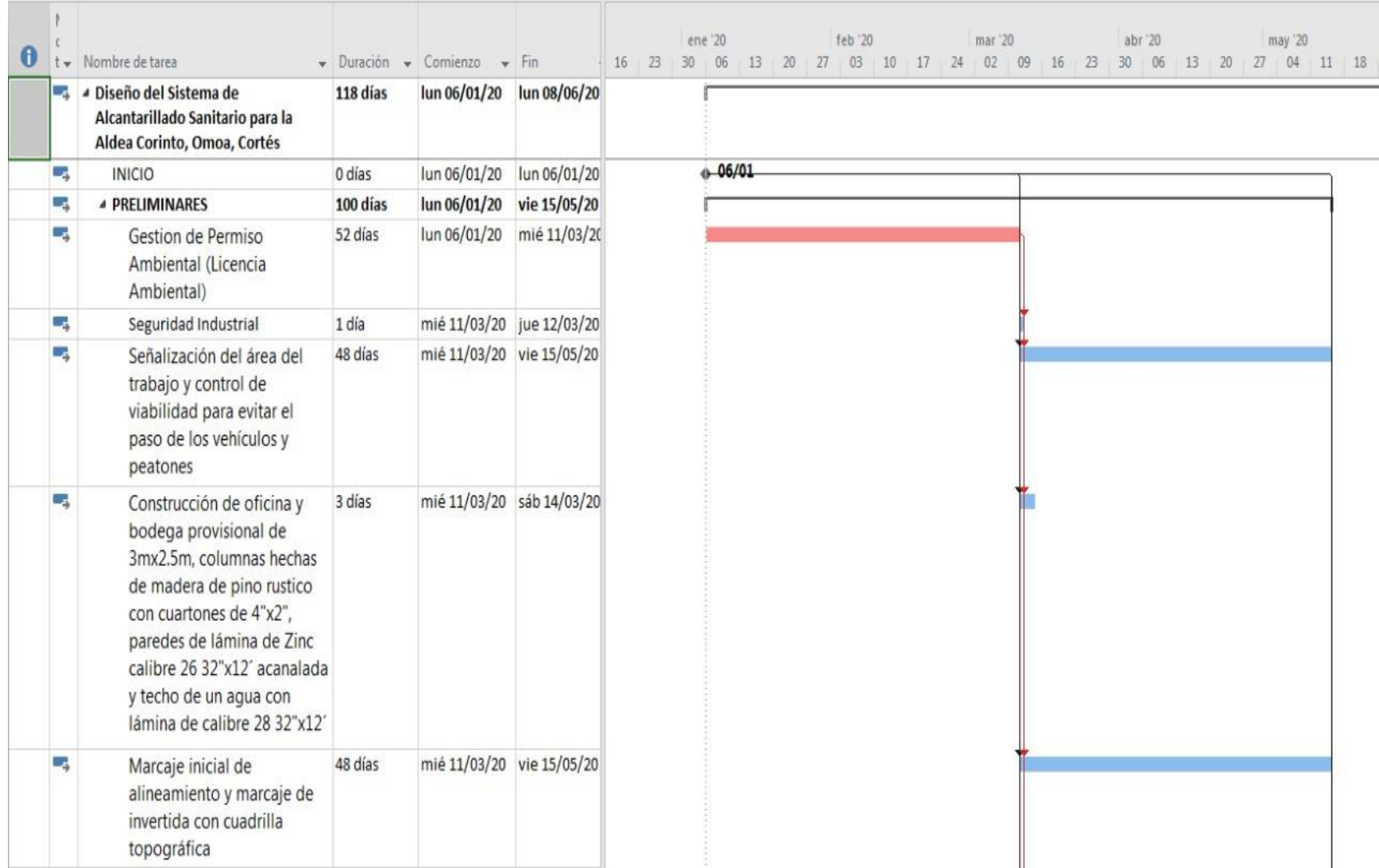

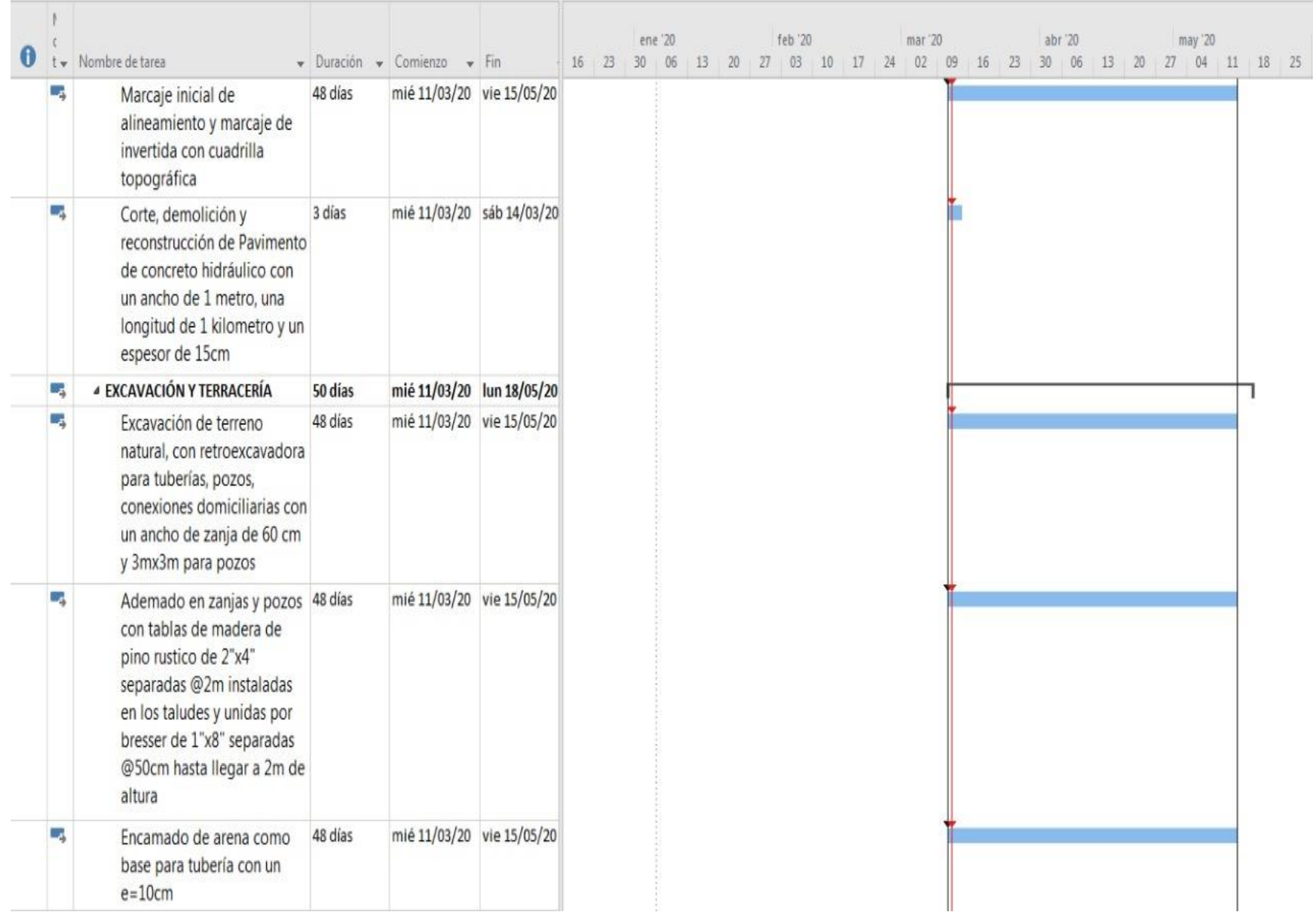

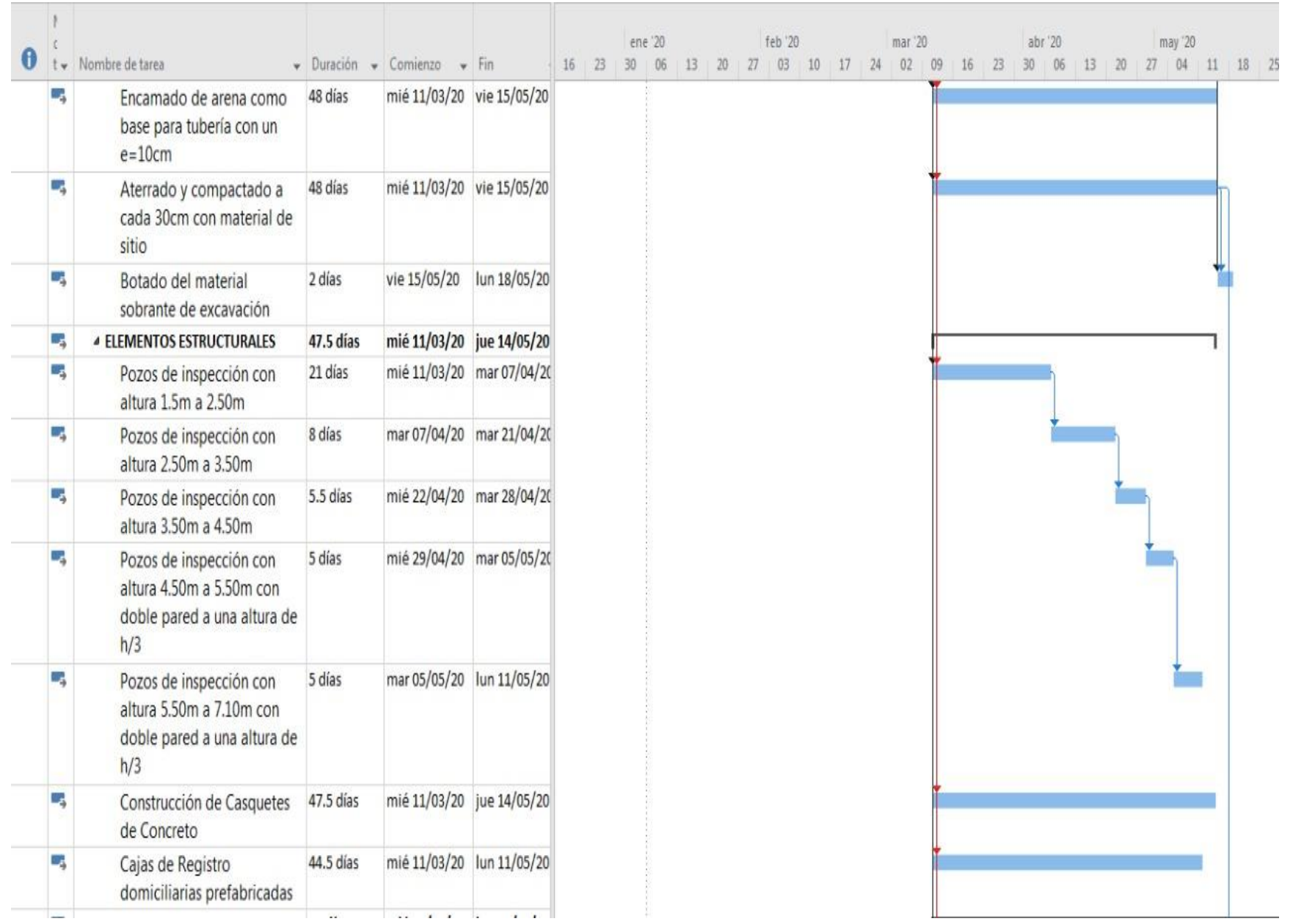

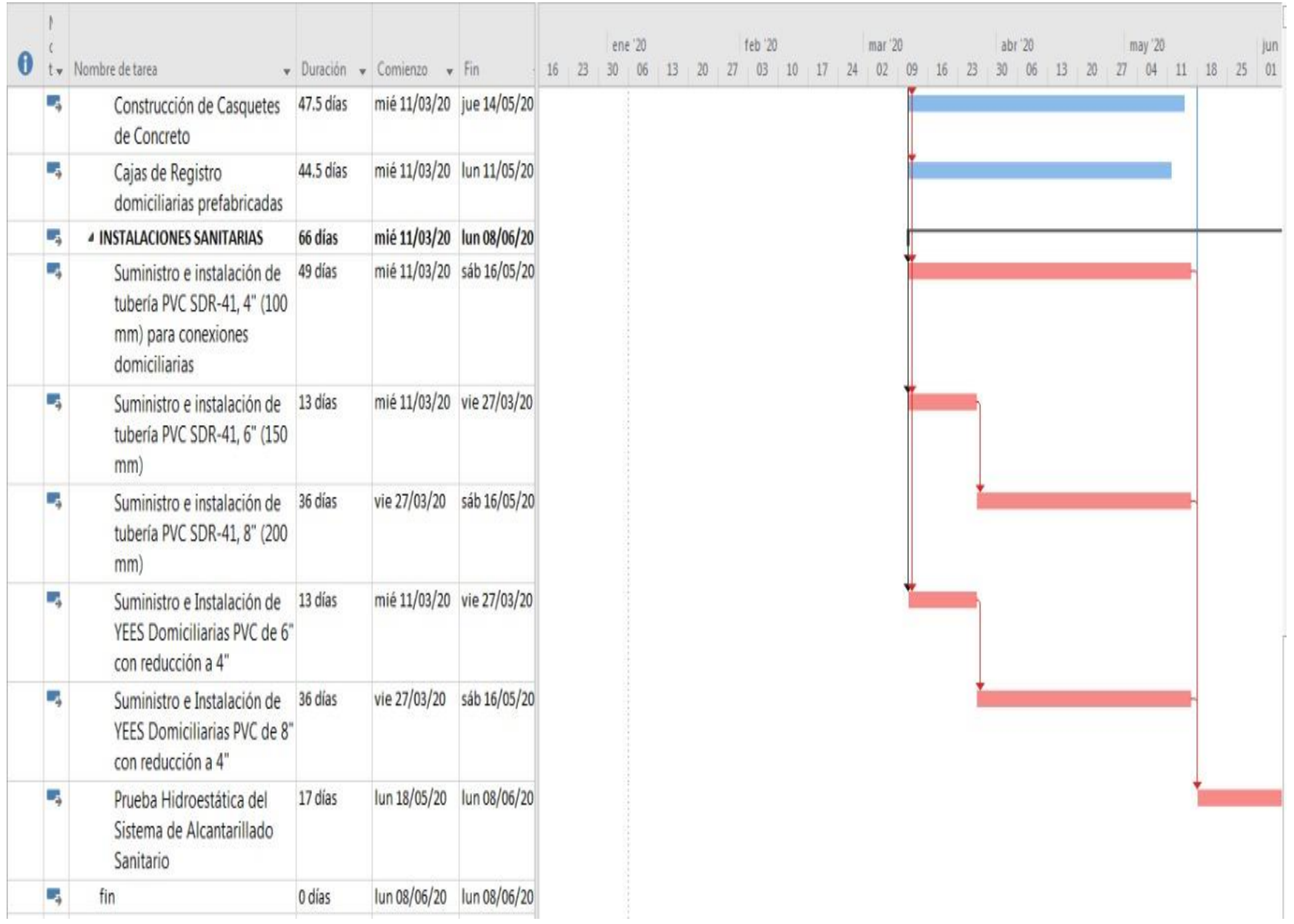

## **CAPÍTULO VI. CONCLUSIONES**

- 1) Se hizo el levantamiento topográfico de la aldea de Corinto, en el cual se logró identificar que la aldea es relativamente plana con una pendiente promedio del terreno del 1.9%, la cota máxima y la cota mínima del terreno de 127.02 y 96.43, respectivamente. Las pendientes de la tubería utilizadas en el diseño del sistema de alcantarillado sanitario cumplen con los parámetros de la normativa utilizada. Una pendiente mínima del 0.5% y una máxima de 13.09%. Los puntos tomados fueron en las orillas de la calle, pavimento, y los cercos de viviendas; así como también el perímetro del terreno donde, se evacuarán las aguas residuales de dicha Aldea.
- 2) Se determinó la ruta más óptima para la descarga de las aguas residuales, considerando pendientes, cotas de terreno y también reduciendo la profundidad de los pozos de inspección.
- 3) No es posible utilizar un método alterno, domiciliario, ya que tiene muchos requisitos que tanto la comunidad como la municipalidad no poseen actualmente. Aplicando así el método convencional en su totalidad.
- 4) La tubería utilizada es de PVC SDR-41, con diámetros de 200 mm (8") para la línea de conducción principal y 150 mm para tramos iniciales y conexiones domiciliarias. Los diámetros de tubería utilizados son de 6", 8", 12", 16" y 18". Y con las velocidades mínimas y máximas del diseño de alcantarillado sanitario siguientes; de 0.4m/s y 1.96m/s, respectivamente. Y un tirante máximo de 0.70.
- 5) Al diseñar la red de alcantarillado sanitario, se logró mantener los rangos de profundidad en la mayoría de los pozos, establecidos por la norma del SANAA, de 1.5 m a 4.5 m para pozos con pared sencilla y de 4.5 m a 6.0 m para pozos de paredes dobles. Se determinó un total de 89 pozos y el pozo con mayor profundidad es de 7.10m.
- 6) Las estaciones de bombeo no serán necesarias ya que con la determinación de la ruta efectiva para la recolección de las aguas residuales se pudieron evacuar las aguas por gravedad.

7) El costo total del proyecto es de L. 9,258,152.45 obteniendo un costo por metro lineal de L.1614.42.

## **CAPÍTULO VII. RECOMENDACIONES**

- 1) Se recomienda la provisión de servicios adecuados de saneamiento y educar a los habitantes acerca de las consecuencias de la reutilización de aguas contaminadas, así como, fomentar la higiene personal siendo estas intervenciones de salud para reducir las enfermedades hídricas.
- 2) Al momento de la construcción del sistema de alcantarillado sanitario, verificar que se cumplan las pendientes establecidas en el análisis hidráulico, así como también las profundidades de los pozos de inspección.
- 3) Según tabla de categorización ambiental vigente, de la Ley General del Ambiente, este proyecto es considerado categoría II, por lo tanto la Municipalidad de Omoa tendrá que presentar una licencia ambiental o exigirla al momento de la construcción del proyecto.
- 4) Recomendamos un sitio para la descarga de las aguas residuales en las siguientes coordenadas: 16 P 352474.94 E, 1723352.619 N – 352489.404 E, 1723387.397 N – 352426.916 E, 1723403.619 N – 352400.161 E, 1723372.395 N.
- 5) La Municipalidad de Omoa deberá gestionar la construcción de una planta de tratamiento en paralelo a la construcción del proyecto, para las aguas residuales procedentes del sistema de alcantarillado sanitario de la comunidad de Corinto, antes de ser evacuadas a un cuerpo receptor.
- 6) Debido a que en el levantamiento topográfico no se cubrió en su totalidad la aldea Corinto, utilizar un sistema de saneamiento alternativo e individual como ser pozos sépticos en las 97 viviendas no incluidas, ubicadas en la Colonia La Bendición.
- 7) Utilizar anclajes en las tuberías con una pendiente igual o mayor al 10%. Estas tuberías están descritas en el plano de planta general, las cuales son las siguientes: N° 61, N° 62, N° 65, N°65.1, N° 66, N° 67.

## **BIBLIOGRAFÍA**

- Aldás Castro, J. C. (2011). Diseño Del Alcantarillado Sanitario Y Pluvial Y Tratamiento De Aguas Servidas De 4 Lotizaciones Unidas (Varios Propietarios), Del Cantón El Carmen. PONTIFICIA UNIVERSIDAD CATÓLICA DEL ECUADOR, Quito, Ecuador.
- Alfaro Melgar, J. M., Carranza Cisneros, J. L., & Gonzalez Reyes, I. (2012). Diseño Del Sistema De Alcantarillado Sanitario, Aguas Lluvias Y Planta De Tratamiento De Aguas Residuales Para El Area Urbana Del Municipio De San Isidro, Departamento De Cabañas. (Universidad del Salvador). Calvador). Calvador e estado de estado de estado de estado de estado de estado de estado de estado de estado de estado de estado de estado de estado de estado de estado de estado de estado de estado de estado de http://ri.ues.edu.sv/id/eprint/1698/1/DISEÑO\_DEL\_SISTEMA\_DE\_ALCANTARILLADO\_SANI TARIO%2C\_AGUAS\_LLUVIAS\_Y\_PLANTA\_DE\_TRATAMIENTO\_DE\_AGUAS\_RE.pdf
- Comisión Nacional del Agua. (2009). Manual de Agua potable, Alcantarillado y Saneamiento. Mexico.

Comisión Nacional del Agua. (2012). Manual de Instalación de Tubería para Drenaje Sanitario.

Diario Oficial La Gaceta. (2003, octubre 8). DECRETO No. 118-2003.

FOCARD-APS. (2013). Agenda Regional para la Gestión de las Excretas y Aguas Residuales en Centroamérica y República Dominicana. Recuperado de https://www.paho.org/resscad/images/stories/GUATEMALA/PRESENTACIONES/tema%20 1%20ppt%202%20ana%20cardozo%20diagnostico%20y%20manejo%20aguas.pdf?ua=1

Geospatial World. (2018). Recuperado de https://geospatialworldforum.org/2018/

Google Earth. (2019). Aldea Corinto.

- Hernández Sampieri, R., Fernández Collado, C., & Baptista Lucio, M. del P. (2010). Metodología de la Investigación (5.ª ed.). Mexico: Mc-Graw Hill.
- Hernández Sampieri, R., Fernández Collado, C., & Batista Lucio, P. (2010). Metodología de la Investigación (5ta Edición). México: McGraw-Hill Interamericana.
- INAA. (2013a). Instituto Nicaragüense de Acueductos y Alcantarillados. Recuperado de http://www.inaa.gob.ni

INAA. (2013b). Normativa Alcantarillado Sanitario Condiminal (Primera).

- Jiménez, J. (s. f.). Manual para el Diseño de Sistemas de Agua Potable y Alcantarillado Sanitario. Recuperado de https://www.uv.mx/ingenieriacivil/files/2013/09/Manual-de-Diseno-para-Proyectos-de-Hidraulica.pdf
- Martínez Jordán, O. R. (2011). Diseño Del Sistema De Alcantarillado Sanitario Para El Barrio El Centro Y Sistema De Abastecimiento De Agua Potable Para El Barrio La Tejera, Municipio De San Juan Ermita, Departamento De Chiquimula (Universidad de San Carlos de Guatemala). Recuperado de http://biblioteca.usac.edu.gt/tesis/08/08\_3229\_C.pdf
- Mayes Cáceres, A. M., Palada Barahona, B. M., & Dox Montes, W. R. (2018). Diseño de Sistema de Alcantarillado Sanitario para la Aldea Yojoa, Municipio de Santa Cruz de Yojoa (Pregrado). Universidad Tecnológica Centroamericana, San Pedro Sula, Cortes.

Microsoft. (2017). Microsoft Office. Recuperado de https://www.microsoft.com/es-hn

Ministerio de Medio Ambiente y Agua. (2003). Guía Ténica de Diseño y Ejecución de Proyectos de Agua y Saneamiento con Tecnologías Altermativas (Primera).

SANAA. (2003). Servicio Autónomo Nacional de Acueductos y Alcantarillados. Recuperado de http://www.sanaa.hn/leytransparencia/enlaces.html

Shuttleworth, M. (2015). Diseño de Investigación de un Estudio de Caso.

SIAPA. (2014). Cristerios y Lineamientos Técnicos para Factibilidades - Alcantarillado Sanitario.

Recuperado de la contrada de la contrada de la contrada de la contrada de la contrada de la contrada de la contrada de la contrada de la contrada de la contrada de la contrada de la contrada de la contrada de la contrada d

http://www.siapa.gob.mx/sites/default/files/capitulo\_3.\_alcantarillado\_sanitario.pdf

Trimble Navigation Limited. (2014). Estación Total Trimble M3.

WHO, & UNICEF. (2017). Progress on Drinking Water, Sanitation and Hygiene.

## **ANEXOS**

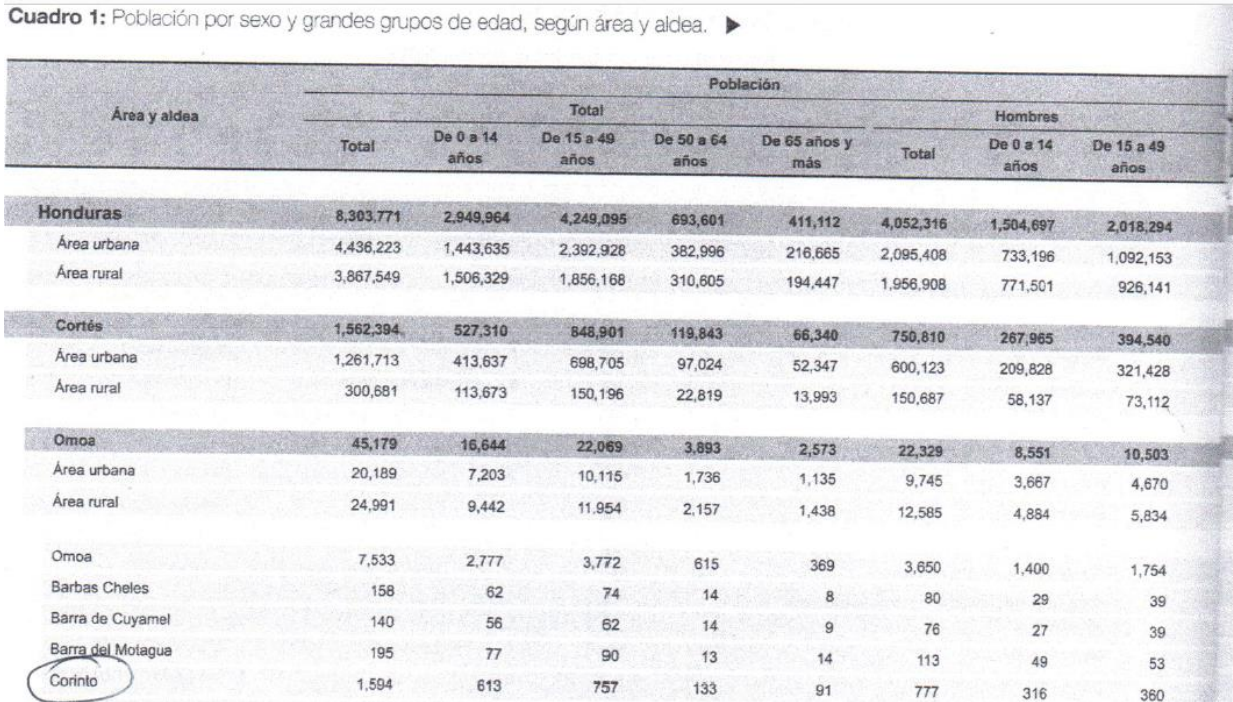

**ANEXO 1.** Información del censo realizado por INE.
## IV. INDICADORES MUNICIPALES

Municipio de Omoa. Indicadores 2013

Cabecera departamental: Fecha de creación: Extensión territorial:

San Pedro Sula 1752 382.3 Km<sup>2</sup>

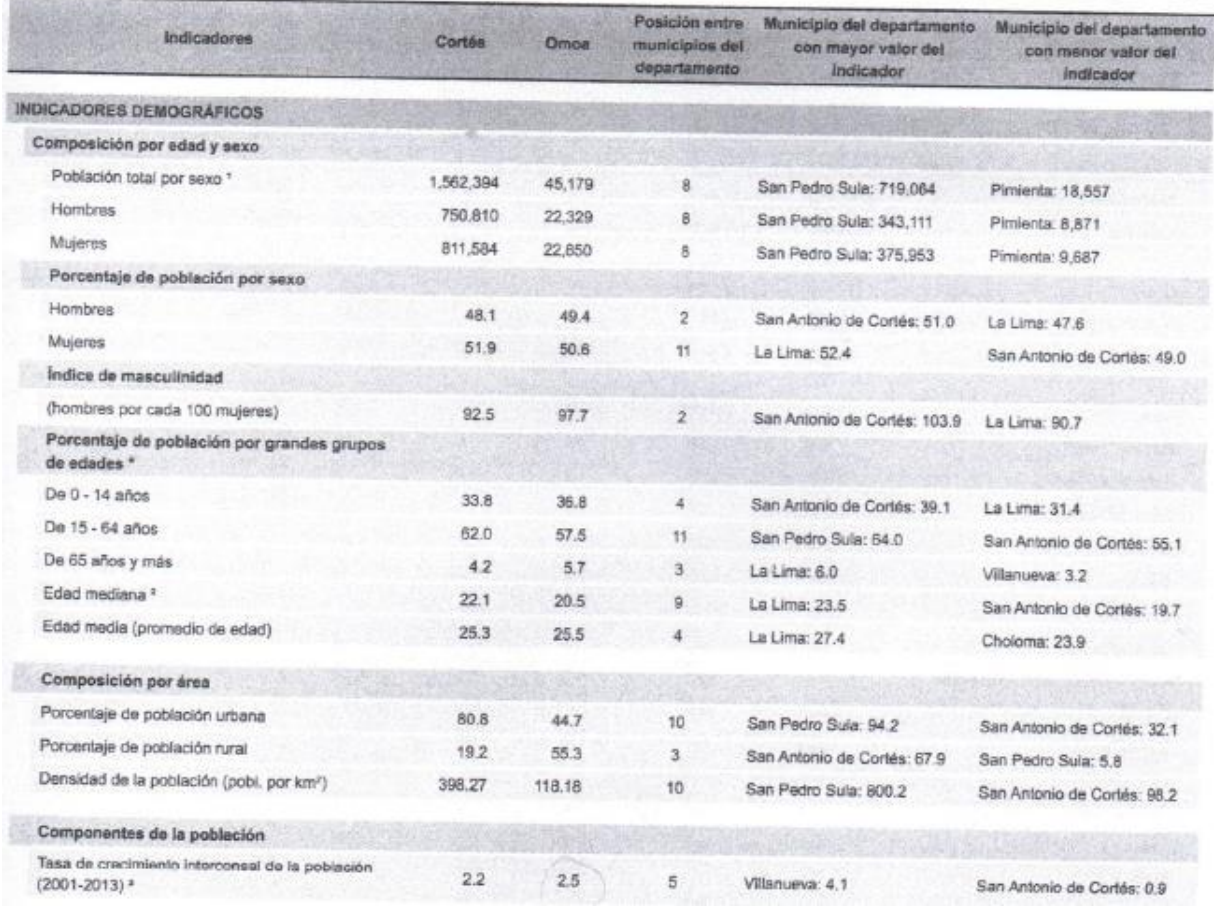

**ANEXO 2.** Tasa de crecimiento brindada por la Municipalidad de Omoa, obtenida por el INE

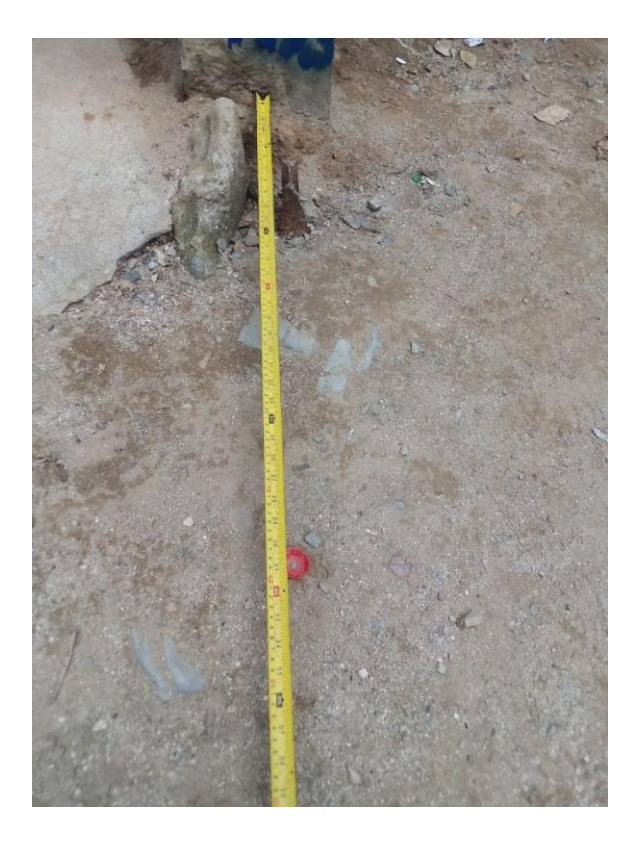

**ANEXO 3.** Banco de nivel 1 "R35", separado a 77 cm de la columna

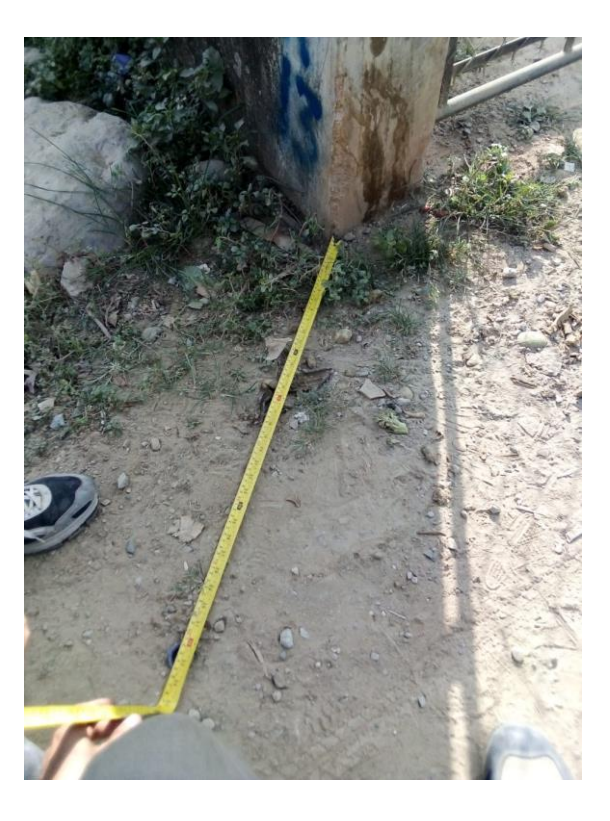

**ANEXO 4.** Banco de nivel 2 "R13" separado 83 cm de la columna del cerco

Cotizaciones: ventas@paperdepothn.com Diseño Grafico:arte1@paperdepothn.com **CONTADO** 

## **COTIZACION**

PAPER DEPOT CONSTRUDEPOT

S.A de C.V Avenida Circunvalación, Bo. Los Andes, Fecha: 31/07/2019 Cotizacion# :41781 Tel: (504) 2553-4525 CEL: (504) 94607561

RTN:05019011436526

8 y 9 Calle N.O., SPS

Los cheques deben de ser emitidos y certificados a nombre de Paper Depot. S.A. DE C.V.

Cliente: Municipalidad de Omoa

Vendedor: Osman Esteban Almendarez Perdomo

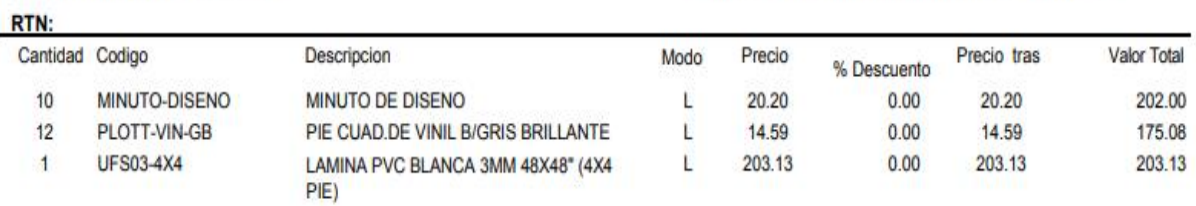

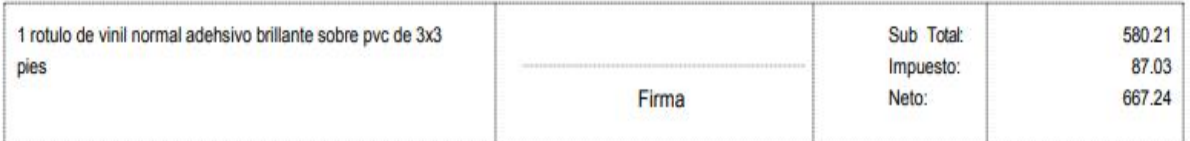

Esta cotización es válida por cinco días a partir de la fecha de emisión.

ANEXO 5. Cotización de rotulo de vinil

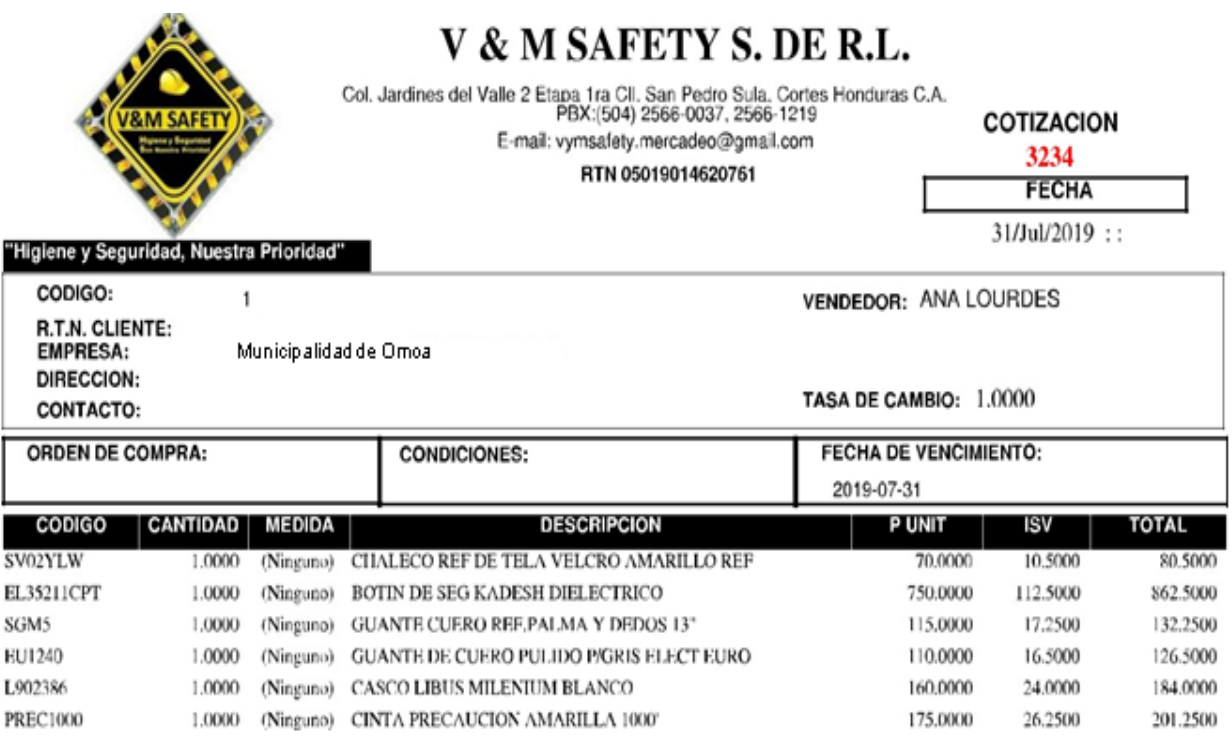

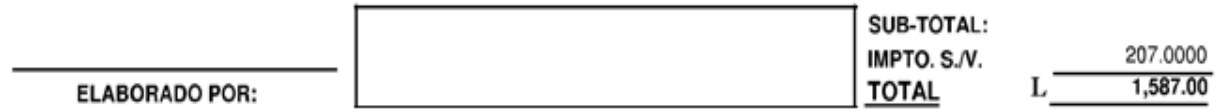

mil quinientos ochenta y siete Lempiras 00/100

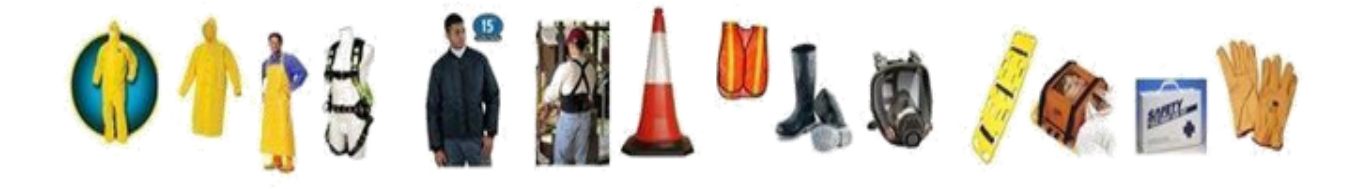

**ANEXO 6.** Cotización de equipo de seguridad industrial

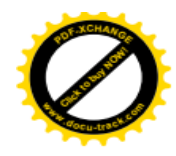

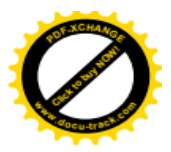

## **GUIA RAPIDA CAJA DE REGISTRO DOMICILIAR DE 23 Lts.**

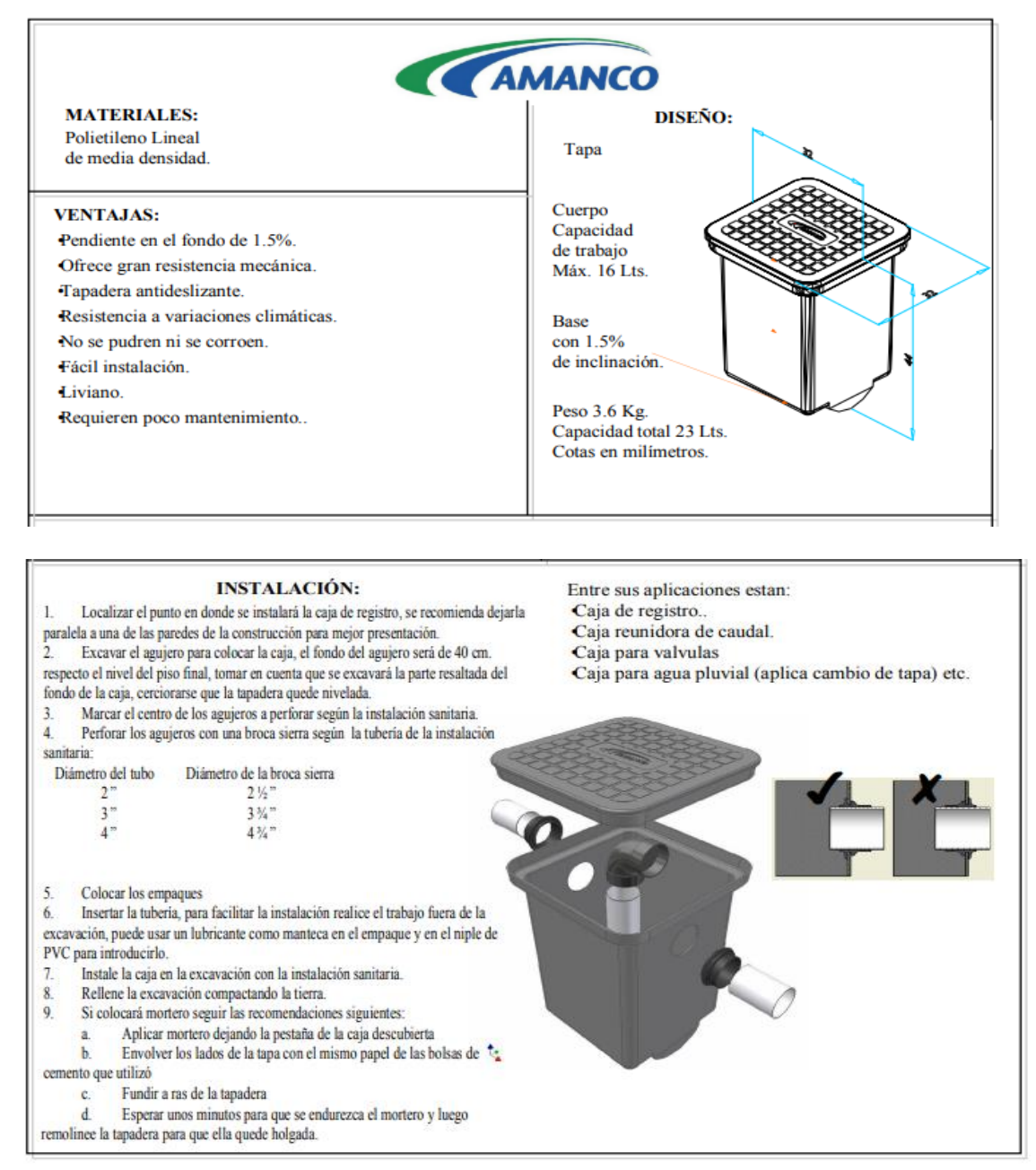

**ANEXO 7.** Ficha técnica de caja de 23 litros domiciliar

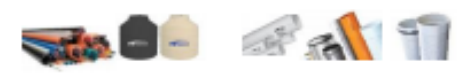

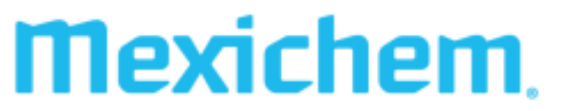

Carretera a Puerto Cortés, Km. 10 a 500 metros del Peaje Blvd. del Norte SPS, Choloma, Cortés., PBX. (504) 2545-2400 al 12, FAX. (504) 2545-3421

| <b>PEDIDO</b>                                                                                    |                                                                           |      |                                                                                                    |                                 |                                                                                                    |                                                    |                                                              |              |  |
|--------------------------------------------------------------------------------------------------|---------------------------------------------------------------------------|------|----------------------------------------------------------------------------------------------------|---------------------------------|----------------------------------------------------------------------------------------------------|----------------------------------------------------|--------------------------------------------------------------|--------------|--|
| <b>Cliente:</b><br><b>Direccion:</b><br><b>RTN:</b><br><b>Telefono:</b><br><b>Email:</b><br>ATC: | <b>HERMES SANCHEZ</b><br><b>OMOA</b><br>9516-4285<br>horwaldou@hotmail.es |      |                                                                                                    |                                 | <b>Codigo cliente:</b><br>Fecha:<br>Proyecto:<br>Atencion:<br><b>Terminos de pago:</b><br><b>Duracion oferta:</b> | 202826<br>$31$ -jul-19<br><b>CONTADO</b><br>3 DIAS | SISTEMA DE ALCANTARILLADO SANITARIO<br><b>HERMES SANCHEZ</b> |              |  |
|                                                                                                  |                                                                           |      |                                                                                                    | N. Correlativo                  | NORTE-7-2019-1-A                                                                                                  |                                                    |                                                              |              |  |
| <b>Tiempo de Entrega ABC:</b>                                                                    |                                                                           |      | <b>15 DIAS</b>                                                                                                    |                                 | <b>Tiempo de Entrega MTO:</b>                                                                                     |                                                    | 25 DIAS                                                      |              |  |
| CODIGO                                                                                           | CANTIDAD                                                                  | UND. |                                                                                                    | <b>DESCRIPCION DEL ARTICULO</b> |                                                                                                    | TIPO                                               | P.U.                                                         | <b>TOTAL</b> |  |
| 915276                                                                                           | 469                                                                       | UN   |                                                                                                    | TB PVC \$41 100MM-4"X6M B C/C   |                                                                                                    | B                                                  | 433.20                                                       | 203.170.80   |  |
| 915286                                                                                           | 208                                                                       | UN   |                                                                                                    | TB PVC \$41 150MM-6"X6M B C/C   |                                                                                                    | А                                                  | 944.57                                                       | 196.470.56   |  |
| 915294                                                                                           | 589                                                                       | UN   |                                                                                                    | TB PVC S41 200MM-8"X6M BL C/C   |                                                                                                    | А                                                  | 1,686.53                                                     | 993.366.17   |  |
|                                                                                                  |                                                                           |      |                                                                                                    |                                 |                                                                                                    |                                                    |                                                              |              |  |
| 916475                                                                                           | 73                                                                        | UN   |                                                                                                    | YEE 6" X 4" NORMA 2241          |                                                                                                    | А                                                  | 267.15                                                       | 19.501.95    |  |
| 916474                                                                                           | 204                                                                       | UN   |                                                                                                    | YEE 8" X 4" NORMA 2241          |                                                                                                    | А                                                  | 582.85                                                       | 118,901.40   |  |
|                                                                                                  |                                                                           |      |                                                                                                    |                                 |                                                                                                    |                                                    |                                                              |              |  |
|                                                                                                  |                                                                           |      |                                                                                                    |                                 |                                                                                                    |                                                    |                                                              |              |  |
|                                                                                                  |                                                                           |      |                                                                                                    |                                 |                                                                                                    |                                                    |                                                              |              |  |
|                                                                                                  |                                                                           |      |                                                                                                    |                                 |                                                                                                    |                                                    |                                                              |              |  |
|                                                                                                  |                                                                           |      |                                                                                                    |                                 |                                                                                                    |                                                    |                                                              |              |  |
|                                                                                                  |                                                                           |      |                                                                                                    |                                 |                                                                                                    |                                                    |                                                              |              |  |
|                                                                                                  |                                                                           |      |                                                                                                    |                                 |                                                                                                    |                                                    |                                                              |              |  |
|                                                                                                  |                                                                           |      |                                                                                                    |                                 |                                                                                                    |                                                    |                                                              |              |  |
|                                                                                                  |                                                                           |      |                                                                                                    |                                 |                                                                                                    |                                                    |                                                              |              |  |
|                                                                                                  |                                                                           |      |                                                                                                    |                                 |                                                                                                    |                                                    |                                                              |              |  |
| OBSERVAR, PENSAR Y ACTUAR - ORDEN Y LIMPIEZA AREA DE TRABAJO<br><b>SUB-TOTAL</b>                 |                                                                           |      |                                                                                                    |                                 |                                                                                                    |                                                    |                                                              | 1,531,410.88 |  |
|                                                                                                  |                                                                           |      |                                                                                                    |                                 |                                                                                                    |                                                    | <b>FLETE</b>                                                 | 38.285.27    |  |
| <b>LEMBRE-SE</b>                                                                                 |                                                                           |      |                                                                                                    |                                 |                                                                                                    |                                                    | <b>SUB TOTAL</b>                                             | 1.569.696.15 |  |
| A ORDEM E A                                                                                      |                                                                           |      |                                                                                                    |                                 |                                                                                                    |                                                    | <b>ISV 15%</b>                                               | 235,454.42   |  |
| LIMPEZA<br><b>DEPENDEM</b>                                                                       |                                                                           |      |                                                                                                    |                                 |                                                                                                    |                                                    | <b>TOTAL</b>                                                 | 1.805.150.57 |  |
| DE VOCÉ.                                                                                         |                                                                           |      |                                                                                                    |                                 |                                                                                                    |                                                    | RTN: 05029004009935                                          |              |  |
|                                                                                                  |                                                                           |      |                                                                                                    |                                 |                                                                                                    |                                                    |                                                              |              |  |
|                                                                                                  |                                                                           |      |                                                                                                    |                                 |                                                                                                    |                                                    |                                                              |              |  |
| bserve:                                                                                          |                                                                           |      | Pare y piense:                                                                                                    |                                 | Actúe:                                                                                                    |                                                    |                                                              |              |  |
| Si editor situaciones que pueden causar accidentes                                               |                                                                           |      | Esternos mantendo nuestra área de trabajo lingúa y<br>Limpie, organice e identifique gavetas, armarios, y                                                                 |                                 |                                                                                                    |                                                    | <b>POR MEXICHEM HONDURAS:</b>                                |              |  |
| compagua, acelle, o residuos en el pisco                                                         |                                                                           |      | onlenada?                                                                                                    |                                 | estantorias de su área:                                                                                           |                                                    |                                                              |              |  |
| Si edden classiculos como gavalas, puertes o<br>arrarias abiertos:                               |                                                                           |      | Existen lugares definidos para las hemamientos,<br>Siga los criterios de mayor a menor utilización para<br>ı.<br>materias primas, etc?<br>ordenar su área de tabajo:      |                                 |                                                                                                    |                                                    |                                                              |              |  |
| Se los corredores pestorales están llores de<br>obstructiones:                                   |                                                                           |      | Las personas fueron entrenadas para manter el<br>Practique la regia "Un lugar para cada cosa y cada"<br>orden y la limpeza de los sílios de trabajo<br>cosa en su lugar"; |                                 |                                                                                                    |                                                    |                                                              |              |  |
|                                                                                                  |                                                                           |      |                                                                                                    |                                 |                                                                                                    |                                                    | <b>POR EL CUENTE:</b>                                        |              |  |

ANEXO 8. Cotización tuberías y accesorios YEES

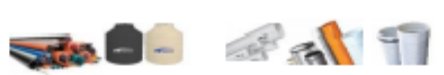

**Mexichem** 

ie Blyd, del Norte SPS, Cholo a, Cortés., PBX. (504) 2545-2400 al 12, FAX. (504) 2545-2421

## **PEDIDO**

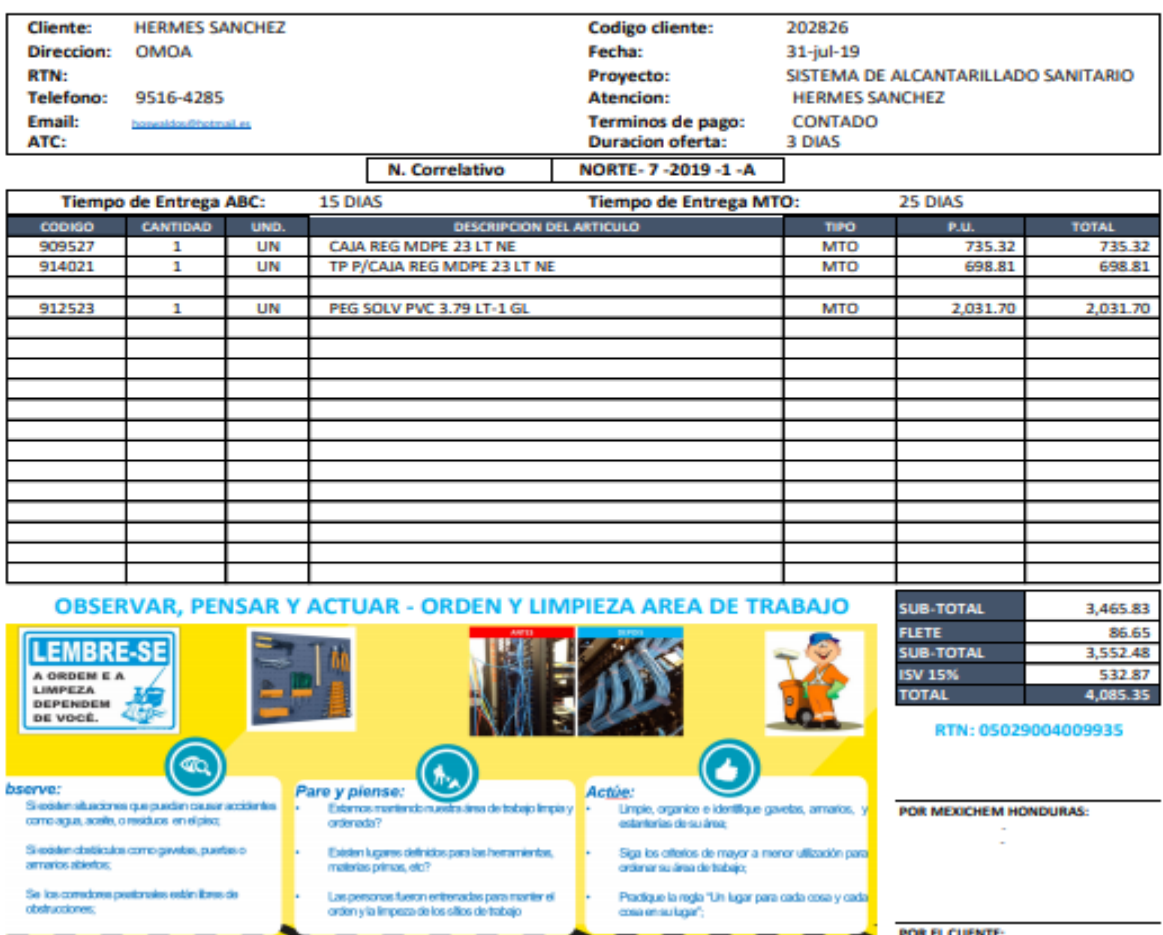

**ANEXO 9.** Cotización de caja de registro y pegamento PVC